**وزارة التعليم العالي والبحث العلمي**

**BADJI MOKHTAR ANNABA-UNIVERSITY مختارعنابة باجي جامعة UNIVERSITE BADJI MOKHTAR ANNABA** 

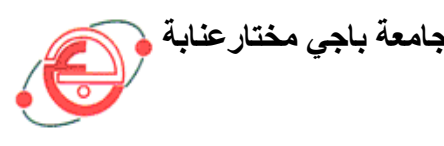

**FACULTE DES SCIENCES DE L'INGENIORAT DEPARTEMENT DE GENIE MECANIQUE**

### **MEMOIRE**

### **PRESENTE EN VUE DE L'OBTENTION DU DIPLOME DE MASTER**

### **INTITULE**

Etude de l'influence de la forme des chicanes d'un capteur plan à air par simulation numérique

 **DOMAINE : SCIENCES ET TECHNIQUES**

**FILIERE : GENIE MECANIQUE** 

**SPECIALITE : ENERGETIQUE ET ENVIRONNEMENT** 

**PRESENTE PAR : LEKOUAGHET MOHAMED ALI**

### **DIRECTEUR DU MEMOIRE : DR DIB AMAR**

### **DEVANT LE JURY**

**PRESIDENT : PR. MERZOUG BACHIR (PR)** UNIVERSITE BADJI MOKHTARE ANNABA

**EXAMINATEURS :** 

 **PR. BOUMAARAF LATRA (PR)** UNIVERSITE BADJI MOKHTARE ANNABA  **DR. HAOUEM ABDALLAH (MCA)** UNIVERSITE BADJI MOKHTARE ANNABA  **DR. SARI MOHAMED RAFIK (MCA)** UNIVERSITE BADJI MOKHTARE ANNABA

**Année : 2015/2016** 

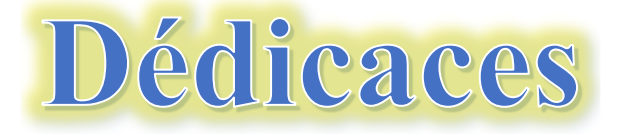

*Je dédie ce modeste travail A mes chers parents A mes sœurs A toute ma famille A mon encadreur A tous mes collègues et mes amis partout A tous ceux qui ont sacrifié leur temps pour la science Et à tous ceux qui utilisent la science pour le bien Et la prospérité de l'humanité*

## Remerciements

*Je remercie ALLAH de m'avoir donné le courage, la volonté et la patience de mener à terme ce présent travail. J'exprime mes gratitudes, mes reconnaissances et mes sincères remerciements à Mr. DIB Amar pour m'avoir encadré tout le long de mon projet.* 

> *Je tiens également à remercier le président et les membres du jury et*

*Pour nous avoir fait l'honneur d'évaluer notre travail.* 

*Je tiens à remercier mes parents car ce travail représente un petit fruit de leur souffrance et qui sans eux je ne peux traverser ces longues années d'études et de travail.* 

*J'adresse mes vifs remerciements à tous les professeurs ayant contribué à notre formation trouvent ici notre profonde reconnaissance, pour ses conseils, ses encouragements et ses qualités humaines.* 

*Enfin, je remercie tous ceux qui ont contribué de près ou de loin à l'élaboration de ce travail.* 

## NOMENCLATURE

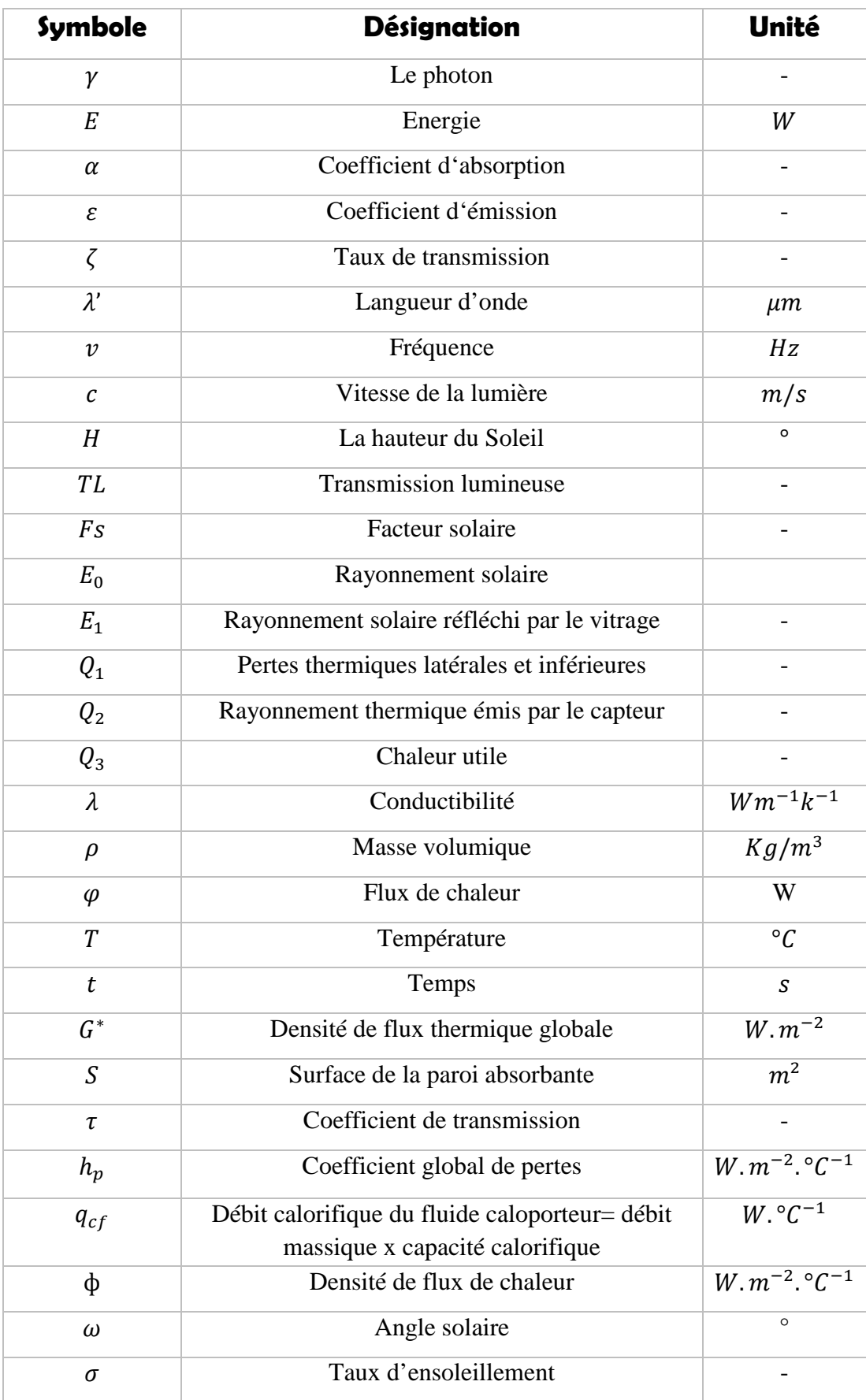

## NOMENCLATURE

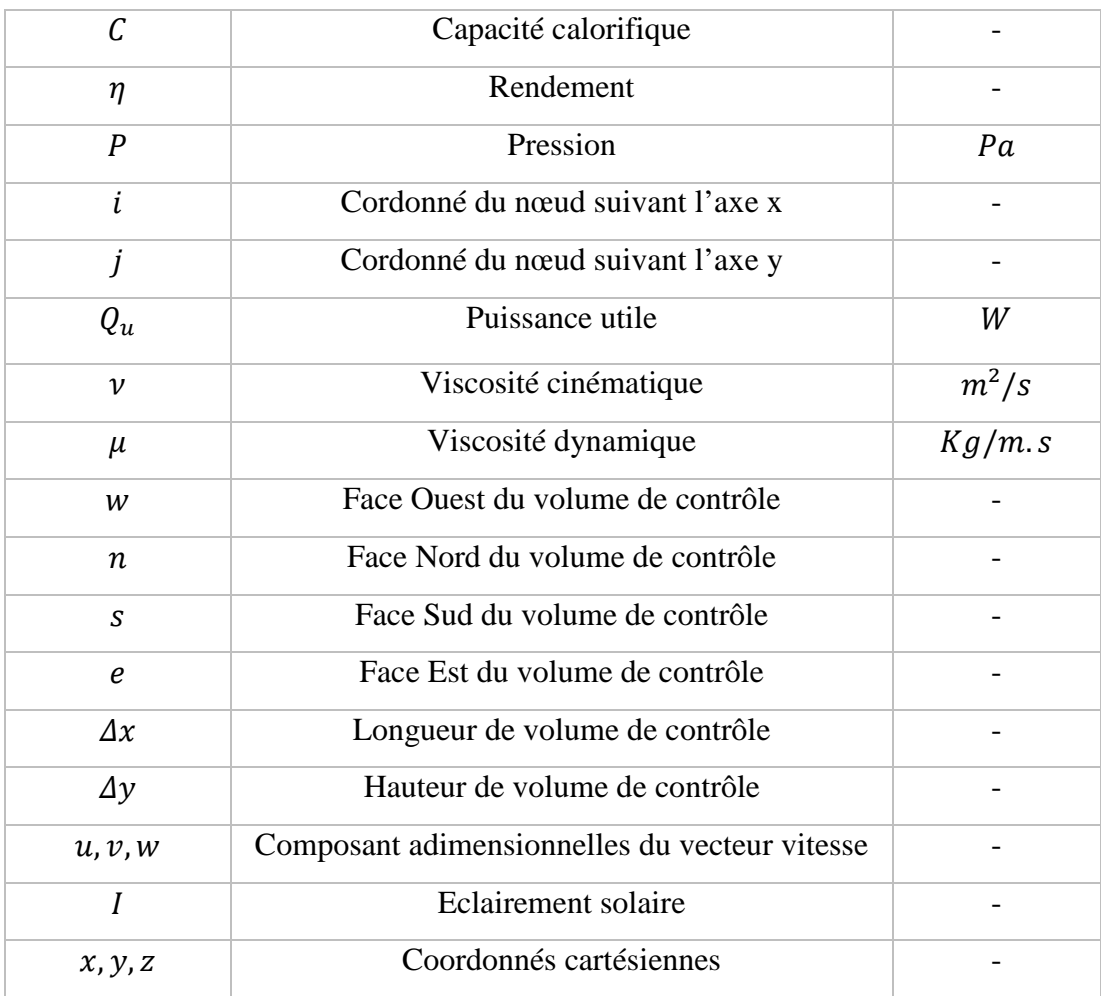

### **Chapitre I**

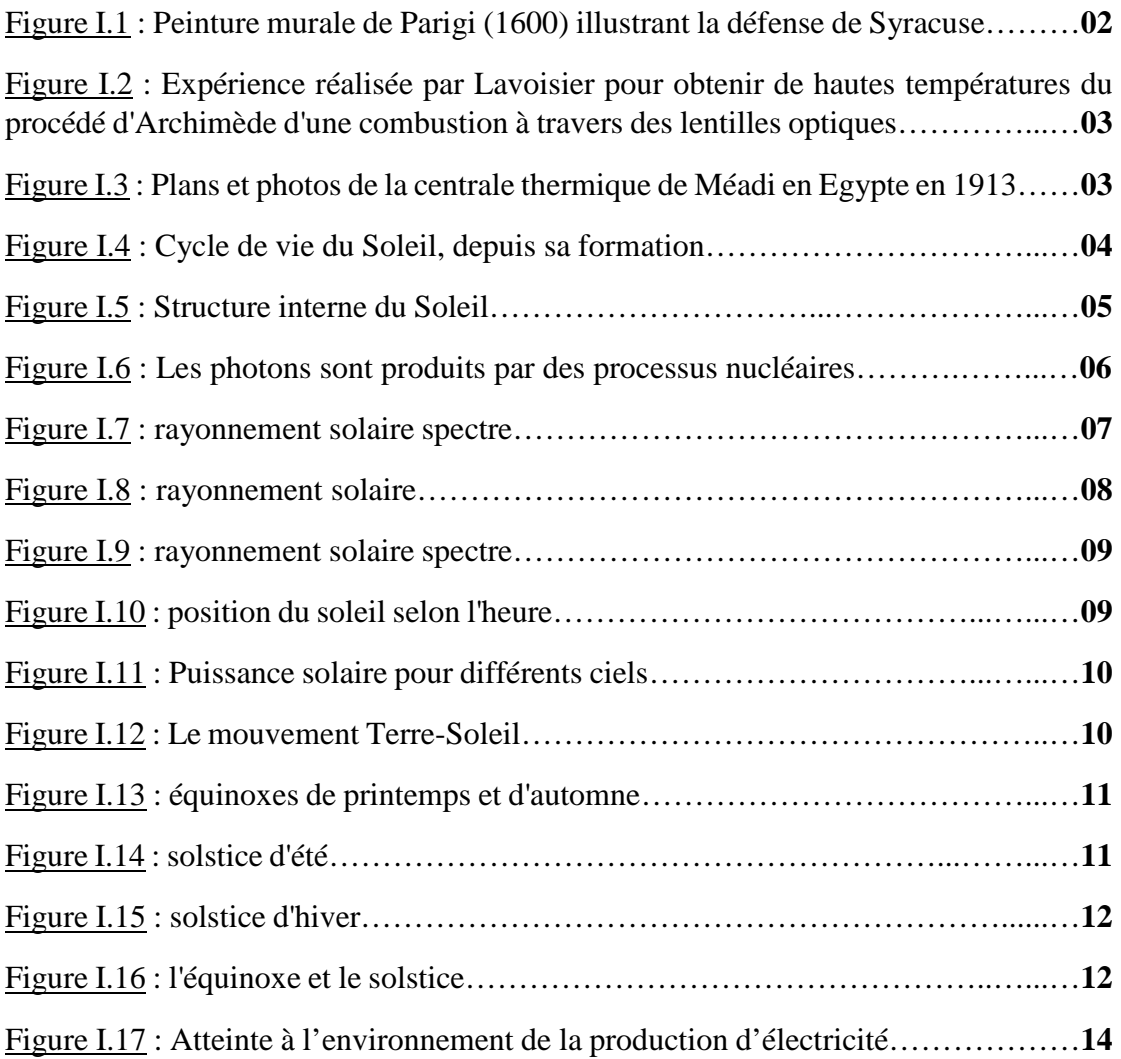

### **Chapitre II**

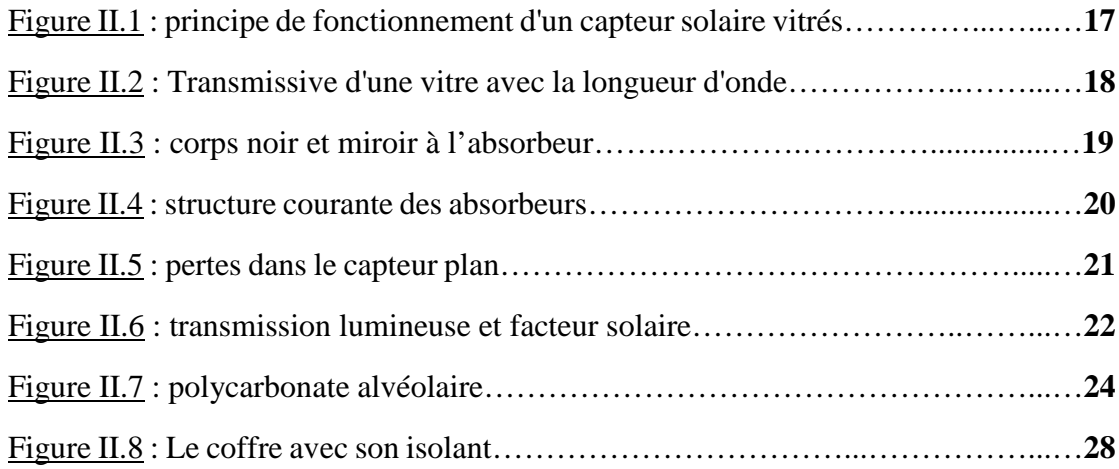

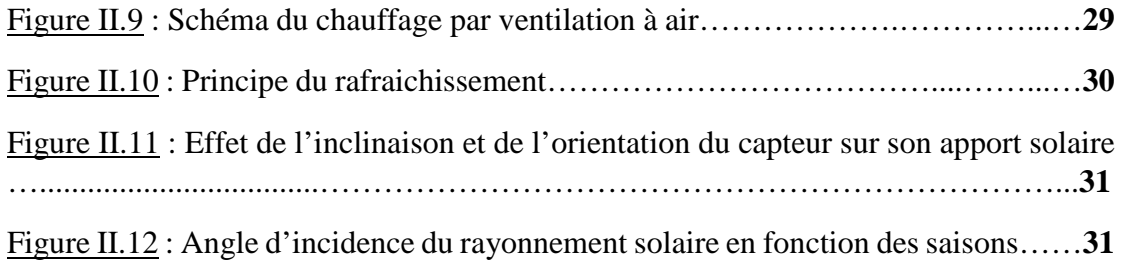

### **Chapitre III**

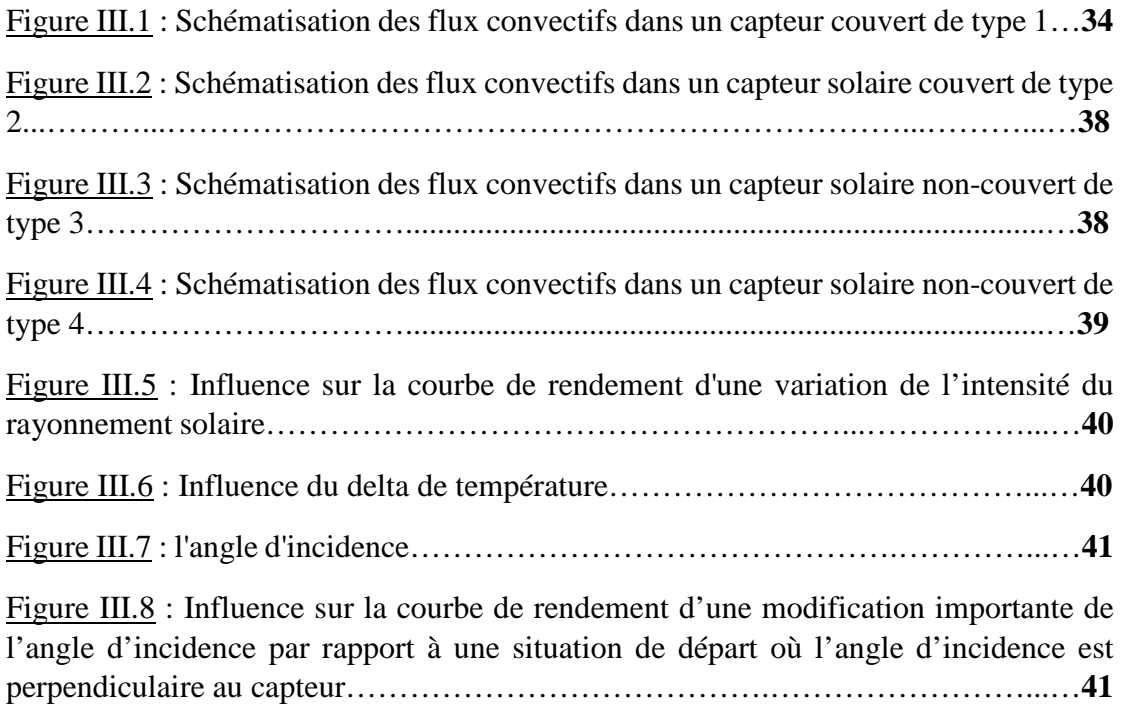

### **Chapitre IV**

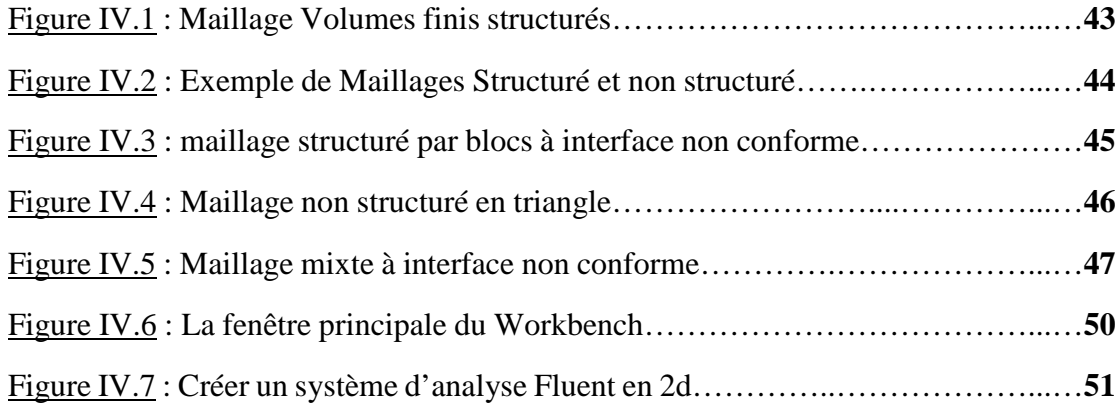

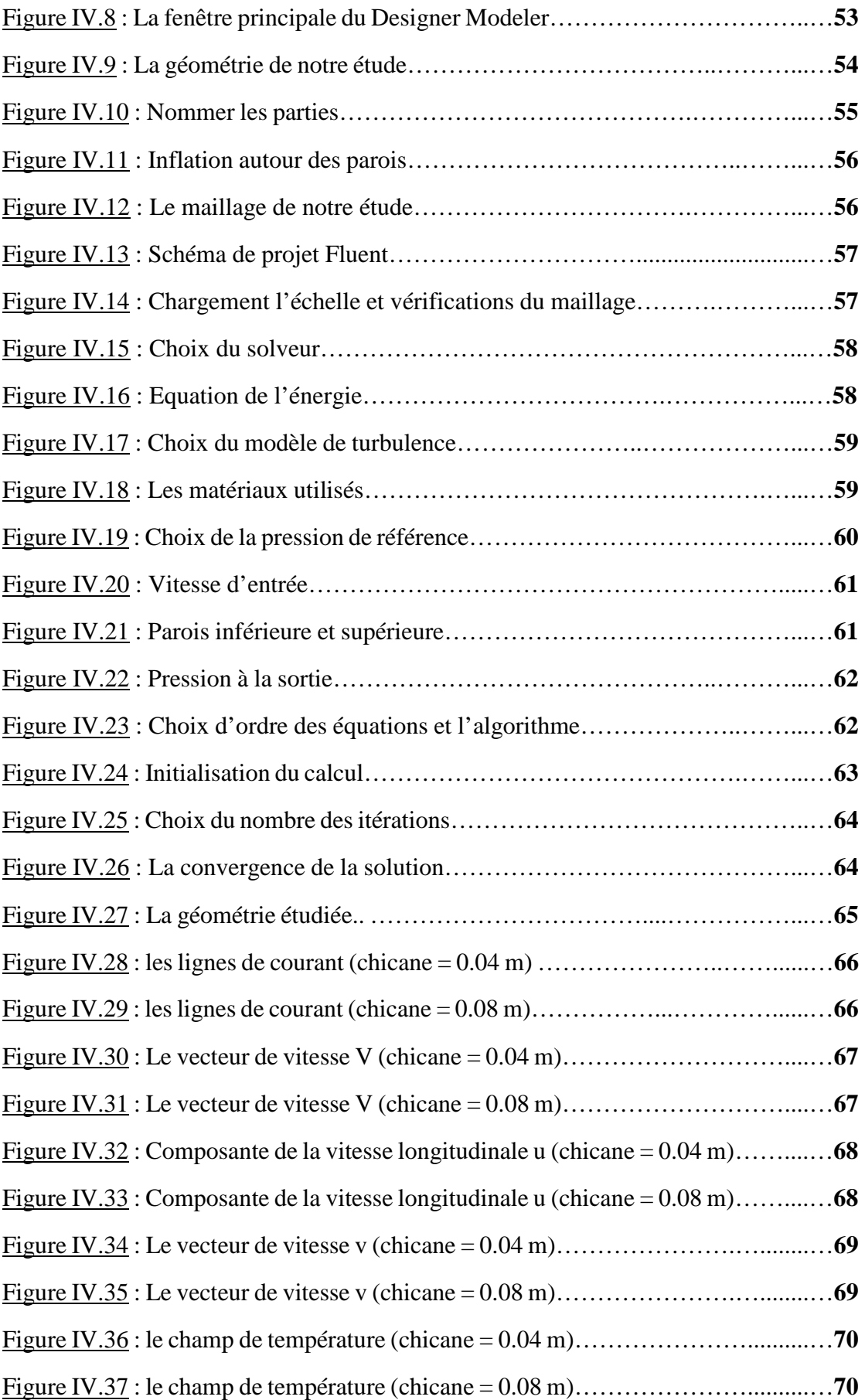

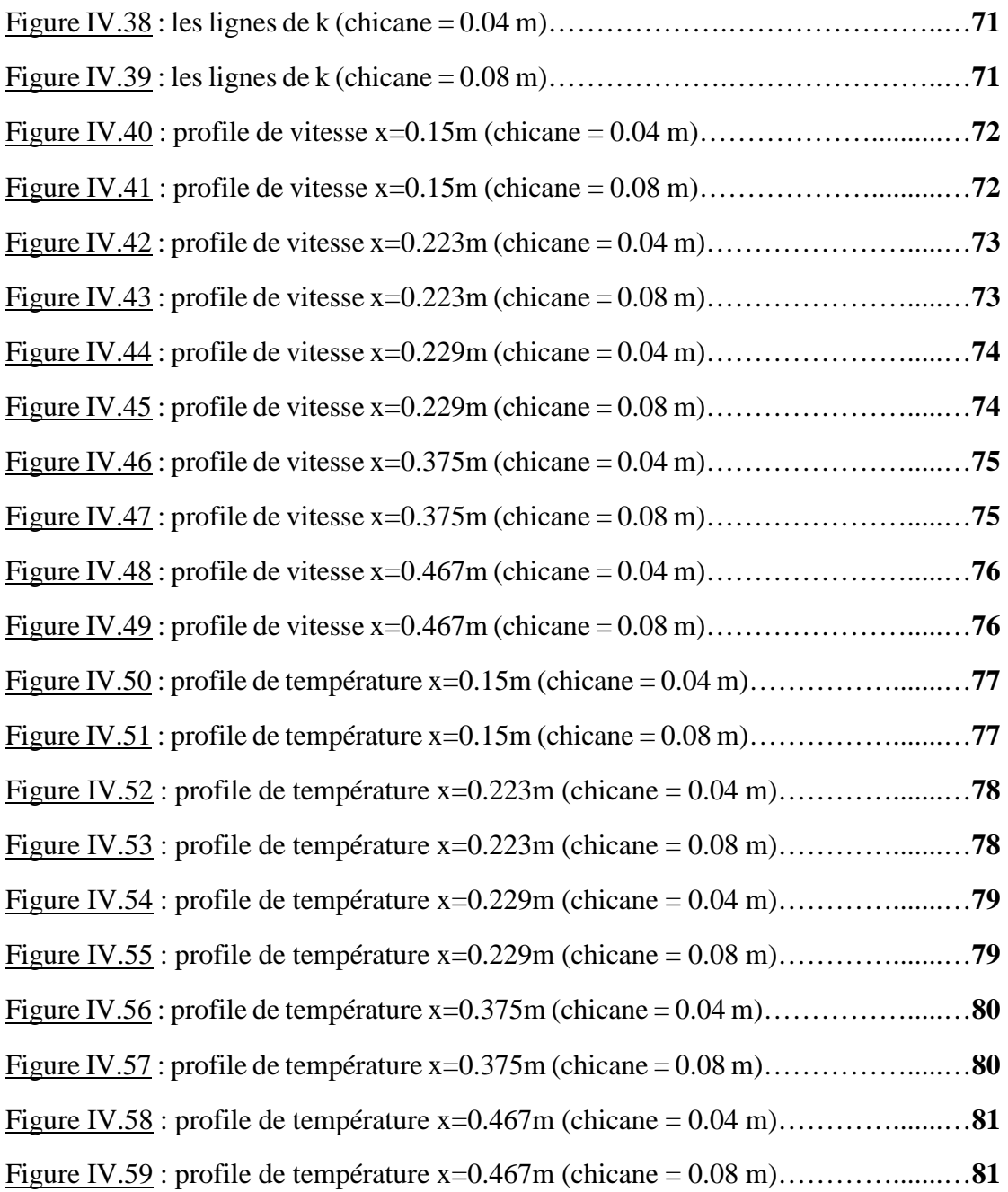

## LISTE DES TABLEAUX

### **Chapitre I**

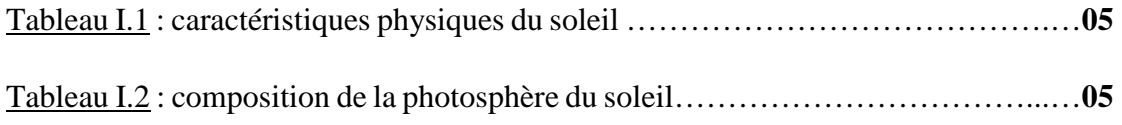

### **Chapitre II**

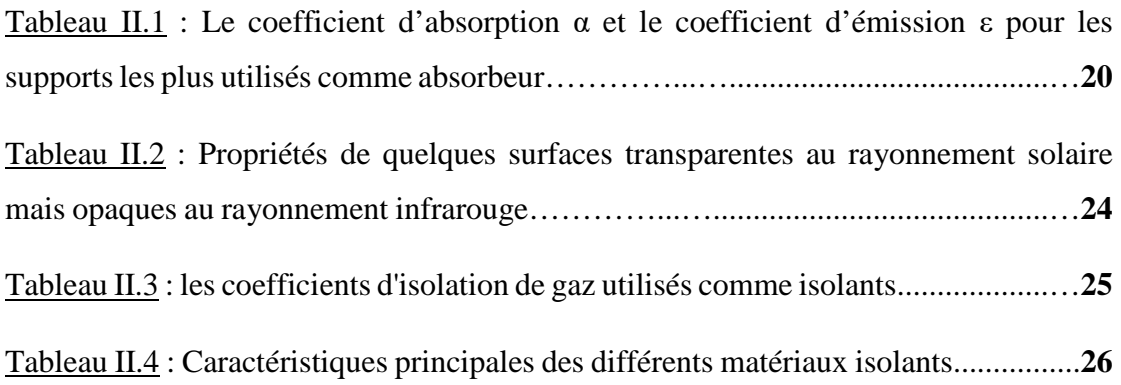

### الملخص

هذه الدراسة تقترح تحسين الأداء الديناميكي الخاصة بجهاز اللاقط الشمسي السطحي والهوائي . واحدة من أهم المشاكل المتعلقة باستعمال الطاقة الشمسية هي ضعف التبادل الحراري الداخلي الخاص بلاقط .

في هذا الصدد قمنا بإضافة حواجز على مستوى اللاقط وهذا بهدف زيادة مساحة التبادل ومنه إعطاء جزيئات السائل الناقل للحرارة مسار بالغ الأهمية من أجل الالتقاط وتحصيل أكبر قدر ممكن من الطاقة.

وبالتالي تحصلنا على در اسة رقمية استعانة ببر نامج حساب خاص « Fluent » بهدف در اسة الأداء الديناميكي والحراري للهواء الخاص بالعديد من أجهزة الاستشعار ومقارنة بين النتائج الخاصة بالعديد من اللواقط الشمسية، ومقارنة بين النتائج الخاصة بهذه اللواقط هناك نوعان من حواجز (عقبات) جرى اختيارهما الأول متعلق بالحواجز ذات الارتفاع 0.04م والثاني متعلق بارتفاع 0.08م .

مقارنة نتائج كل من أجهزة الاستشعار أظهرت تفوق اللاقط الشمسي هوائي باستعمال اثنين من الحواجز ذات ارتفاع 0.08م.

**كلمات البحث:** اللاقط الشمسي، الطاقة الشمسية، الحرارة، الهواء، الحواجز، الماص، الإشعاع

### RESUME

Cette étude propose l'amélioration des performances dynamiques d'un capteur solaire plan à air. Un des problèmes essentiels de l'utilisation de l'énergie solaire réside dans la faiblesse des échanges thermiques réalisés avec l'air dans la veine dynamiques du capteur solaire.

Dans ce travail, nous avons ajouté des chicanes au niveau du capteur permettant d'augmenter la surface d'échange et, par voie de conséquence, de donner aux particules fluides une trajectoire très importante pour capter le maximum d'énergie. Nous avons réalisé une étude numérique à l'aide du code du calcul « Fluent » pour étudier le comportement dynamique et thermique de l'écoulement d'air dans ces différents capteurs solaire plan. Deux modèles de chicanes ont été choisis, le premier est doté de chicane d'une hauteur de 0.04m et le deuxième d'une chicane de 0.08m de hauteur.

La comparaison entre les résultats des deux capteurs a montré la supériorité du capteur solaire plan à air avec deux chicanes de 0.08m de hauteur.

**Mots clefs** : Capteur solaire, Énergie solaire, Thermique, Air, Obstacles, Absorbeur, Rayonnement.

### **ABSTRACT**

This study proposes the improvement of the dynamic performances of a plane solar panel with air. One of the essential problems of the solar energy use is the weak heat exchange carried out with the air in the vein dynamic of the solar panel.

In this work, we added baffles to the level of sensor allowing to increase the heattransferring surface and consequently to give to the fluid particles a very important trajectory to collect the maximum of energy. We carried out a digital study using the code of "Fluent"calculation to study the dynamic and thermal behavior of the flow of air in these various solar collectors plan. Two models of baffles were chosen, first is equipped with baffle a height of 0.04m and the second of a baffle of 0.08m height.

The comparison between the results of the two sensors showed the superiority of the plane solar panel with air with two baffles of 0.08m height.

**Keywords** : Solar collector, Solar Energy, Thermal, Air, Obstacles, Absorber, Radiation.

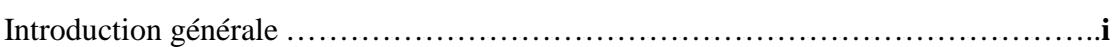

### **Chapitre I**

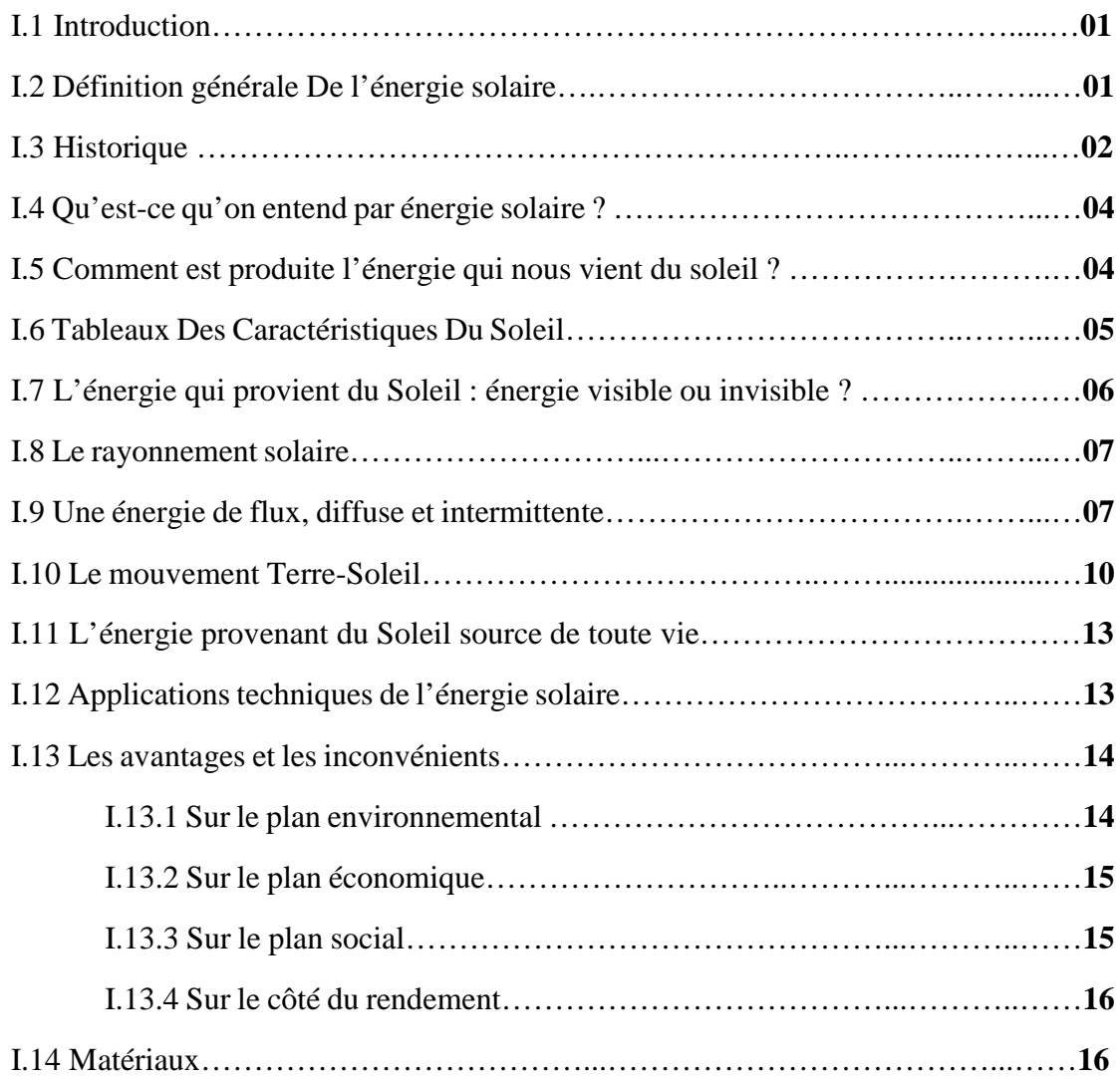

### **Chapitre II**

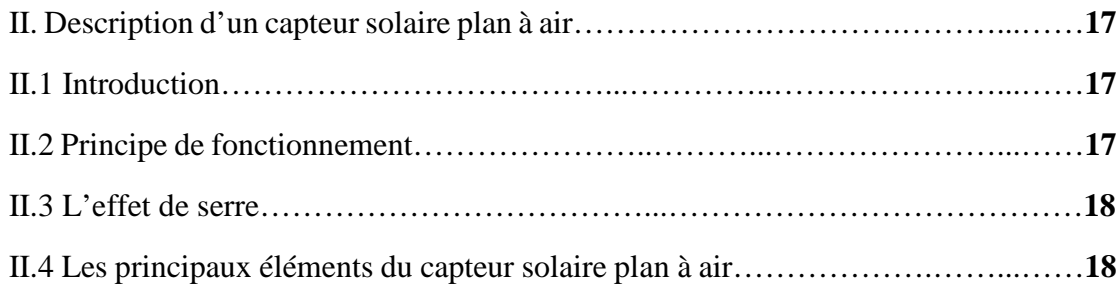

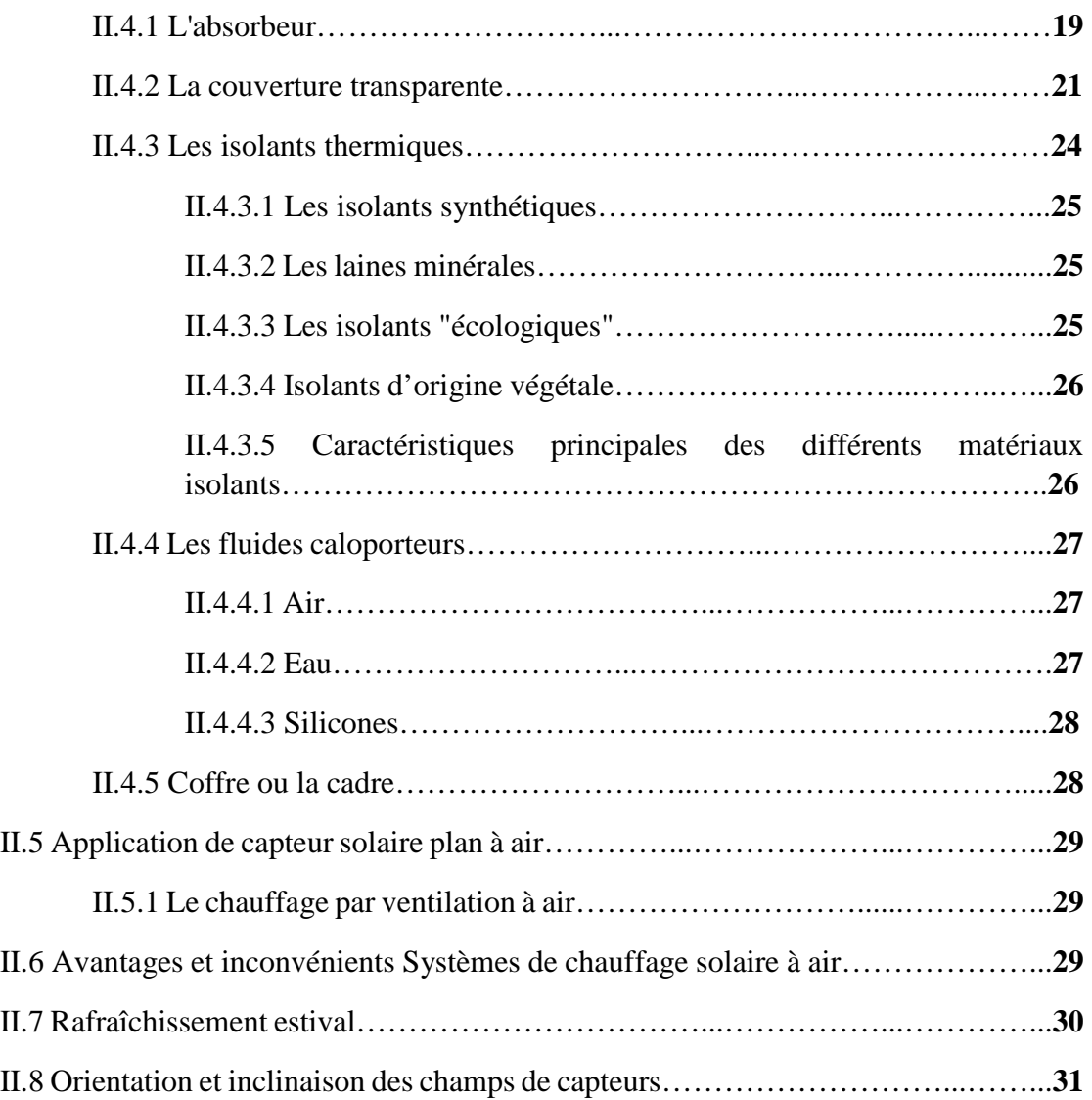

### **Chapitre III**

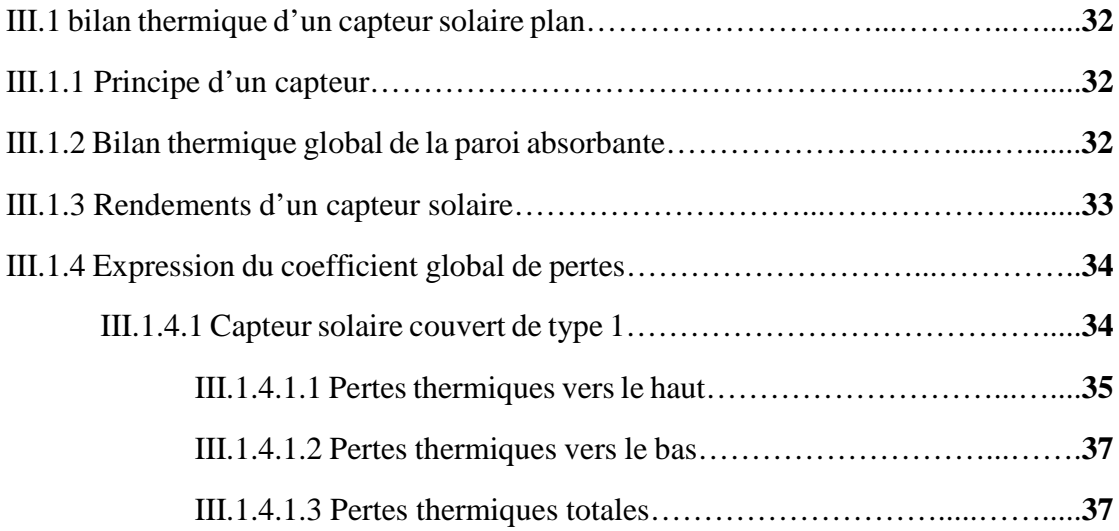

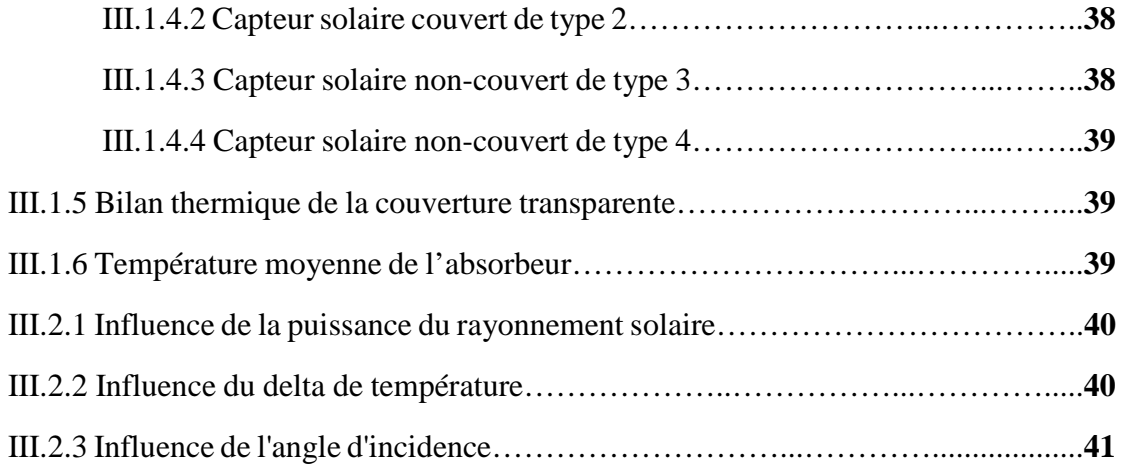

### **Chapitre IV**

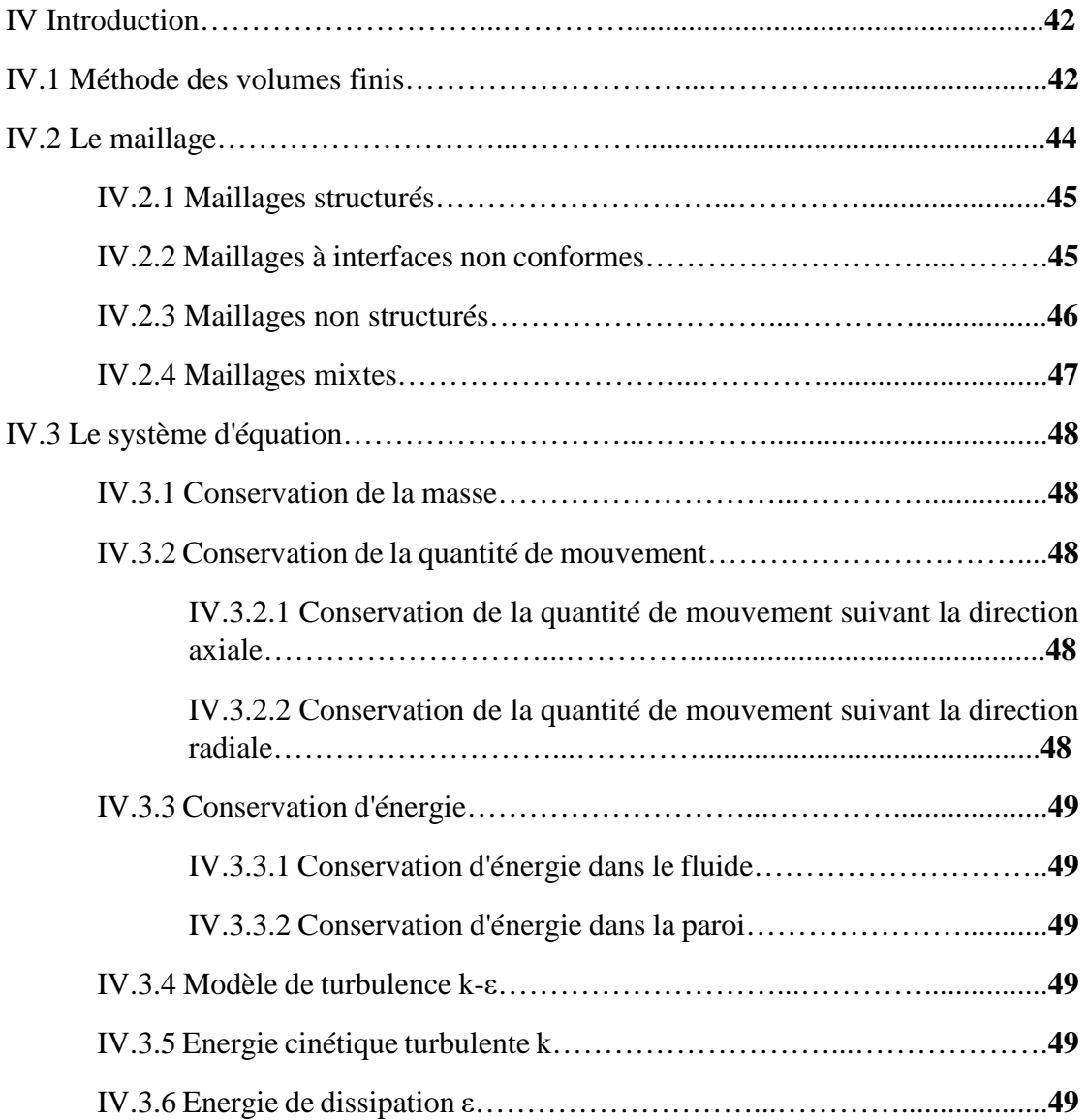

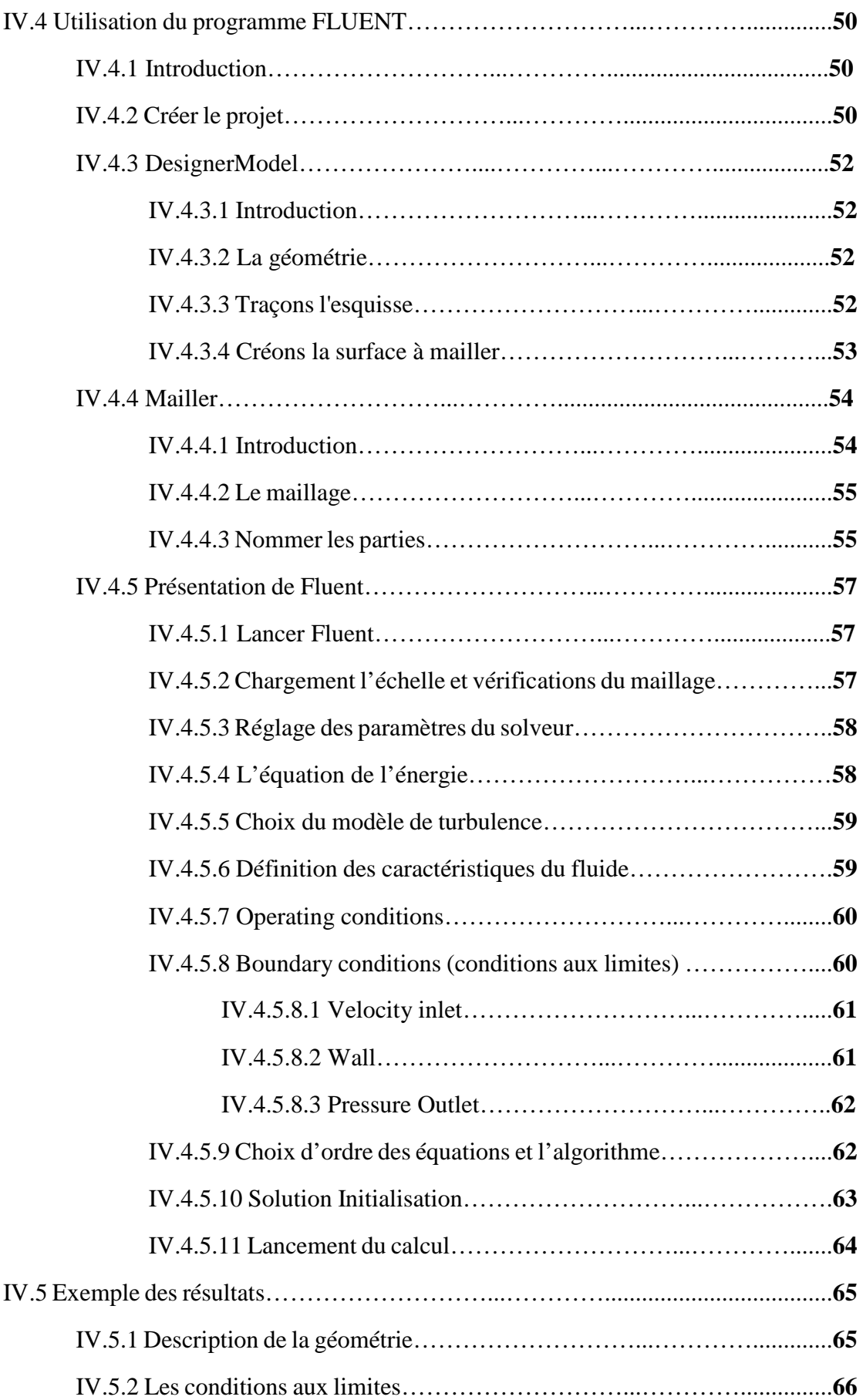

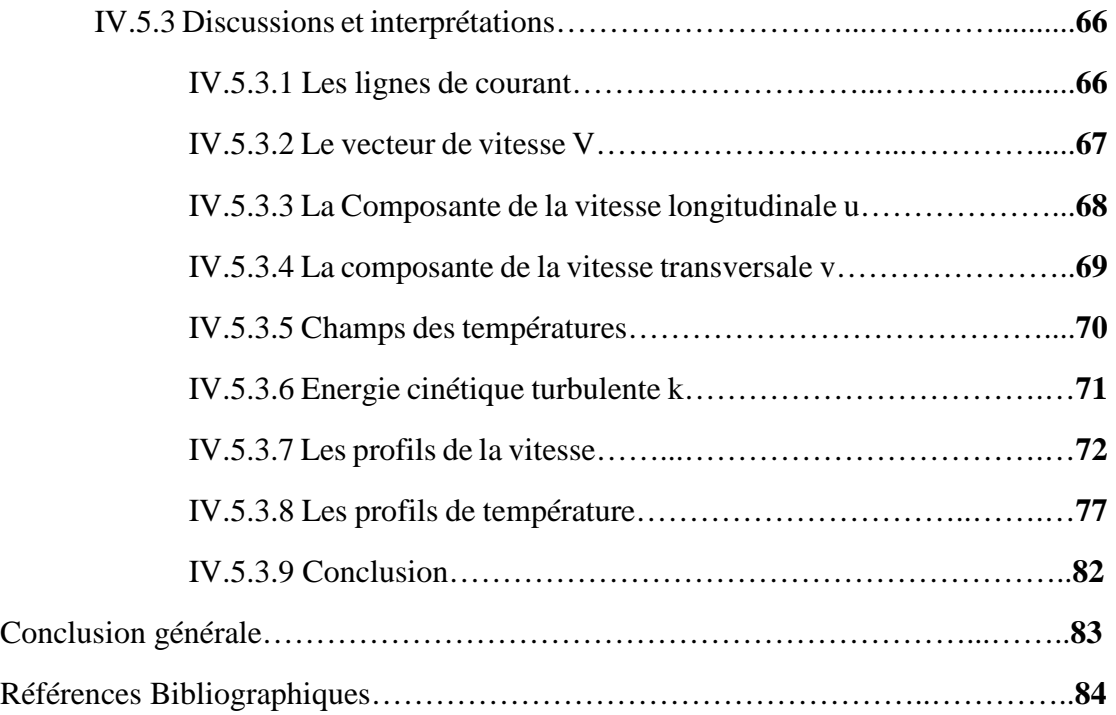

### INTRODUCTION GENERALE

L'énergie a toujours constitué un enjeu vital pour les sociétés humaines. Les comportements humains sont fortement induits par son abondance ou sa pénurie.

L'augmentation brutale du prix du pétrole survenue en 1973 a conduit l'homme à s'intéresser à des sources d'énergie renouvelable au premier rang desquelles l'énergie solaire. D'autre part, l'échauffement climatique causé par l'émission des gaz à effets de serre a incité de nombreux pays à s'intéresser à des énergies propres.

Les énergies renouvelables ont connu des phases de développement. Parmi les énergies renouvelables, nous citons l'énergie solaire, une énergie exploitée depuis les millénaires

En raison de l'insuffisance de l'échange thermique réalisé dans le capteur solaire plan à air entre le fluide caloporteur et l'absorbeur, l'utilisateur est amené à apporter des améliorations pour de meilleures performances ou une meilleure efficacité thermique.

Les écoulements autour des objets est un phénomène qui se produit fréquemment dans la pratique. Ils sont indispensables dans la conception mécanique et thermique de nombreux systèmes en engineering comme les avions, les automobiles, les bâtiments, les composants électroniques et les aubes de turbines. Dans notre étude, on utilise les obstacles (chicanes) au sein de la veine d'air du capteur solaire pour promouvoir la turbulence et par la suite, intensifier le transfert de chaleur entre l'absorbeur et le fluide caloporteur.

Des recherches intensives s'effectuent jusqu'à présent pour minimiser les pertes thermiques et optiques d'une part et augmenter le transfert de chaleur entre l'absorbeur et le fluide caloporteur d'autre part. Cette augmentation est généralement assurée par des chicanes qui s'opposent au passage du fluide caloporteur. Cela conduira à augmenter les pertes de chargesdans la veine fluide du capteur.

Dans cette étude, on incorpore deux types de chicane avec des hauteurs différentes dans la veine fluide du capteur solaire.

Ce travail est divisé en quatre chapitres.

Le premier chapitre sera consacré à une présentation des caractéristiques générales de l'énergie solaire et à la définition de quelques notions relatives au mouvement Terre-Soleil et au rayonnement solaire. Le deuxième chapitre comporte une étude théorique du capteur solaire plan à air. Dans le troisième chapitre, nous procéderons à l'étude théorique d'un capteur solaire plan. Ainsi, seront mis en relief les bilans thermiques de ce dernier et quelques travaux sur les capteurs solaires plans à air.

Le dernier chapitre verra la simulation et l'interprétation des résultats numériques obtenus pour les configurations étudiées.

Pour notre simulation numérique, nous avons utilisé le code de calcul scientifique 'FLUENT' qui simule tous les écoulements fluides, compressibles ou incompressibles, impliquant des phénomènes physiques complexes tels que la turbulence, le transfert thermique, les écoulements multiphasiques pour toute l'industrie.

### INTRODUCTION GENERALE

On esquisse les champs de vitesse et de température. Ensuite ; on trace le champ de l'énergie cinétique turbulente. Cela sera complété par des prises de profils de vitesse et de température locale dans différents endroits de la veine fluide (en amont, en aval et au milieu de deux chicanes consécutifs). Ensuite, nous entreprendrons une comparaison de la vitesse et de la température. Tous les profils sont présentés en respectant la méthodologie tracée que nous avons présentée auparavant.

## *Chapitre I*

# Généralité sur l'énergie solaire

#### **I.1 Introduction :**

La lumière du soleil contient beaucoup d'énergie ou des paquets lumières, y compris les soi-disant des photons, Lumière du soleil chargé de protons et d'autres composants lancés vers la Terre Pour répondre aux besoins de l'énergie de la planète sur la terre L'homme reçoit beaucoup d'énergie, cela signifie pour une utilisation dans de nombreux domaines de la vie surtout les domaines liés à l'énergie fournies.

L'aspects le plus important de l'utilisation de l'énergie solaire et de la convertir en énergie électrique en utilisant des panneaux solaires, qui se compose d'un grand nombre de cellules électro-optiques.

L'énergie solaire est disponible partout à la surface du globe, en quantité égale dans l'année, et a un bon rendement grâce à la technologie actuelle. Elle est de plus a plus facile à exploiter. Elle semble être l'énergie la plus prometteuse pour l'avenir.

#### **I.2 Définition générale De l'énergie solaire :**

L'énergie solaire est l'énergie électromagnétique transmise par le soleil et qui est générée par la fusion nucléaire. Elle est à l'origine de toute forme de vie terrestre et représente environ 420 trillions de kilowattheures (kWh).

L'énergie solaire est plusieurs milliers de fois plus importante que toutes les énergies cumulées utilisées par le monde entier.

Le rayonnement lumineux et la chaleur du soleil sont utilisés par les humains depuis l'Antiquité, ce qui a abouti à une série de technologies qui n'ont cessé de se développer.

Le rayonnement solaire, ainsi que les ressources à énergie solaire secondaires telles que l'énergie éolienne et marémotrice, l'énergie hydroélectrique et la biomasse, représentent la plupart de l'énergie renouvelable disponible sur Terre. Seule une minuscule part de l'énergie solaire disponible est utilisée.

La production d'électricité à énergie solaire repose sur des moteurs thermiques et sur l'effet photovoltaïque. Les utilisations de l'énergie solaire n'ont de limites que celles du génie humain. Pour ne citer que quelques‐unes de ses applications : le chauffage et la climatisation de locaux à travers une architecture solaire, la création d'eau potable via la distillation et la désinfection, la domestication de la lumière du jour, l'eau chaude solaire, la cuisson solaire et la production de chaleur haute température à des fins industrielles. Pour collecter l'énergie solaire, le moyen le plus courant est d'utiliser des panneaux solaires.

Les technologies solaires sont largement caractérisées comme étant soit solaires passives, soit solaires actives selon la façon dont elles capturent, transforment et distribuent l'énergie solaire. Les techniques solaires actives incluent l'utilisation de panneaux photovoltaïques et de capteurs solaires pour exploiter l'énergie. Les techniques solaires passives incluent le fait d'orienter un bâtiment vers le soleil, de choisir des matériaux présentant une masse thermique ou des propriétés de dispersion de la lumière favorables, et de concevoir des locaux qui laissent circuler l'air naturellement.

#### **I.3 Historique :**

L'utilisation de l'énergie solaire est un fait très ancien. L'énergie solaire est à l'origine de la vie sur Terre : les premiers organismes photosynthétiques l'utilisaient déjà il y a 3,6 milliards d'années pour produire leur matière organique.

Dès l'Antiquité, les égyptiens et les grecs antiques ont cherché à exploiter la chaleur du soleil à diverses fins. Les grecs l'utilisaient pour allumer la flamme olympique un instrument appelé « skaphia ». Il s'agissait de faire en sorte que les rayons du soleil soient réfléchis par un miroir sphérique ou parabolique, et focalisés sur une petite surface, afin d'enflammer celle-ci à distance.

En 209 av. J.-C., lorsque Syracuse fut assiégée par la flotte romaine, pendant la deuxième guerre punique, on attribue au scientifique grec Archimède (-287 ; - 212) l'invention d'un moyen d'incendier les navires ennemis en concentrant sur eux les rayons du soleil grâce à de nombreux miroirs géants tous orientés sur un même point [1].

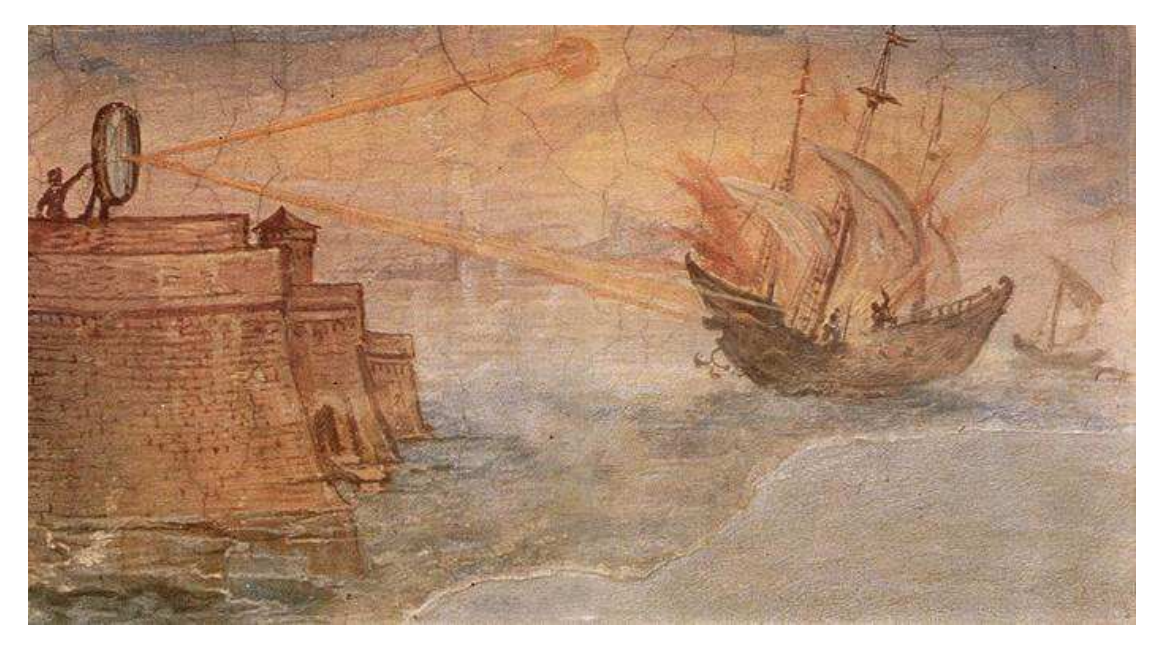

*Figure I.1 : Peinture murale de Parigi (1600) illustrant la défense de Syracuse.*

Le Siècle des Lumières voit renaître l'intérêt pour le soleil et les premières études et expériences sur son énergie. Par ailleurs, en 1774, Antoine Laurent de Lavoisier, chimiste, philosophe et économiste, invente un cuiseur solaire utilisant des lentilles convergentes afin de fondre des métaux (jusqu'à environ 1800°C).

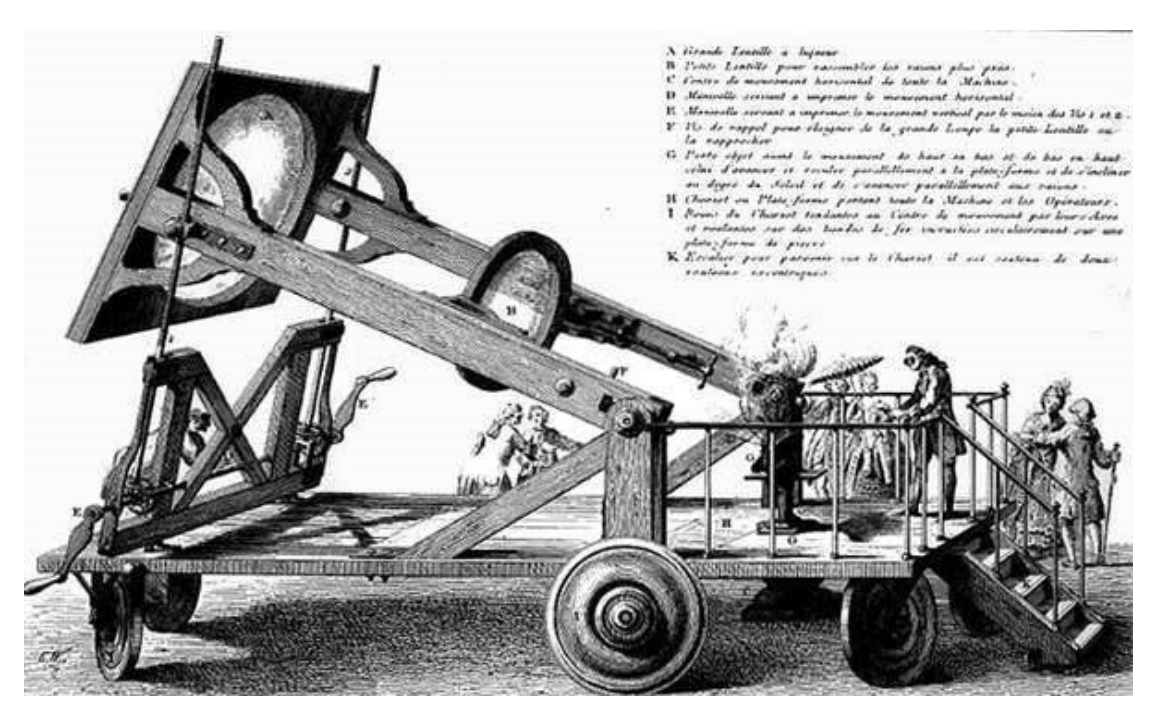

*Figure I.2 : Expérience réalisée par Lavoisier pour obtenir de hautes températures du procédé d'Archimède d'une combustion à travers des lentilles optiques.*

Après 1900, toutes les technologies découvertes au siècle précédant sont améliorées.

De nouvelles découvertes sont faites et dès 1970 le solaire connait un vif regain d'intérêt. Les premières centrales solaires sont construites, et les premières applications individuelles apparaissent.

Le physicien anglais Charles Vernon Boys (1855 ; 1944) est l'inventeur du capteur cylindro-parabolique. Son invention servit pour la première fois en Egypte, à Meadi, où on construisit en 1912 une centrale thermique qui fonctionnait sur le principe de Boys, permettant d'irriguer une grande surface de cultures.

Cette centrale était composée de 5 réflecteurs de 60 mètres de long pour une ouverture de 4 mètres qui couplés à une pompe permirent de pomper plus de 2000 litres d'eau par minute à partir de 1913, irriguant 200 hectares de champs de coton.

Des installations similaires à celle-ci furent prévues dans le Soudan anglais et dans les colonies africaines de l'empire Allemand, mais ces centrales restèrent à l'état de projet à cause du début de la seconde guerre mondiale.

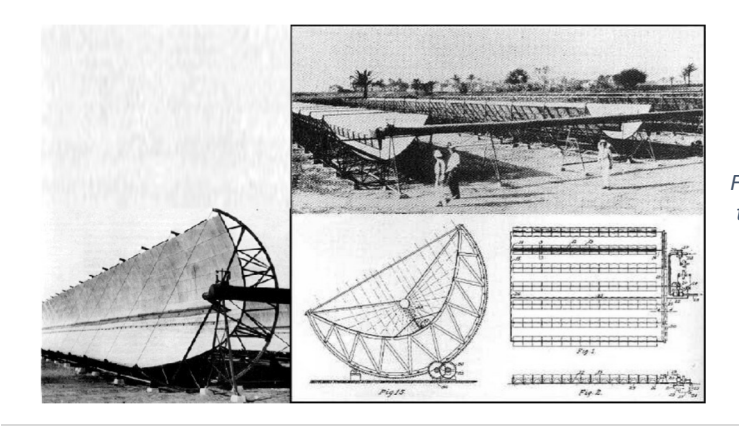

*Figure I.3 : Plans et photos de la centrale thermique de Méadi en Egypte en 1913*

#### **I.4 Qu'est-ce qu'on entend par énergie solaire ?**

D'une façon générale, on entend par énergie solaire l'énergie qui provient du rayonnement du Soleil. Par exemple, c'est le réchauffement que l'on perçoit sur notre peau et qui est responsable des coups de soleil en été. C'est le rayonnement qui réchauffe nos résidences ; il peut également servir à cuire nos aliments et à produire de l'électricité, lorsqu'il est concentré sur un générateur de vapeur.

Mais, surtout, c'est l'ingrédient qui est responsable de la vie sur la Terre et sans lequel aucune vie ne pourrait se maintenir. Et, par rapport aux changements climatiques à venir, c'est également la source d'énergie qui saura nous affranchir des combustibles fossiles et assurer notre indépendance énergétique pour les prochains siècles [2].

#### **I.5 Comment est produite l'énergie qui nous vient du soleil ?**

Le Soleil est un immense réacteur nucléaire où se produisent depuis des milliards d'années des réactions dites de fusion nucléaire. Constitués à 74 % d'hydrogène et à 24 % d'hélium, ces atomes servent de combustibles à la réaction de fusion nucléaire et, sous des conditions de très hautes températures, ils fusionnent pour constituer des éléments chimiques plus lourds, tel l'hélium. On estime que la température au centre du Soleil atteint 15 x 10<sup>6</sup> K<sup>1</sup>, qu'il a été créé il y a environ 4,6 milliards d'années et qu'il contient suffisamment de combustible pour entretenir la réaction de fusion nucléaire pour 7,6 milliards d'années.

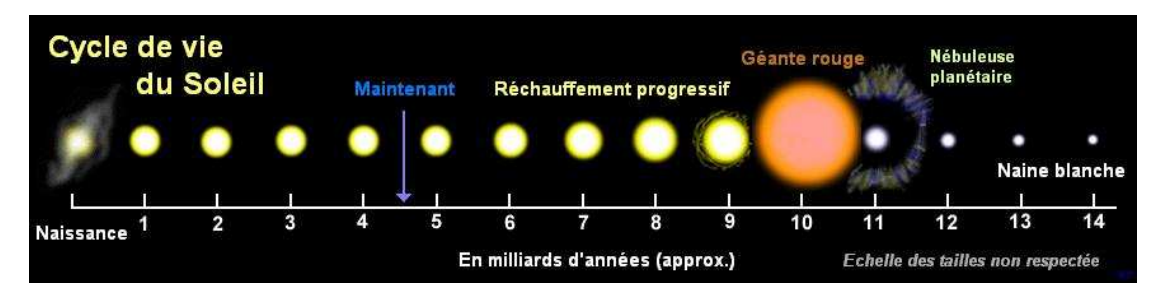

*Figure I.4 : Cycle de vie du Soleil, depuis sa formation.*

Par ailleurs, au cours de la réaction de fusion nucléaire, de l'énergie est libérée lors de la fusion des atomes et cette énergie est irradiée dans l'espace, sous forme de photons (γ²), dont une partie rejoint la Terre. Le Soleil est constitué d'un noyau « où la réaction de fusion nucléaire a lieu » et de couches successives qui contiennent la matière alimentant le cœur du réacteur. On trouve également une couronne qui ceinture le Soleil et dont l'existence a été confirmée par les sondes spatiales dirigées vers lui au cours des 30 dernières années.

### **I.6 Tableaux Des Caractéristiques Du Soleil :**

*Tableau I.1 : caractéristiques physiques du soleil [3]* 

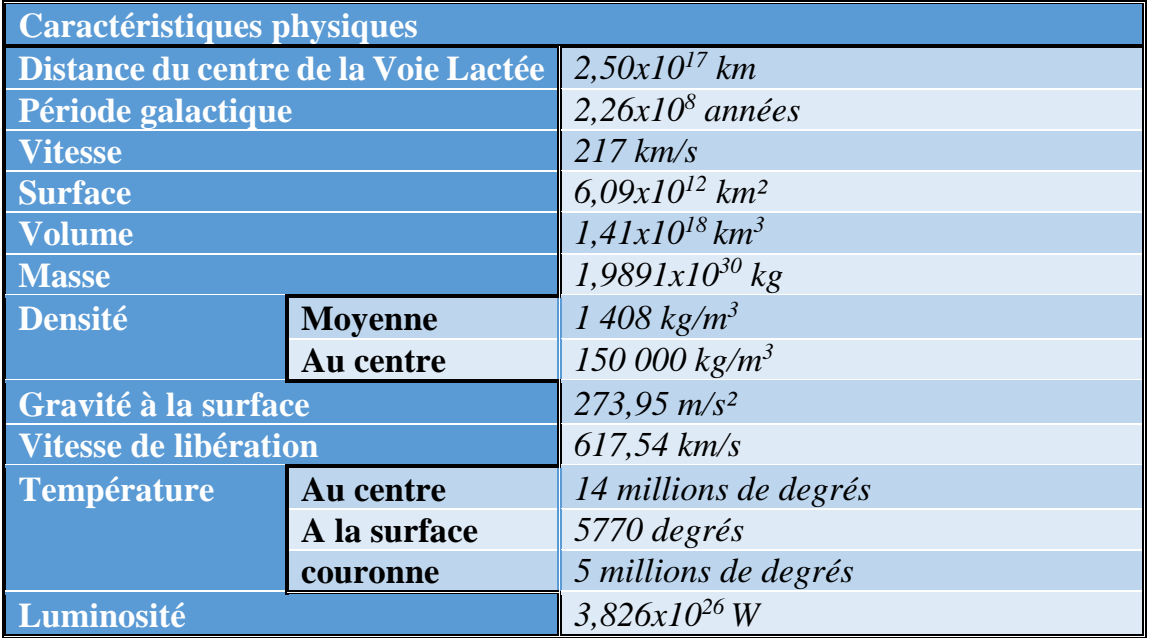

*Tableau I.2 : composition de la photosphère du soleil [3]* 

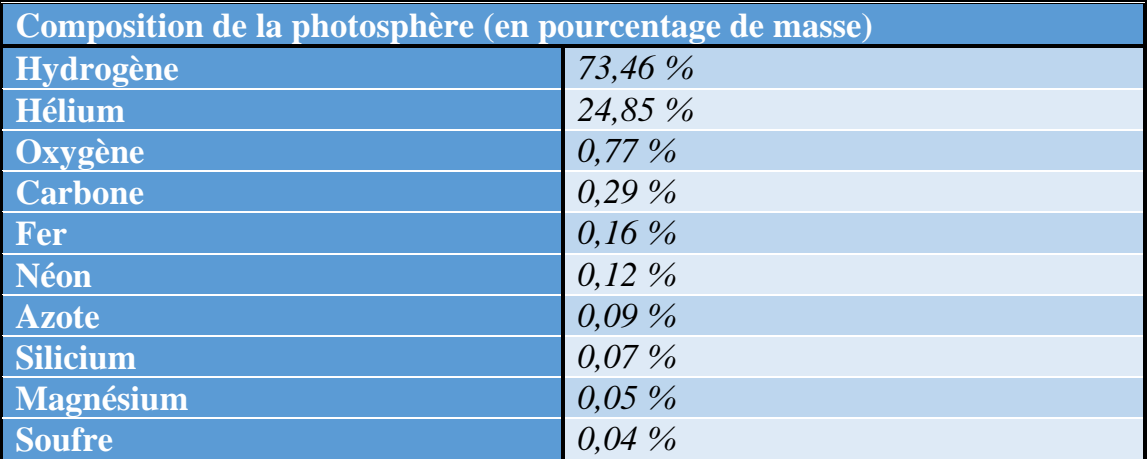

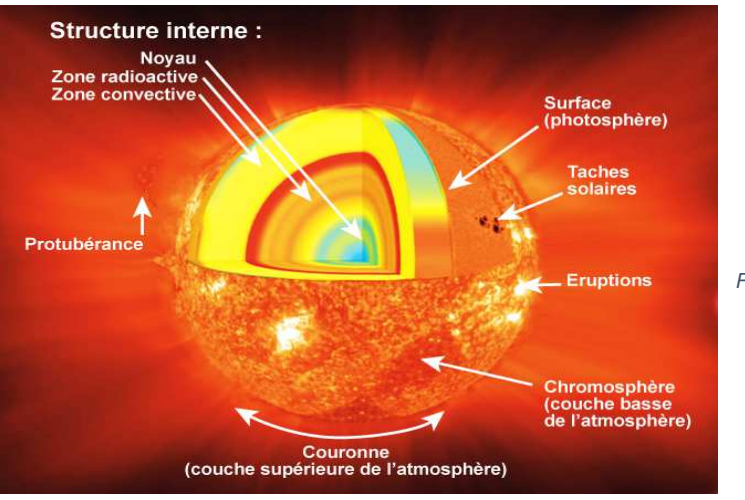

*Figure I.5 : Structure interne du Soleil*

#### **I.7 L'énergie qui provient du Soleil : énergie visible ou invisible ?**

On a vu précédemment que, lors de la réaction de fusion nucléaire, des photons sont émis et ils rejoignent la Terre après un voyage dans l'espace intersidéral. Les photons s'apparentent à des particules (petites billes).

 L'existence des photons a été mise en évidence par Einstein afin d'expliquer le comportement de la lumière, comportement qui différait des modèles généralement admis à cette époque.

À l'évidence même, les photons représentent la partie visible du rayonnement solaire, puisqu'ils éclairent la Terre durant le jour et nous permettent « d'y voir clair ». Outre les photons visibles qui créent la lumière du jour, d'autres photons sont également émis par le Soleil et ceux-ci, que l'on peut qualifier d'invisibles, bombardent également la Terre durant la période diurne. On parle ici de rayons ultraviolets, de rayons infrarouges, de rayons X et de rayons gamma, qui contribuent à réchauffer la Terre, mais qui peuvent s'avérer nocifs pour l'humain. Par exemple, les rayons ultraviolets sont responsables des coups de soleil que l'on subit durant la période estivale et de l'augmentation importante de cancers de la peau dans la population. Il en va de même pour toute personne qui serait exposée à des rayons X sur une longue période, mais, fort heureusement, ces rayons X sont en partie filtrés dans la haute atmosphère entourant la Terre.

Le rayonnement solaire est également néfaste pour la vue, et quiconque regarde le Soleil de façon directe risque des lésions parfois irréversibles, provoquant la cécité pour des gens qui observent directement les éclipses solaires, par exemple [2].

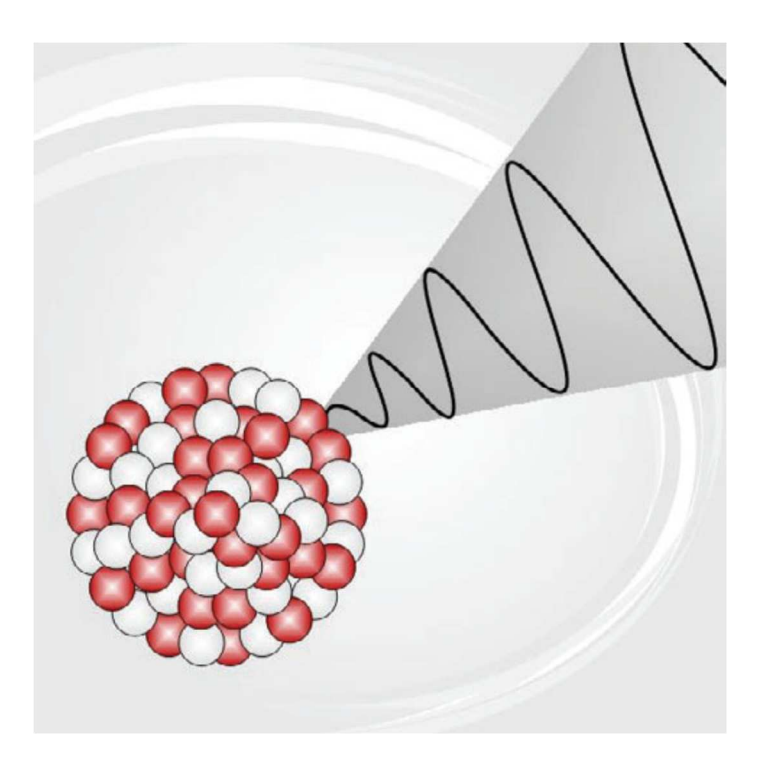

*Figure I.6 : Les photons sont produits par des processus nucléaires*

#### **I.8 Le rayonnement solaire :**

En tant que source d'énergie, l'ensoleillement est un facteur climatique dont on a intérêt à tirer parti (de manière passive, via les ouvertures vitrées, et/ou de manière active pour produire de l'énergie) mais dont on doit aussi parfois se protéger pour éviter les surchauffes en été.

Ces radiations s'échappent dans toutes les directions et voyagent à travers l'espace à la vitesse constante de 300 000 km à la seconde, dénommée vitesse de la lumière.

Après avoir parcouru une distance d'environ 150 millions de kilomètres, l'irradiation solaire arrive à l'extérieur de l'atmosphère de la Terre avec une puissance d'environ 1 367 W/m². C'est ce qu'on appelle la constante solaire. La Terre, une petite boule comparée au Soleil, intercepte une si faible partie de l'énergie radiante du soleil que les rayons du soleil ainsi stoppés paraissent constituer un faisceau parallèle [4].

#### **I.9 Une énergie de flux, diffuse et intermittente**

Les théories actuelles présentent le rayonnement solaire comme une émission de particules. Ce flux de particules, appelées photons, atteint la terre avec différentes longueurs d'ondes à la quelle correspond une énergie spécifique décrite par la relation :  $E[J] = hv = h.c/\lambda'$ 

*Avec,*

- $\lambda'$ : longueur d'onde  $\lceil \mu m \rceil$ .
- *v* : fréquence [Hz].
- *: vitesse de la lumière* /*.*

La répartition énergétique des différentes longueurs d'ondes du rayonnement électromagnétique du Soleil est appelée spectre solaire.

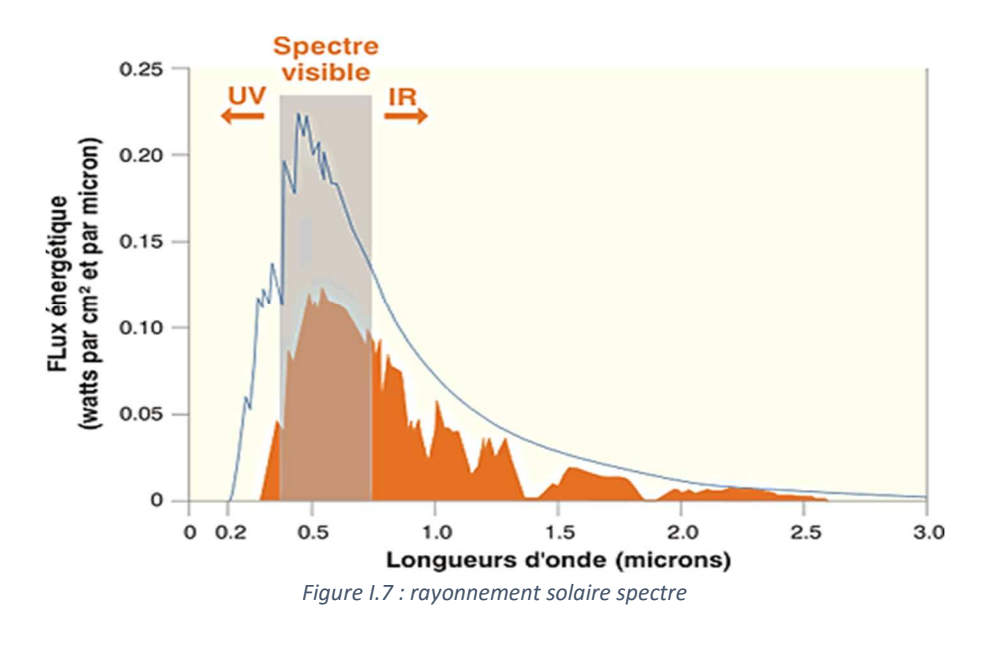

Avec sa température d'émission de 5 500°C, le soleil rayonne la plus grande partie de son énergie dans les hautes fréquences (courtes longueurs d'onde).

La lumière visible représente 46 % de l'énergie totale émise par le soleil. 49 % du rayonnement énergétique émis par le soleil se situe au-delà du rouge visible, dans l'infrarouge. C'est ce rayonnement que nous ressentons comme une onde de chaleur. Le reste du rayonnement solaire, l'ultraviolet, représente l'ensemble des radiations de longueur d'onde inférieure à celle de l'extrémité violette du spectre visible.

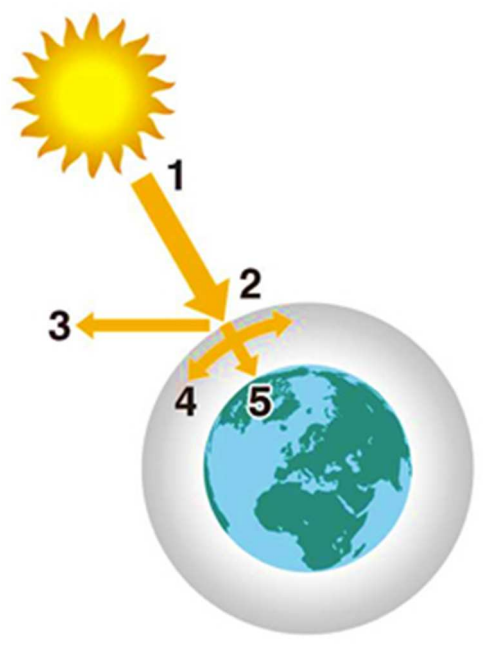

*Figure I.8 : rayonnement solaire*

- *1. Puissance émise par le soleil : 63 500 kW/m².*
- *2. Constante solaire : 1 370 W/m².*
- *3. Rayonnement réfléchi.*
- *4. Rayonnement absorbé et diffusé.*
- *5. Rayonnement solaire à la surface de la Terre (max : 1 000 W/m²).*

Au moins 35 % du rayonnement solaire intercepté par la Terre et son atmosphère sont **réfléchis** vers l'espace. Une partie du rayonnement qui atteint la Terre a été **diffusée** dans toutes les directions au cours de la traversée de l'atmosphère, en rencontrant des molécules d'air, des aérosols et des particules de poussière (c'est ce rayonnement diffus, appartenant notamment à la frange bleue du spectre visible qui est responsable de la couleur bleue du ciel clair). D'autre part, la vapeur d'eau, le gaz carbonique et l'ozone de l'atmosphère absorbent 10 à 15 % du rayonnement solaire. Le reste du rayonnement atteint directement la surface.

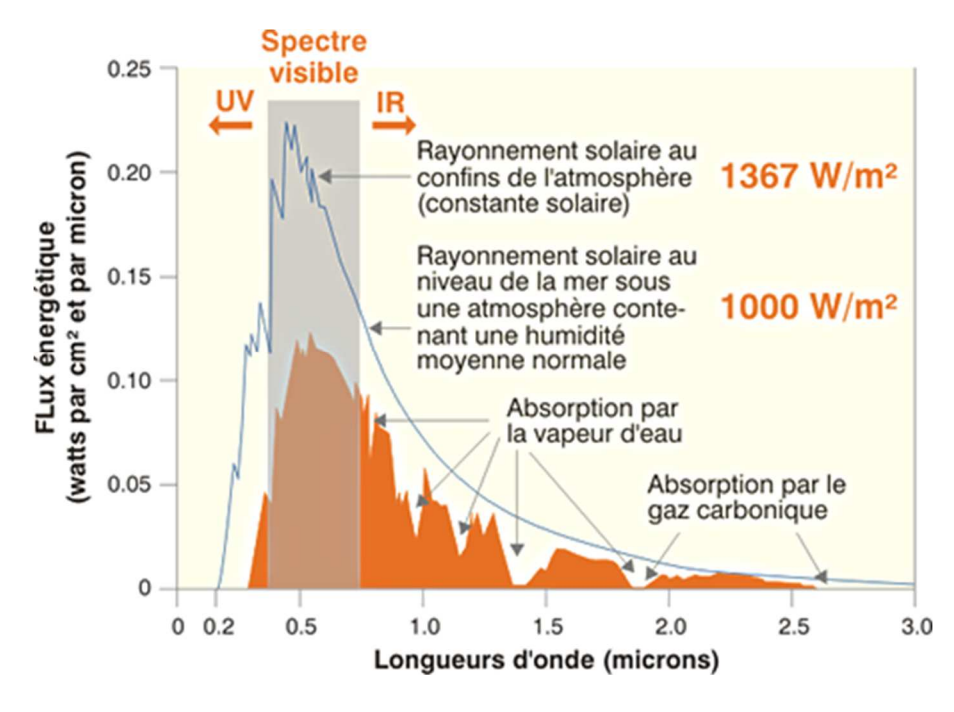

*Figure I.9 : rayonnement solaire spectre [4]*

Outre la composition de l'atmosphère, le facteur le plus important pour évaluer la quantité du rayonnement solaire qui atteint la surface de la Terre est l'épaisseur d'atmosphère que le rayonnement doit traverser.

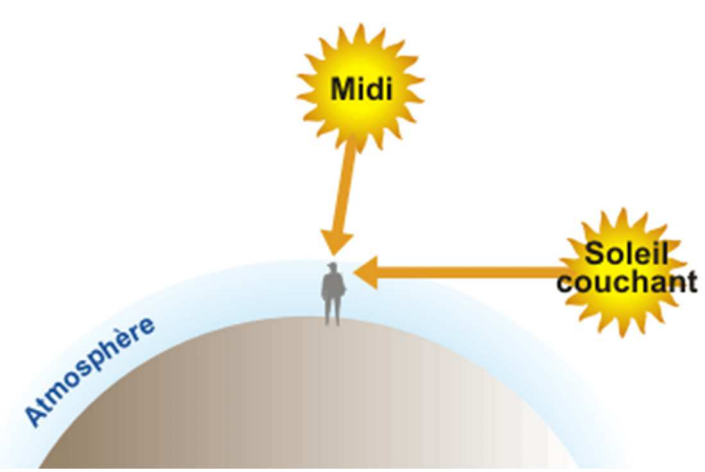

*Figure I.10 : position du soleil selon l'heure*

Au milieu du jour, le Soleil est au-dessus de nos têtes, et ses rayons ont à traverser une épaisseur d'air moindre avant d'arriver sur Terre. Mais au début et à la fin de la journée, le Soleil est bas sur l'horizon ; la traversée de l'atmosphère se fait alors plus longue. L'atmosphère absorbe et diffuse d'autant plus de particules de lumière qu'elle est plus épaisse et plus dense. Ainsi, au coucher du Soleil, les rayons sont suffisamment affaiblis pour permettre à l'œil humain de fixer le Soleil sans trop d'éblouissement. Par contre, lorsque l'altitude augmente, la couche d'atmosphère à traverser est plus réduite : dans les sites de montagnes, l'intensité du rayonnement augmente sensiblement.

L'épaisseur d'atmosphère traversée influence donc le spectre lumineux reçu. Les normes internationales définissent différents types de spectre : AM1 (pour air mass 1, lorsque le rayonnement a traversé une épaisseur d'atmosphère), AM0 (spectre à la surface externe de l'atmosphère), AM1.5 (spectre utilisé pour les tests standardisés des panneaux solaires correspondant à la traversée d'une atmosphère et demie).

Le rayonnement solaire reçu sur une surface varie donc au cours du temps en fonction de la position du Soleil et de la couverture nuageuse. La puissance solaire maximale à la surface de la Terre est d'environ 1 000 W/m² pour une surface perpendiculaire aux rayons [4].

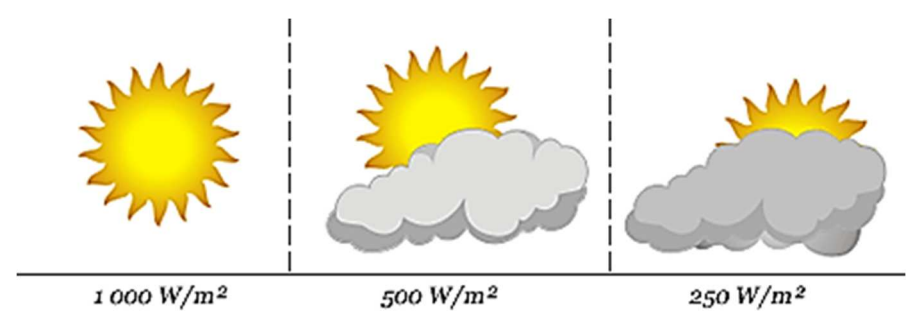

*Figure I.11 : Puissance solaire pour différents ciels*

### **I.10 Le mouvement Terre-Soleil :**

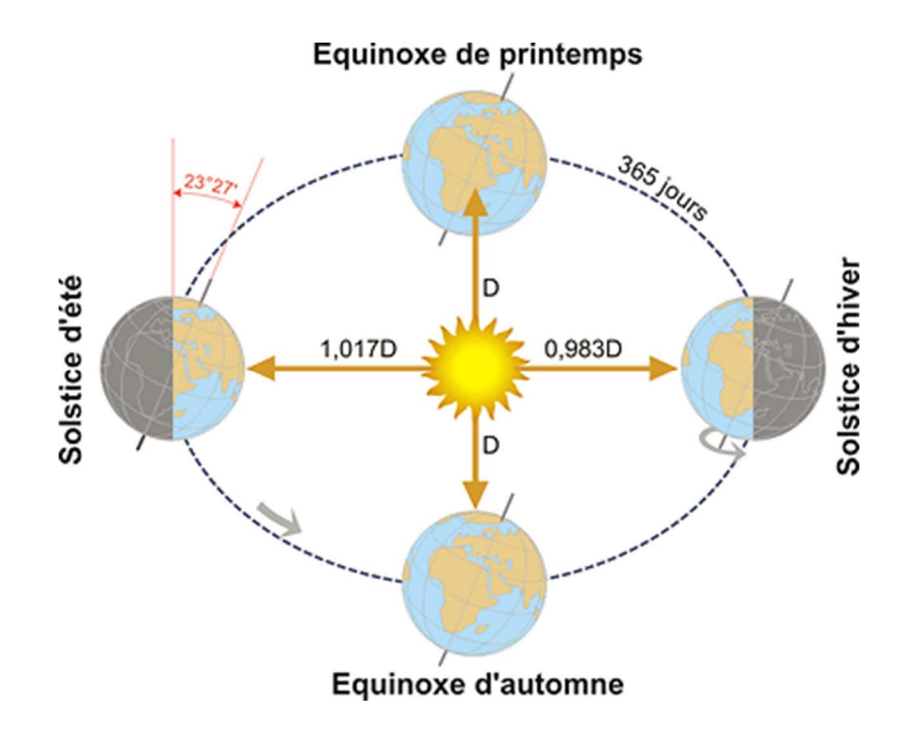

*Figure I.12 : Le mouvement Terre-Soleil*

La course de la Terre autour du Soleil décrit une ellipse légèrement aplatie. Dans cette ronde annuelle autour du Soleil, la Terre effectue un tour complet sur elle-même en 24 heures autour de l'axe des pôles. Cet axe nord - sud fait **un angle de 23°27'** avec la direction perpendiculaire au plan de l'orbite terrestre autour du Soleil.

Cette inclinaison est constante tout au long de la course autour du Soleil et est responsable des variations saisonnières Ainsi pendant nos mois d'hiver, en hémisphère nord la durée d'insolation est relativement courte et le Soleil n e monter pas très haut dans le ciel, tandis que l'été règne sur l'hémisphère sud. Pendant nos mois d'été, la situation est inversée, l'hémisphère nord est tourné vers le Soleil. Les jours sont alors plus longs que les nuits dans l'hémisphère nord et le rayonnement incident se rapproche de la verticale.

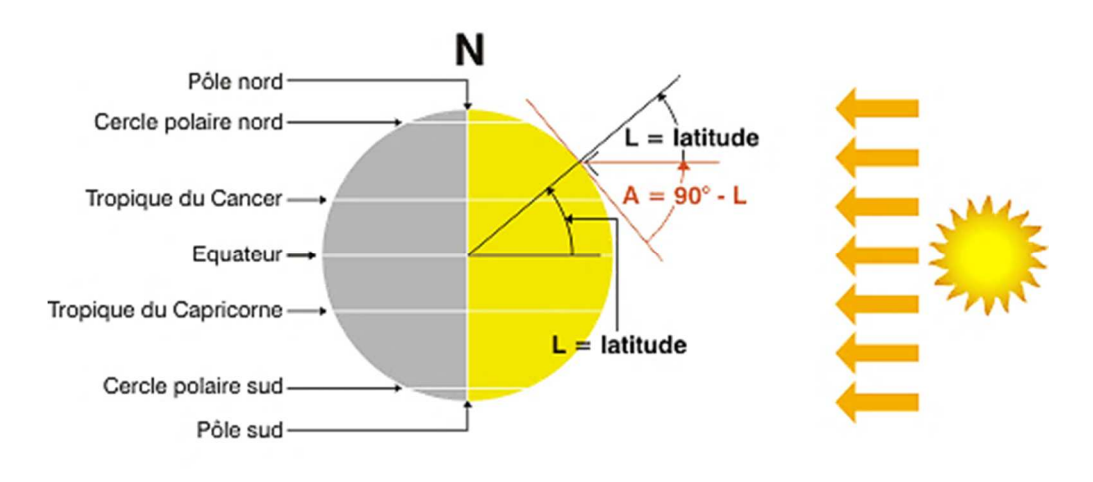

*Figure I.13 : équinoxes de printemps et d'automne*

**Aux équinoxes de printemps et d'automne** (21 mars, 21 septembre), à midi, le rayonnement est perpendiculaire à l'équateur (latitude 0°) et partout sur le globe, les jours et les nuits sont de durée égale. C'est à ce moment que la hauteur du Soleil à midi est la plus facile à calculer. En effet, sa hauteur est égale à l'angle complémentaire de la latitude.

 $H = 90^\circ - L$ 

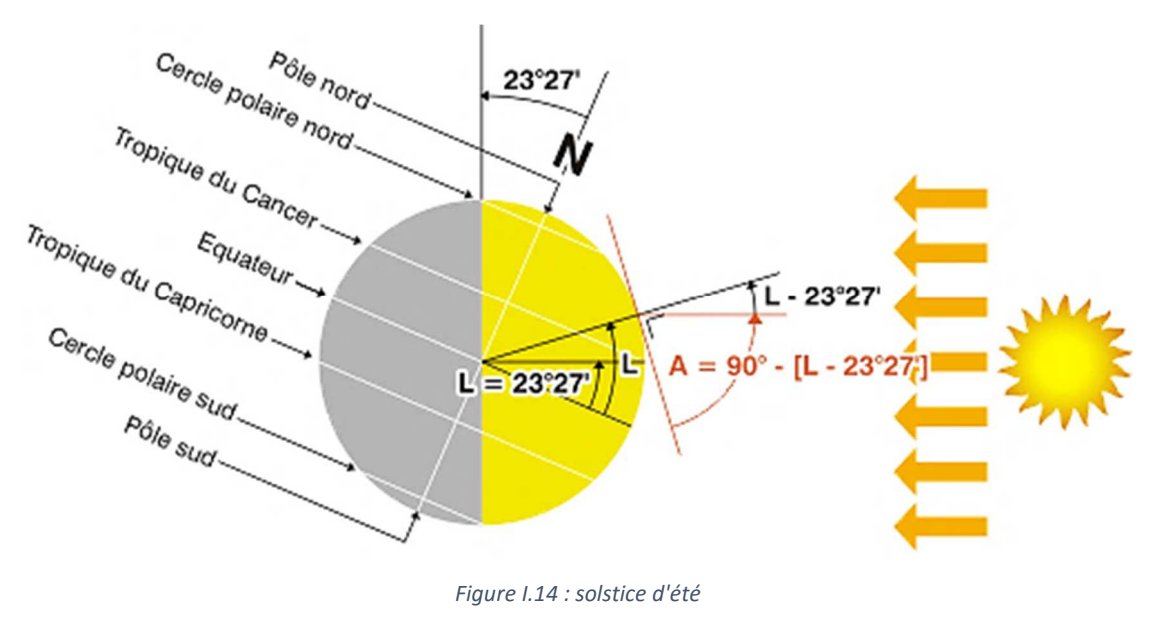

**Au solstice d'été** (21 juin), la terre est inclinée vers les rayons solaires et, à midi, ceux-ci sont perpendiculaires au tropique du cancer (latitude 23°27' N). Le Soleil ne se couche jamais dans les régions du globe situées à l'intérieur du cercle arctique (celui-ci se trouvant 23°27' au-dessous du pôle Nord). Une personne vivant à la latitude de 66°33' N (90°-23°27') devrait veiller jusqu'à minuit pour voir le Soleil se promener aux alentours du nord, s'abaisser jusqu'à toucher l'horizon et commencer à s'élever de nouveau vers le secteur est du ciel. La hauteur du Soleil à midi (solaire) est de 23°27' supérieure à celle de l'équinoxe.

 $H = 90^{\circ} - L + 23^{\circ}27$ 

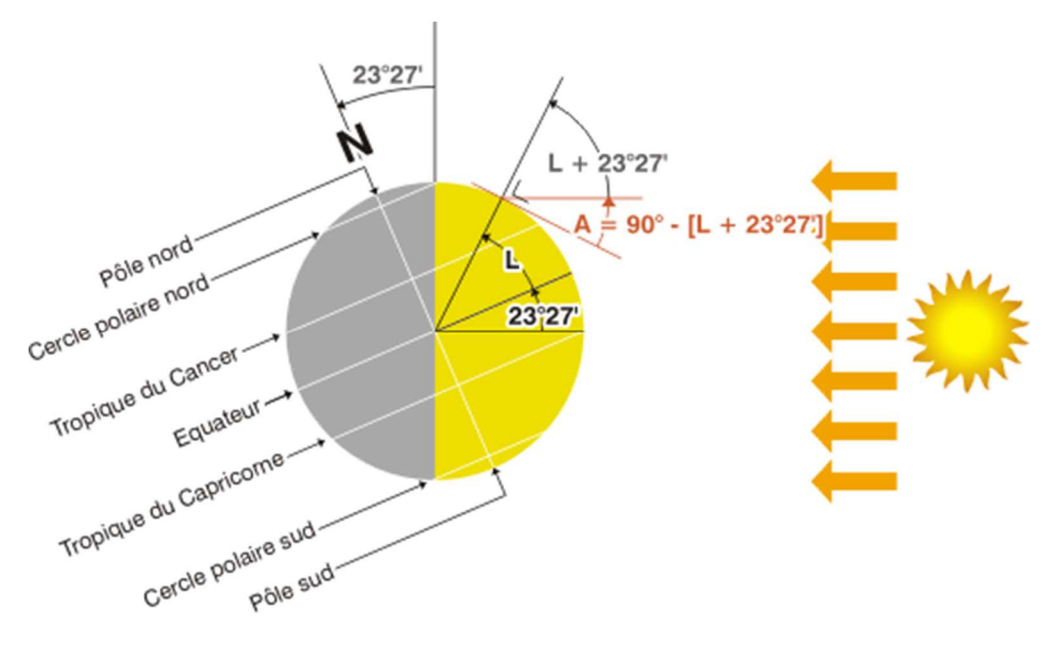

*Figure I.15 : solstice d'hiver*

Au **solstice d'hiver** (22 décembre), l'angle d'inclinaison est inversé et c'est le tropique du capricorne (latitude 23°27' S) qui bénéficie d'un rayonnement perpendiculaire. La hauteur du Soleil à midi est de 23°27' inférieure à celle de l'équinoxe.

 $H = 90^{\circ} - L - 23^{\circ}27'$ 

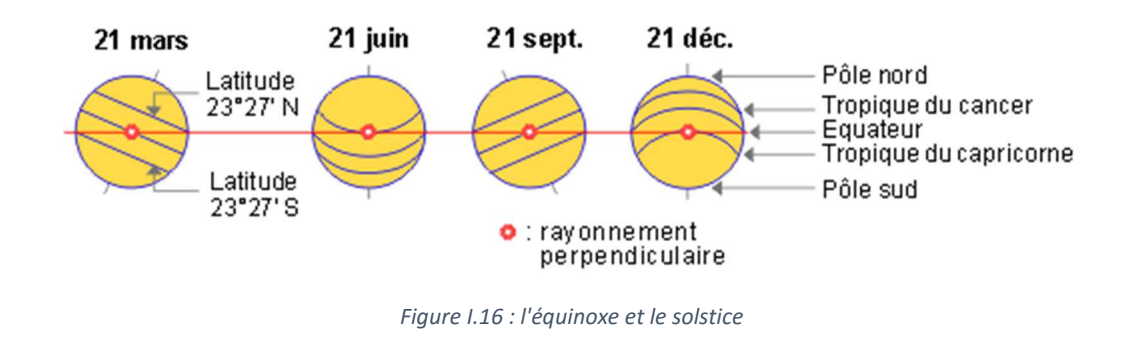

#### **I.11 L'énergie provenant du Soleil source de toute vie :**

La plus grande partie de l'utilisation de l'énergie solaire est consacrée au réchauffement de la Terre, ce qui rend possibles les formes connues d'existence biologique à proximité de la surface, suivie par la photosynthèse des plantes. La plupart des organismes, y compris les humains, dépendent soit directement (en tant qu'herbivores), soit indirectement (en tant que carnivores) de l'énergie solaire.

Le combustible et les matériaux de construction en découlent également. Par ailleurs, l'énergie solaire est responsable des différences de pression d'air dans l'atmosphère, qui sont à l'origine du vent. Enfin, le cycle hydrique de la Terre est entraîné par l'énergie solaire.

Outre ces « effets » naturels, il existe de plus en plus d'applications techniques, en particulier dans le domaine de l'approvisionnement énergétique.

D'une façon empirique, on peut estimer que le Soleil fournit 99 % de l'énergie et des sources d'énergie que l'on trouve sur la Terre. La chaleur présente dans le cœur de la Terre ainsi que l'énergie que l'on extrait des ressources fossiles et les matériaux radioactifs représentent moins de 1 % du bilan énergétique global de la Terre [5].

#### **I.12 Applications techniques de l'énergie solaire :**

En s'appuyant sur la technologie solaire, l'énergie solaire peut être profitable de plusieurs façons :

 Les cellules solaires produisent de l'électricité à courant continu (photovoltaïque).

Les panneaux solaires génèrent de la chaleur (thermo solaire).

 Les centrales héliothermiques génèrent de l'électricité à partir de la chaleur et de la vapeur.

 Les plantes et les déchets végétaux peuvent être traités pour produire des liquides exploitables (par ex., éthanol, huile de colza) ou des gaz (comme du biogaz).

Les centrales éoliennes et hydroélectriques génèrent de l'électricité (voir l'article sur l'énergie éolienne et l'énergie hydraulique).

 Les cuisinières solaires ou les fours solaires permettent de réchauffer les aliments ou de stériliser les équipements médicaux.

### **I.13 Les avantages et les inconvénients**

#### **I.13.1 Sur le plan environnemental**

#### **A. Les avantages :**

- L'énergie solaire est renouvelable, disponible gratuitement et en quantités colossales à l'échelle planétaire.
- Contrairement à sa variante thermodynamique, l'énergie solaire passive peut être utilisée dans les régions d'ensoleillement moyen.
- En phase d'exploitation, l'utilisation de l'énergie solaire thermique n'a pas d'impact sur l'environnement. Il n'y a pas de rejets polluants ou de déchets.
- La multiplication de centrales solaires actives et photovoltaïques amènera la fermeture des centrales nucléaires et de celles qui produisent de l'électricité à partir des énergies fossiles.

#### **B. Les inconvénients :**

- > L'installation en grand nombre de centrales thermodynamiques de grande capacité amènera la destruction de certains habitats, puisque les surfaces requises pour de telles installations sont grandes.
- L'élimination des panneaux solaires d'ancienne génération et leur remplacement par des panneaux solaires plus performants pourraient amener la contamination des sites d'enfouissement, puisque ces panneaux contiennent des composés chimiques nocifs pour l'environnement.

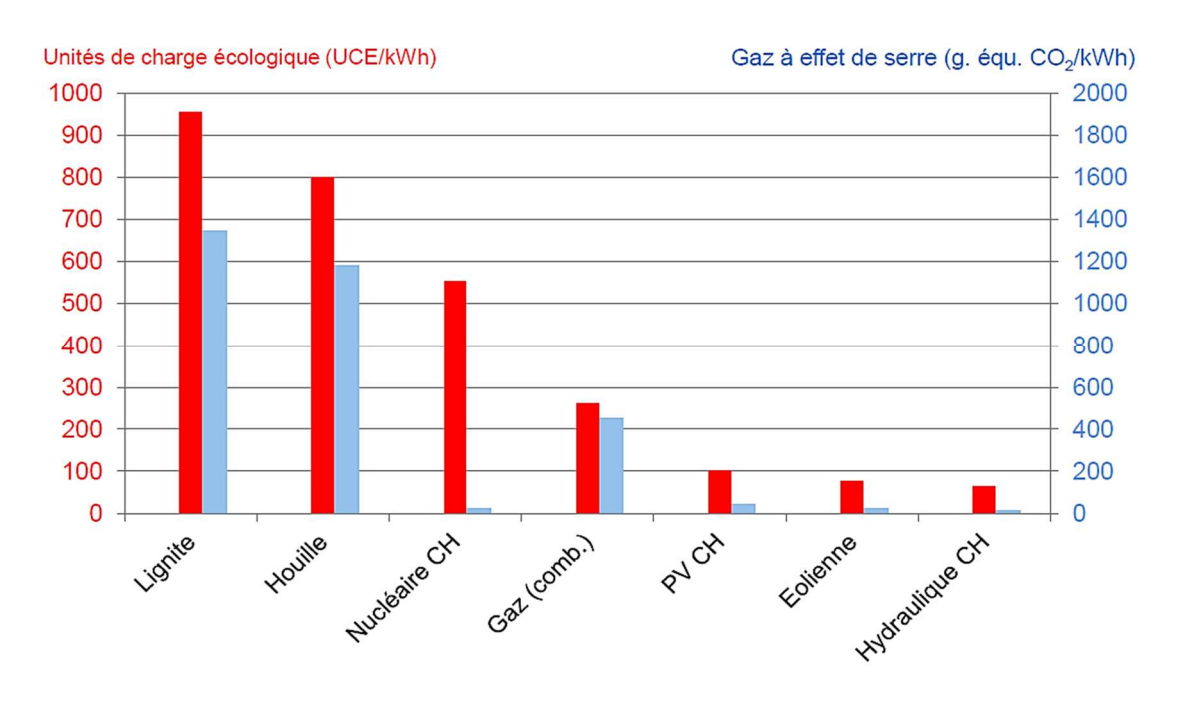

*Figure I.17 : Atteinte à l'environnement de la production d'électricité [5]*

#### **I.13.2 Sur le plan économique**

#### **A- Les avantages :**

- Les technologies associées au solaire passif et actif sont simples et relativement peu coûteuses. Ce sont des technologies matures d'ores et déjà disponibles sur le marché.
- Les installations thermiques passives sont adaptées à la majorité des contextes domestiques, c'est-à-dire qu'il est possible de valoriser la chaleur du rayonnement solaire dans tous les lieux, même isolés, à partir du moment où celui-ci est suffisant.
- > Lorsque les technologies du solaire photovoltaïque permettront la fabrication de modules performants à faible coût, en évitant l'importation de matériaux radioactifs et de pétrole, ainsi que du gaz naturel.
- Ce nouveau secteur d'activité engendrera de nombreux emplois nouveaux, et une expertise pourra être développée localement.

#### **B- Les inconvénients :**

- La production de chaleur et d'électricité est tributaire des saisons et des climats. Dans ce cas, des capacités de chauffage d'appoint demeurent nécessaires.
- Les technologies thermiques passives ne produisent pas d'électricité et ne peuvent pas, par conséquent, répondre à nos besoins en électricité.
- > Les emplois reliés à la construction de nouvelles centrales hydroélectriques vont disparaître, et le niveau d'activité économique en souffrira.

### **I.13.3 Sur le plan social**

#### **A- Les avantages :**

- Le déploiement à grande échelle de l'énergie solaire passive pour le réchauffement de nos résidences permettra une plus grande autonomie dans nos habitations et des besoins « extérieurs » en énergie moindres.

#### **B- Les inconvénients :**

- La conception de nos résidences et bâtiments ainsi que l'aménagement urbain devront être repensés afin d'intégrer l'installation d'éléments de chauffage solaire passif dans les résidences.
- L'aménagement urbain devra également être repensé afin de permettre l'installation éventuelle de panneaux solaires aux abords et sur les toits de nos résidences et bâtiments.
#### **I.13.4 Sur le côté du rendement :**

- Les modules PV efficaces affichent aujourd'hui un rendement de plus de 21%, ce qui signifie que 21% du rayonnement solaire (énergie primaire) sont convertis en électricité. Ce rendement s'est sans cesse accru au cours des dernières années et continuera à augmenter.
- Les centrales nucléaires transforment l'énergie primaire disponible sous forme d'uranium en électricité avec un rendement inférieur à 25% (soit avec une perte de 75% de l'énergie primaire non renouvelable).
- Ainsi, le rendement des modules PV et celui des centrales nucléaires sont presque identiques. Toutefois, l'énergie solaire est inépuisable et sans danger.

#### **I.14 Matériaux nécessaires à la fabrication des panneaux solaires :**

Les panneaux solaires sont composés de sable et de silicium qui permettent de fabriquer les cellules photovoltaïques. La fabrication des cellules photovoltaïques nécessite de grandes quantités d'énergie, ce qui contribue au réchauffement climatique.

### **I.15 Recyclage :**

La durée de vie des panneaux solaires est 20 à 25 ans. Les cellules photovoltaïques contiennent des métaux potentiellement toxiques comme le cadmium.

Le recyclage de panneaux solaires est compliqué. Après séparation mécanique des câbles, boîtes de jonction et cadres métalliques, le recyclage, on peut recycler les modules à base de silicium cristallin. Néanmoins les filières de recyclage se mettent en place [5].

*Chapitre II* 

# Présentation d'un capteur plan à air

#### **II. Description d'un capteur solaire plan à air**

# **II.1 Introduction :**

Les capteurs plans à air sont les éléments chargés de capter l'énergie solaire (radiante) en la transformant en énergie thermique. Il joue aussi le rôle d'échangeur en cédant cette énergie captée au fluide colporteur (air) qui les traverse. Les usages sont multiples ; à savoir ; le chauffage des locaux, le séchage, etc.

Leur conception est orientée selon l'efficacité recherchée, leurs destinations et les coûts engendrés par l'installation. Plusieurs modèles ont été construites et étudiés afin de cerner les différents paramètres qui les caractérisent en vue de dégager une normalisation qui peut être standardisée par la suite.

#### **II.2 Principe de fonctionnement :**

Les capteurs solaires plans transforment la lumière en chaleur, le plus souvent pour des chauffe-eaux.

Pour cela, les rayons du soleil passent d'abord par une plaque de verre transparente à la lumière. Sous ce verre, un absorbeur noir (plaque de métal recouverte d'une fine couche de chrome) absorbe 80 à 90% des rayons lumineux. L'absorbeur transforme ces rayons lumineux en chaleur, grâce au transfert thermique par rayonnement.

En s'échauffant, l'absorbeur émet des infrarouges. Ces infrarouges sont bloqués (emprisonner) entre la plaque de métal et la plaque de verre, c'est le principe de l'effet de serre. Ainsi, l'air entre les deux plaques s'échauffe et améliore le rendement.

Par convection, l'énergie thermique ou chaleur de l'absorbeur est transmise à un circuit de fluide caloporteur (eau, air, …).

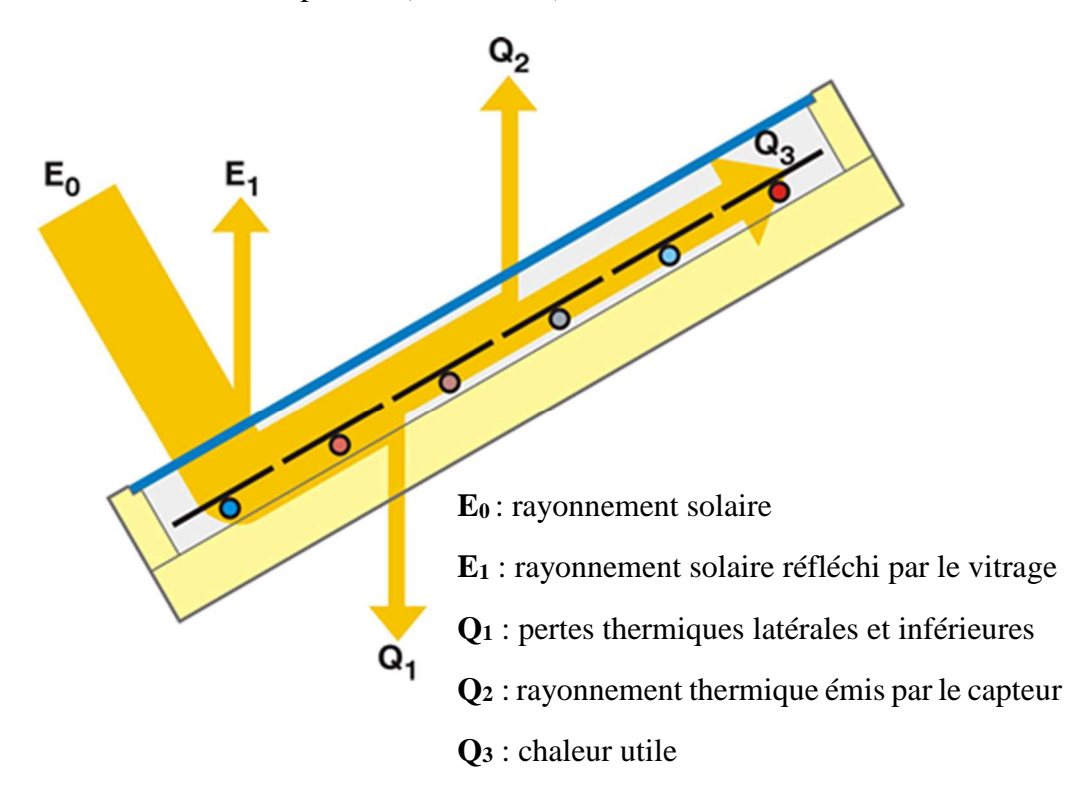

*Figure II.1 : principe de fonctionnement d'un capteur solaire vitrés*

# **II.3 L'effet de serre :**

Le principe de l'effet de serre consiste à utiliser les propriétés des surfaces vitrées [6] :

- Les rayonnements de courtes longueurs d'onde issus du soleil traversent en grande proportion le verre,
- La paroi située à l'intérieur absorbe une partie du rayonnement et s'échauffe.
- Elle émet un rayonnement infrarouge qui repart en direction de la vitre qui se comporte comme une paroi opaque. Qui bloque une grande proportion des rayonnements infrarouge.
- La vitre absorbe le rayonnement infrarouge, s'échauffe et dissipe à nouveau cette chaleur par ses deux faces.

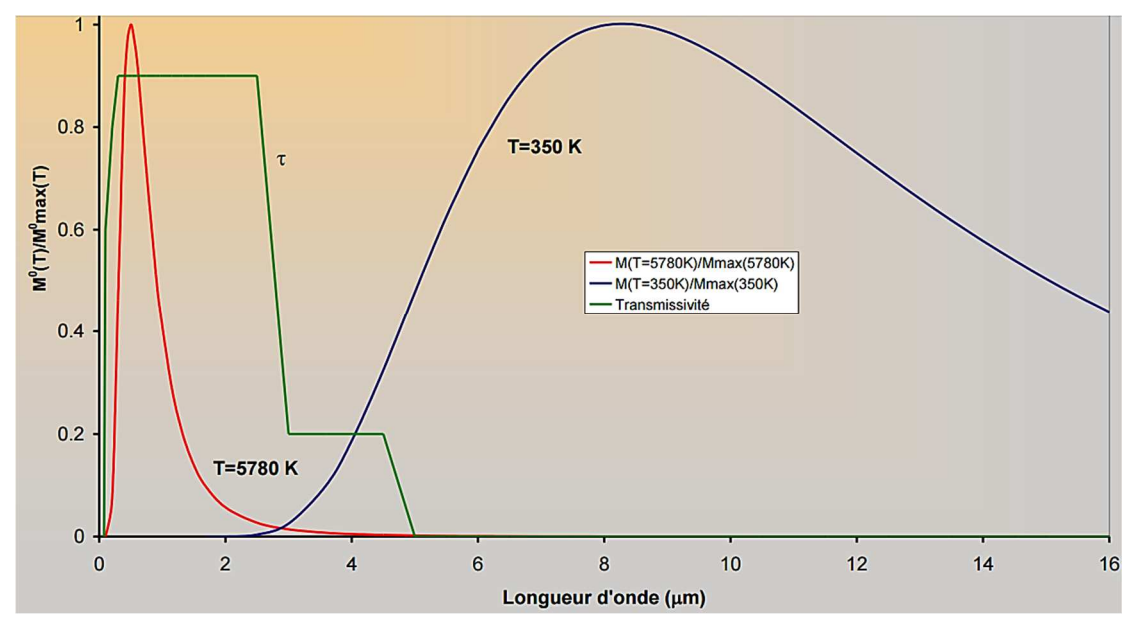

*Figure II.2 : Transmissive d'une vitre avec la longueur d'onde [6]*

# **II.4 Les principaux éléments du capteur solaire plan à air :**

Le capteur solaire plan se compose essentiellement des éléments suivants :

- *L'absorbeur* : permet la transformation du rayonnement solaire en chaleur.
- *La couverture transparente* : en face avant permet de protéger le système et d'améliorer son rendement.
- *L'isolant* : limite les déperditions thermiques pour un meilleur rendement.
- *Le fluide caloporteur* : évacue la chaleur emmagasinée par l'absorbeur. Il se doit d'être stable à forte température et d'avoir des propriétés antigel.
- *Coffre ou la cadre* : assurer une protection efficace contre les agents atmosphériques à long terme.

#### **II.4.1 L'absorbeur :**

L'absorbeur est le Cœur du capteur solaire, car c'est précisément lui qui doit emmagasiner la plus grande portion possible du rayonnement solaire qui lui parvient à travers le vitrage, convertir celle-ci en chaleur avec le moins de pertes possibles dans le registre infrarouge.

L'absorbeur idéal ou parfait serait ce que l'on nomme un corps noir, c'est-à-dire un matériau qui récolte toute l'énergie électromagnétique qu'il reçoit sous forme de lumière visible, sans en réfléchir aucune partie, tout en étant capable de réémettre la totalité du flux reçu.

Et les longueurs d'onde du rayonnement reçu et du rayonnement émis ne seraient pas forcément les mêmes. Dans le cas de la lumière solaire visible, la restitution se ferait sous forme de chaleur, donc par des infrarouges. Un tel absorbeur reste fictif, et peu de matériaux présentent toutes les qualités requises [7].

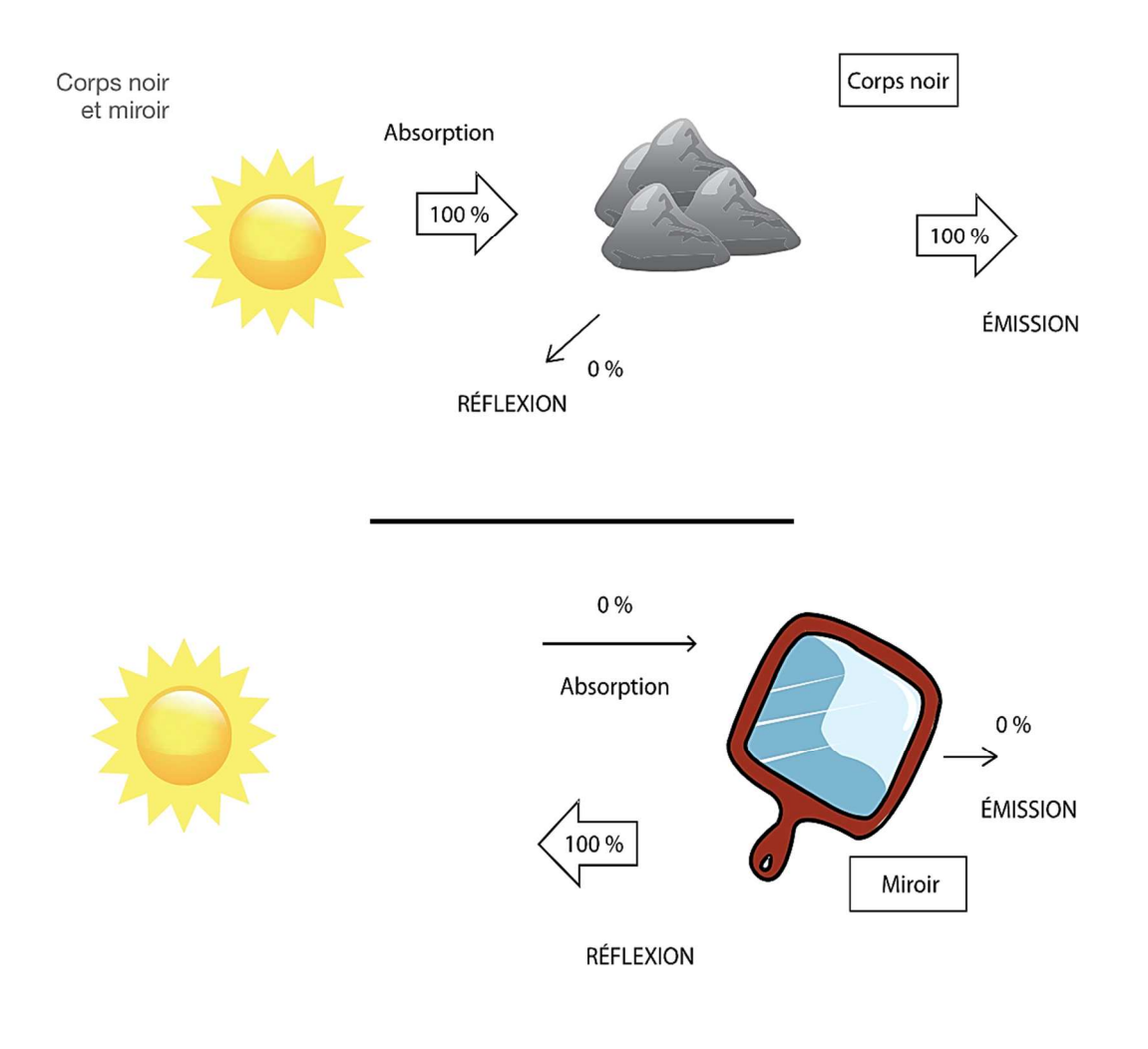

*Figure II.3 : corps noir et miroir à l'absorbeur [7]*

Ainsi le corps noir parfait et le miroir parfait présentent des caractéristiques complètement opposées.

L'absorbeur idéal n'existant pas, on fait de nos jours de plus en plus souvent appel à des surfaces de captage dites « sélectives », c'est-à-dire qui présentent un coefficient d'absorption Ct élevé (de 0 à 100 %, l'idéal étant 100 %) et simultanément un coefficient d'émission le plus faible possible (de 0 à 100 %, l'idéal étant 0 %). De telles surfaces offrent des rendements élevés, moyennant par contre un coût de fabrication important.

Les couleurs foncées sont naturellement privilégiées, et l'utilisation de la peinture aérosol noire reste une solution économique, mais peu recommandée quant aux pertes radiatives.

Pourtant, il existe un produit à base de silicone, sous forme de spray, résistant aux hautes températures et offrant un résultat relativement satisfaisant (Thermalox).

On utilisera le plus souvent des métaux sous forme de feuilles minces et légères,

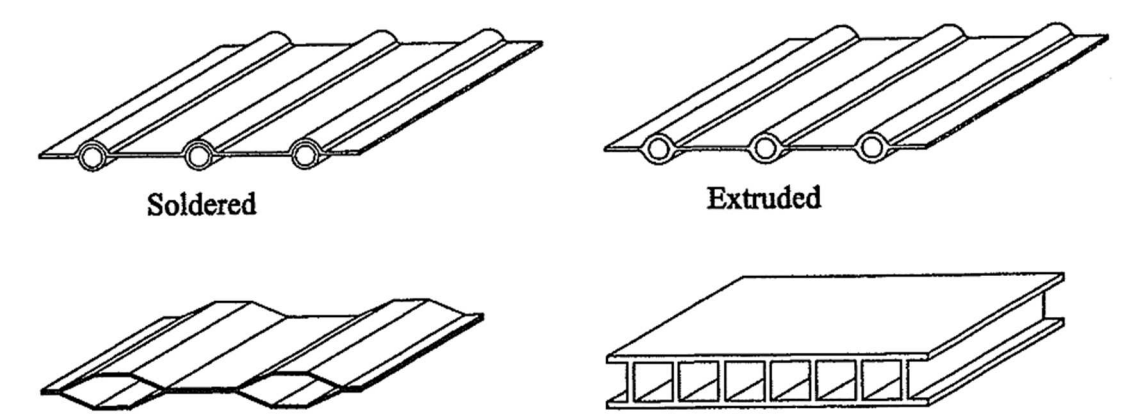

Roll-Bond

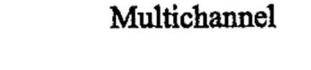

*Figure II.4 : structure courante des absorbeurs*

comme l'aluminium, le zinc ou l'acier, parfois avec des profils particuliers pour offrir plus de surface au soleil et piéger ses rayons.

Dans le tableau suivant, nous avons regroupé quelques matériaux ou procédés différents et leurs caractéristiques moyennes :

*Tableau II.1 : Le coefficient d'absorption α et le coefficient d'émission ε pour les supports les plus utilisés comme absorbeur* 

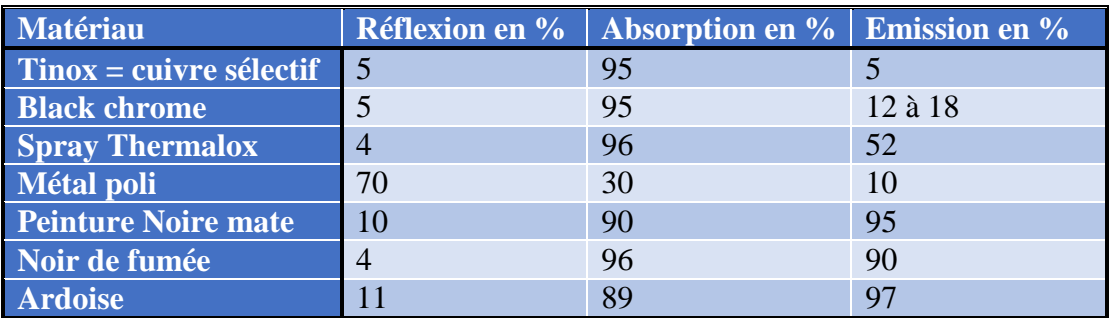

Noircir ou patiner des surfaces de zinc, d'acier ou d'aluminium exige de manipuler des produits chimiques souvent dangereux et nécessite parfois de mettre en œuvre des procédures complexes. Ayant opté pour un absorbeur en feuilles d'ardoises, nous n'aurons plus à nous préoccuper de sa couleur sombre naturellement. Malgré une valeur d'émissivité élevée (qui dépend également de la température, de la direction du rayonnement, de l'état de surface), l'ardoise de 3 mm semble un choix raisonnable, et sa masse ne représente pas une inertie de mise en température gênante, comme nous avons pu le constater lors de nos essais. En outre, ce décalage thermique devient un avantage pour restituer plus tardivement le soir les calories solaires captées dans la journée. Précisons également qu'il est plutôt bénéfique que la face arrière des ardoises soit fortement émissive, cette énergie étant renvoyée sur l'ardoise par un film réflecteur, renforçant ainsi l'effet thermique et accumulateur.

#### **II.4.2 La couverture transparente :**

La couverture a une fonction de protection de l'absorbeur, mais elle joue aussi un rôle important dans le bilan thermique en réduisant les pertes de chaleur. Habituellement, on utilisera le verre comme couverture transparente.

L'énergie solaire nous parvient principalement sous forme de rayonnement visible, et le vitrage du capteur plan se doit donc d'être le plus transparent possible pour permettre à cette lumière d'atteindre au mieux l'absorbeur situé juste derrière lui [7].

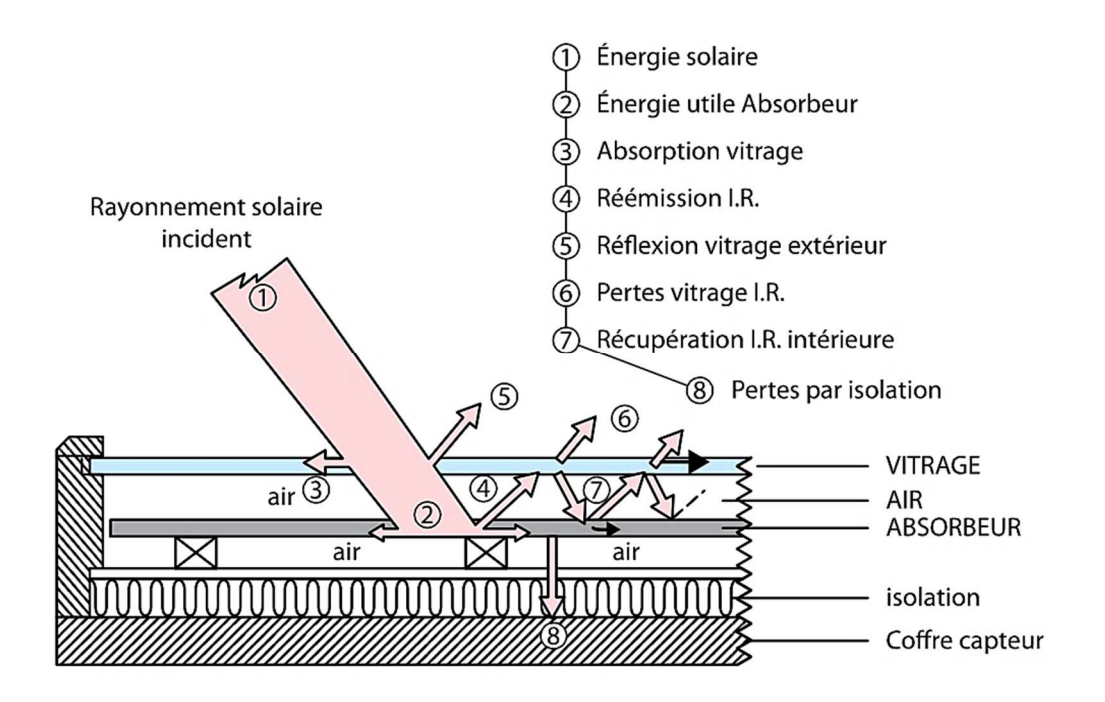

*Figure II.5 : pertes dans le capteur plan [7]* 

Comme couvertures transparentes utilisées dans la conception des capteurs solaire plans, on distingue :

# - **Le verre :**

La propriété intéressante du verre consiste à être quasiment opaque au rayonnement infrarouge, celui produit par l'échauffement de l'absorbeur noir, du fait de la longueur d'onde plus grande. C'est le phénomène de l'effet de serre observé précédemment et connu depuis fort longtemps. Il est mis à profit dans tous les capteurs solaires vitrés, qu'ils soient à air ou à eau d'ailleurs. Le verre est donc bien un véritable piège à chaleur.

Une appellation « verre solaire » existe et fait l'objet d'exigences toutes particulières :

- Le verre doit être trempé pour résister sans risques aux charges thermiques et mécaniques.
- Il doit présenter un haut degré de transmission solaire caractérisé par une faible teneur en fer.
- Il doit être doté d'une surface structurée permettant de réduire les reflets directs.

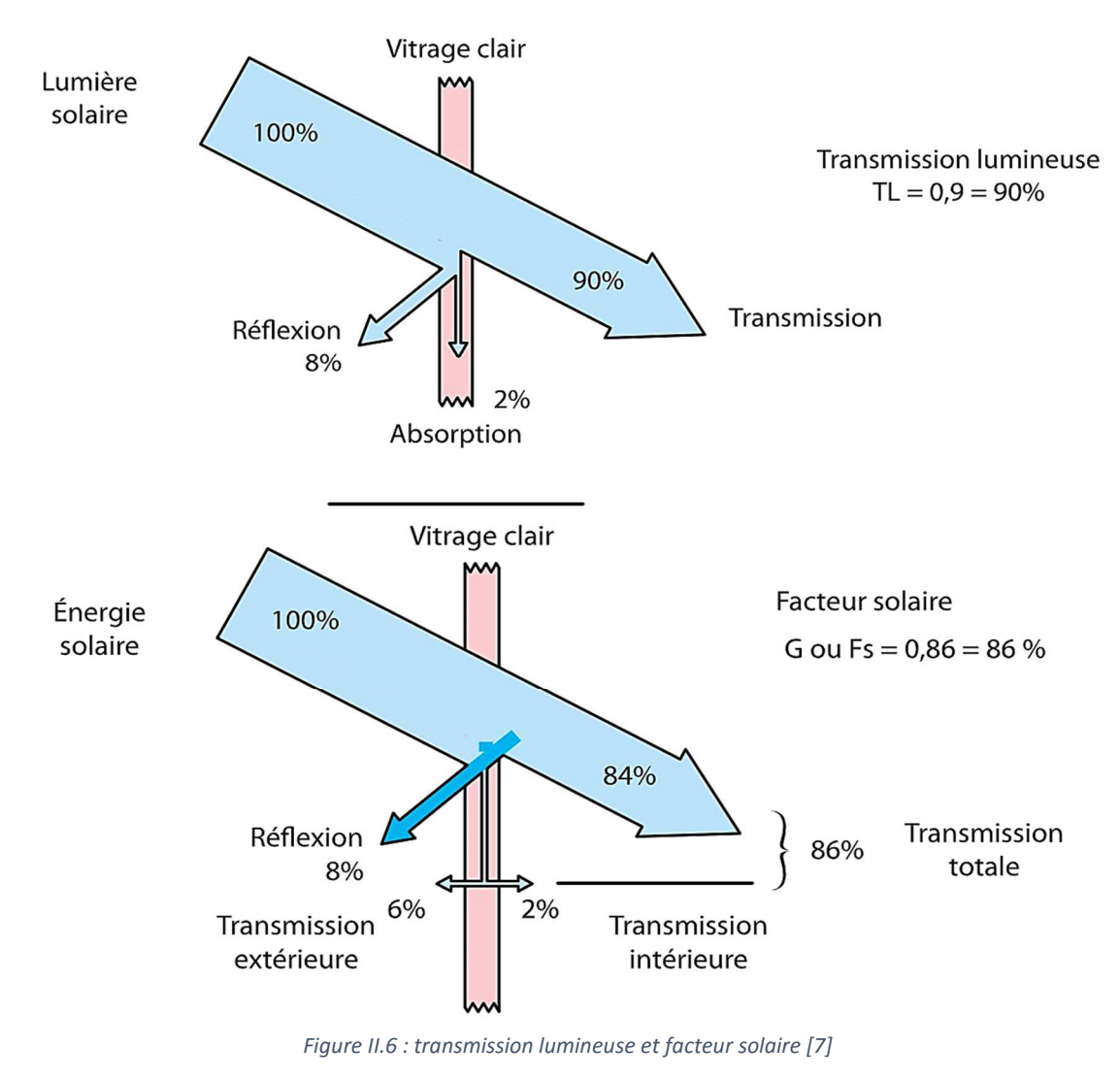

Le bilan thermique simplifié du capteur solaire vitré laisse entrevoir des pertes diverses, aussi bien dans le rayonnement visible que dans l'infrarouge. La portion d'énergie réellement captée par l'absorbeur donne une idée du rendement de cet ensemble.

Un vitrage transparent ou clair laisse passer une partie importante de la lumière présente sur sa face exposée au soleil. On parle dans ce cas de la transmission lumineuse ou TL.

Pour un simple vitrage tout ordinaire d'une épaisseur de 4 mm, on peut espérer récupérer 90 % de la lumière reçue, mais plus encore dans le cas de vitrages spéciaux, à faible teneur en oxydes de fer (jusqu'à 99 % selon les fournisseurs). La transmission lumineuse peut descendre autour de 38 %, et même moins encore dans le cas d'un double vitrage.

Du fait de l'utilisation d'une grande surface d'ardoises comme absorbeur, une certaine inertie thermique est inévitable et même bénéfique en soirée. Toutefois, dans le cas d'un verre ordinaire, un sérieux risque de casse subsiste, lorsqu'une différence de température égale ou supérieure à 30 °C se présenterait entre les 2 faces du vitrage ! Des ardoises à plus de 75 °C à l'intérieur et une averse de pluie subite sur l'extérieur du capteur auraient vite fait de provoquer des tensions internes et occasionneraient le bris du verre. Le verre trempé (ou verre sécurit) a fait l'objet d'un traitement thermique spécial : il est chauffé après découpe aux dimensions requises à plus de 600 °C, avant d'être refroidi très rapidement par des jets d'air plus froid, pour provoquer des efforts de compression dans les couches extérieures du verre. Ce nouveau matériau possède une résistance à la casse par flexion d'environ 200 N/m² pour seulement 40 N/m² pour un verre simple d'épaisseur identique. Il est donc plus résistant aux chocs. Il résistera également à des variations de températures de 200 °C, en supportant une température maximale de 250 °C. Sa densité diminue, mais il ne sera plus possible ni de le couper, ni de le percer au risque de provoquer sa casse. De plus, ses bords sont souvent biseautés pour des raisons de sécurité. En cas de brisure, il se fragmente en de nombreux petits morceaux non tranchants. Ses propriétés lumineuses et énergétiques sont conservées et identiques à celles du verre ordinaire.

Pour des verres trop fins, moins de 3 mm d'épaisseur, la trempe thermique n'est guère conseillée ; on procède dans ce cas à une trempe chimique (bain salin à 400 °C pendant (24 heures), plus onéreuse et réservée à des verres spéciaux.

# - **Les polycarbonates**

Sont des dérivés de matières plastique à double et à triple lame très fine, reliées entre elles par une multitude de parois pour former des cavités alvéolaires, ces dernières réduisent le mouvement de l'air incarcéré dans cet espace, et permettent de minimiser les pertes thermiques par convection vers l'avant. C'est ce genre de couvertures qu'on utilise dans notre laboratoire. Leur coefficient de transmission au rayonnement solaire, est de l'ordre de 83% sous une incidence normale à l'état neuf, qui diminue légèrement

avec le temps (79% au bout de cinq ans). Il faut noter que l'effet de serre est nettement meilleur avec des couvertures transparentes en verre et en particulier avec des plaques alvéolaires à double paroi. Les polycarbonates, en comparaison avec des couvertures en verre, présentent l'avantage d'avoir une bonne résistance aux chocs thermomécanique. (jaunissement) avec un risque de fragilité accrue au fil des années. L'aspect esthétique reste un facteur d'appréciation personnel que nous ne jugerons pas ici [7].

![](_page_45_Picture_3.jpeg)

*Figure II.7 : polycarbonate alvéolaire*

*Tableau II.2 : Propriétés de quelques surfaces transparentes au rayonnement solaire mais opaques au rayonnement infrarouge* 

![](_page_45_Picture_143.jpeg)

#### **II.4.3 Les isolants thermiques :**

L'isolant thermique permet de limiter les déperditions thermiques, sa caractéristique est le coefficient de conductivité ; plus il est faible meilleur est l'isolant. Les principaux matériaux utilisés pour les capteurs thermiques sont la laine de roche et de verre, des mousses de polyuréthane ou encore de la résine de mélamine (leur épaisseur varie de 4 à 8 cm). On retrouve parfois des isolants plus naturels.

Dans le cas des capteurs thermiques vitrés, il est aussi intéressant de remplacer l'isolation entre la vitre et l'absorbeur par de l'air ! en effet, l'air a un grand pouvoir d'isolation, il est ainsi utilisé dans le double vitrage. Toujours dans l'objectif d'obtenir de meilleurs rendements, certains fabricants utilisent d'autres gaz comme l'argon ou le xénon, et lorsque cela est possible, on préférera même utiliser le vide [8].

Voici les coefficients d'isolation de gaz utilisés comme isolants :

*Tableau II.3 : les coefficients d'isolation de gaz utilisés comme isolants* 

| <b>Gaz</b> | Conductivité thermique à 283 K, 1 bar |
|------------|---------------------------------------|
| Air        | $0,0253$ W/m.K                        |
| Argon      | $0.01684$ W/m.K                       |
| Xénon      | $0.00540$ W/m.K                       |

Un bon isolant doit les qualités suivantes :

- Une faible conductivité thermique.
- Une faible densité (pour une faible inertie thermique).
- La chaleur massique doit être basse.
- Une résistance thermique dans l'intervalle des températures de service.

On distingue Les grandes types d'isolants :

#### **II.4.3.1 Les isolants synthétiques :**

On regroupe sous ce nom les isolants tels que les mousses de polyuréthane et de polystyrène. Ces matériaux sont très défavorables. Issus de la chimie du chlore et du pétrole, ils sont produits à partir de matières non renouvelables et selon des procédés énergivores.

#### **II.4.3.2 Les laines minérales :**

Ces isolants sont issus de matériaux abondants (roches volcaniques et sable) et présents en Europe. Ils sont souvent composés de matériaux recyclés. Tant que la teneur en liant reste inférieure à 5%, leur élimination se fait par mise en décharge comme matériaux inertes ou par recyclage complet (laine de roche). Leur procédé de fabrication est toutefois également très énergivore.

#### **II.4.3.3 Les isolants "écologiques" :**

Ces isolants combinent généralement un matériau issu de sources renouvelables (végétaux, cellulose recyclée), et un mode de production peu énergivore.

Remarquons que la matière première est parfois peu abondante, ou disponible uniquement dans certaines régions (ex. liège) [4].

En général, l'élimination des isolants "écologiques" peut se faire sans danger par compostage. Mais cela dépend du mode de fabrication. Par exemple, les isolants à base de chanvre ou de lin contiennent souvent du polyester.

#### **II.4.3.4 Isolants d'origine végétale :**

- Le bois bien sec, sa conductibilité varie, ses qualités isolantes peuvent être améliorées, s'il est utilisé sous forme de fibres agglomérées.
- La sciure de bois qui a deux inconvénients : son inflammabilité et sa conductibilité qui ont tendance à augmenter avec la chaleur, ce qui la rend inadéquate pour la calorifugation.

#### **II.4.3.5 Caractéristiques principales des différents matériaux isolants :**

![](_page_47_Picture_176.jpeg)

*Tableau II.4 : Caractéristiques principales des différents matériaux isolants [4]* 

#### **II.4.4 Les fluides caloporteurs :**

Le fluide caloporteur (ou caloriporteur) permet d'évacuer la chaleur emmagasinée par l'absorbeur et de la transmettre vers là où elle doit être consommée. Un bon fluide caloporteur doit prendre en compte les conditions suivantes :

- Etre chimiquement stable lorsqu'il atteint une forte température, en particulier lors de la stagnation du capteur.
- Posséder des propriétés antigel en corrélation avec les conditions météorologiques locales.
- Posséder des propriétés anticorrosives selon la nature des matériaux présents dans le circuit capteur.
- Posséder une chaleur spécifique et une conductivité thermique élevées afin de transporter efficacement la chaleur.
- Être non-toxique et avoir un faible impact sur l'environnement.
- Avoir une basse viscosité afin de faciliter la tâche de la pompe de circulation.
- Étre facilement disponible et bon marché.

Le bon compromis par rapport à ces critères est un mélange d'eau et de glycol (utilisé dans le liquide de refroidissement des automobiles), même s'il n'est pas rare de trouver des systèmes fonctionnant à l'eau pure ou tout simplement à l'air selon l'utilisation.

Les fluides caloporteurs plus utilisée sont :

# **II.4.4.1 Air :**

Air ne sera pas geler ou de faire bouillir, et est non-corrosif. Toutefois, il a une capacité thermique très faible, et a tendance à fuir des collecteurs, conduits, et des amortisseurs.

#### **II.4.4.2 Eau :**

L'eau est non toxique et moins coûteuse. Avec une chaleur spécifique élevée et une très faible viscosité, il est facile à pomper. Malheureusement, l'eau a un point d'ébullition relativement bas et un point de congélation élevé. Il peut également être corrosif si le pH (acidité / alcalinité) ne soit pas maintenu à un niveau neutre.

#### **II.4.4.3 Silicones :**

Silicones ont un point de congélation très bas, et un point d'ébullition très élevé. Ils sont non corrosifs et de longue durée. Parce que les silicones ont une viscosité élevée et des capacités thermiques faibles, ils ont besoin de plus d'énergie pour pomper. Silicones fuite aussi facilement, même par des trous microscopiques dans une boucle solaire.

# **II.4.5 Coffre ou le cadre :**

Le coffre du capteur renferme les différents éléments actifs. Il devra donc assurer une protection efficace contre les agents atmosphériques à long terme.

Les coffres des capteurs sont réalisés la plupart du temps en acier inoxydable ou en aluminium anodisé. L'anodisation offre à l'aluminium une résistance élevée aux agressions du milieu extérieur et a un prix inférieur à l'acier inoxydable.

![](_page_49_Picture_7.jpeg)

*Figure II.8 : Le coffre avec son isolant*

# **II.5 Application de capteur solaire plan à air**

### **II.5.1 Le chauffage par ventilation à air :**

Utilise directement l'air au lieu de passer par un fluide caloporteur liquide.

Un système de ventilation aspire l'air extérieur à travers des capteurs thermiques perforés. L'air chaud est ensuite stocké à l'intérieur d'une masse importante de matériaux solides comme des galets, avant d'être restitué dans le local [8].

# **II.6 Avantages et inconvénients Systèmes de chauffage solaire à air :**

#### *Avantages* :

- Ils réduisent les frais de chauffage.
- Ils nécessitent peu d'entretien.
- Ils réduisent la stratification de l'air, qui fait en sorte que l'air froid reste au niveau du sol et l'air chaud dans le haut du bâtiment.
- Dans le cas des systèmes à plaque perforée, ils procurent de l'air frais qui améliore la qualité de l'air intérieur.

#### *Inconvénients* :

- Le rendement diminue considérablement la nuit et les jours nuageux.
- Il est généralement nécessaire de prévoir des systèmes complémentaires.
- Les systèmes actifs nécessitent de l'électricité.

![](_page_50_Figure_16.jpeg)

*Figure II.9 : Schéma du chauffage par ventilation à air [8]*

### **II.7 Rafraîchissement estival :**

Pendant la saison chaude, nous venons de voir qu'il est possible de mettre à l'ombre en quelque sorte le capteur, pour lui éviter une surchauffe inutile et désagréable. Et pourquoi ne pas exploiter cet excès de chaleur pour tenter de provoquer un courant d'air bénéfique, apte à entraîner l'air chaud de la pièce, en profitant de la convection naturelle créée dans le capteur lui-même ? II suffira de disposer d'un apport d'air frais provenant d'une exposition au nord, ou du moins de pièces de la maison non soumises à un soleil direct. On fermera bien entendu la trappe haute intérieure en service l'hiver, tout en ouvrant celle du capteur prévu dans le haut du cadre. Un courant d'air se formera qui traversera le local pour le rafraîchir. On trouvera le principe de ce dispositif très simple sur la figure ci-dessous.

Un petit ventilateur, déjà prévu dans le conduit du bas du capteur, ne pourra qu'améliorer l'efficacité du dispositif, en veillant à n'utiliser que des moteurs très silencieux. A expérimenter donc, sachant que cet artifice ne remplacera jamais une climatisation traditionnelle, plus gourmande aussi, il est vrai, en consommation électrique [7].

![](_page_51_Figure_5.jpeg)

*Figure II.9 : Principe du rafraichissement* 

# **II.8 Orientation et inclinaison des champs de capteurs :**

En principe, toute installation qui utilise l'énergie solaire devrait être orientée autant que possible vers le sud. Tout écart entraîne une diminution de l'apport solaire, lequel dépend de l'inclinaison et du type de capteur, ainsi que du genre d'utilisation (eau chaude sanitaire ou complément au chauffage) [9]. Voir la figure ci-dessous.

![](_page_52_Figure_4.jpeg)

*Figure II.10 : Effet de l'inclinaison et de l'orientation du capteur sur son apport solaire* 

L'angle d'incidence du rayonnement solaire varie en cours d'année, à cause de l'inclinaison de l'axe de rotation de la Terre sur son orbite. La figure ci-dessous illustre ces rapports.

![](_page_52_Figure_7.jpeg)

*Figure II.11 : Angle d'incidence du rayonnement solaire en fonction des saisons* 

# *Chapitre III*

# Bilans thermiques pour les capteurs solaires plans

# **III.1 bilan thermique d'un capteur solaire plan**

#### **III.1.1 Principe d'un capteur :**

Le capteur plan est la pièce maîtresse d'une installation de chauffage de l'eau sanitaire ou de chauffage des locaux. Il est chargé de transformer le rayonnement solaire en chaleur. De forme simple, la technologie est la plus utilisée. En fonction de leurs utilisations, on retrouve deux types de capteurs plans : avec vitrage et sans vitrage [10].

#### **III.1.2 Bilan thermique global de la paroi absorbante :**

Le bilan thermique de la paroi absorbante s'écrit :

$$
\varphi_{sa} = \varphi_{p \to} + \varphi_u + \varphi_{st} \qquad (W) \qquad (III.1)
$$

![](_page_54_Picture_201.jpeg)

$$
\varphi_{st} = M_f c_f \frac{\partial T}{\partial t} \tag{III.2}
$$

#### : Température moyenne du capteur

#### : Temps

La puissance absorbée par le capteur s'écrit :

$$
\varphi_{sa} \approx \tau_{cs} \alpha_{ps} G^*_{(i,\gamma)} S \tag{III.3}
$$

Où :  $\varphi_{sa}$  : Flux solaire absorbé par la surface exposée  $(W)$ 

 $G^*_{(i, \gamma)}$  : Eclairement (densité de flux) solaire incident sur le capteur  $(W. m^{-2})$ 

 $\alpha_{ps}$ : Coefficient d'absorption de la paroi absorbante par rapport au rayonnement solaire

 $\tau_{cs}$ : Coefficient de transmission de la couverture transparente par rapport au rayonnement solaire

: Surface de la paroi absorbante

Dans le cas où le fluide caloporteur ne subit pas de changement d'état, le flux utile s'écrit :

$$
\varphi_u = q_{cf}(T_{fs} - T_{fe}) \tag{III.4}
$$

Où :  $q_{cf}$  : Débit calorifique du fluide caloporteur (W.°C-1) = débit massique x capacité calorifique

 $T_{fe}$ : Température du fluide caloporteur à l'entrée de l'absorbeur

 $T_{fs}$ : Température du fluide caloporteur à la sortie de l'absorbeur

Les déperditions thermiques du capteur sont mises sous la forme :

$$
\varphi_{p \to} = h_p (T_{pm} - T_a) S \tag{III.5}
$$

Où :

 $h_n$ : Coefficient global de pertes du capteur

 $T_{nm}$ : Température moyenne de la paroi absorbante

 $T_a$ : Température de l'air extérieur

Dans le cas d'un capteur plan, la température moyenne  $T_{pm}$  peut en première approximation être calculée par :

$$
T_{pm} = \frac{3T_{fs} + T_{fe}}{4} + \Delta T \tag{°C}
$$

Pour tenir compte de la non-linéarité de l'évolution de la température du fluide dans le capteur et de l'écart de température  $\Delta T$  existant entre le fluide et la paroi absorbante.

#### **III.1.3 Rendements d'un capteur solaire :**

Les rendements d'un capteur sont définis par rapport au flux solaire incident de la manière suivante [10] :

- Le rendement global :

$$
\eta = \frac{\varphi_u}{G^*_{(i,\gamma)}S} \tag{III.8}
$$

- Le rendement interne :

$$
\eta_i = \frac{\varphi_u}{\varphi_{sa}} \tag{III.9}
$$

- Le rendement optique :

$$
\eta_0 = \frac{\varphi_{sa}}{G^*_{(i,\gamma)}S} \tag{III.10}
$$

On définit également des rendements moyens sur une période donnée (jour, mois, année). Pour ce faire, on intègre la relation du bilan (III.1) sur la période choisie :

$$
\int_0^t \varphi_{sa} \, dt = \int_0^t \varphi_u \, dt + \int_0^t \varphi_{p\to} \, dt \quad \text{Soit} \quad \varphi_{sa} = \varphi_u + \varphi_{p\to}
$$

On définit alors les rendements global  $\eta$ , interne  $\eta_i$  et optique  $\eta_0$  moyens du capteur sur la période considérée par :

$$
\bar{\eta} = \frac{\varphi_u}{\int_0^t G_{(i,\gamma)}^* S dt} \qquad (III.11) \qquad \bar{\eta}_t = \frac{\varphi_u}{\varphi_{sa}} \qquad (III.12) \qquad \bar{\eta}_0 = \frac{\varphi_{sa}}{\int_0^t G_{(i,\gamma)}^* S dt} \qquad (III.13)
$$

Ces rendements sont à considérer lors d'un calcul de dimensionnement d'un capteur solaire. Il ne faut pas les confondre avec les rendements instantanés qui sont toujours plus élevés (un rendement journalier moyen tient compte du refroidissement nocturne par exemple).

#### **III.1.4 Expression du coefficient global de pertes**

#### **III.1.4.1 Capteur solaire couvert de type 1 :**

Les échanges thermiques convectifs entre la paroi absorbante et l'extérieur dans un capteur solaire couvert que nous appellerons de type 1 peuvent être schématisés comme indiqué sur la Figure suivante.

![](_page_56_Figure_12.jpeg)

*Figure III.1 : Schématisation des flux convectifs dans un capteur couvert de type 1 [10].*

#### **Hypothèses :**

- On néglige l'inertie de l'absorbeur et du fond

- Les champs de température  $T_c$  de la couverture,  $T_p$  de l'absorbeur et  $T_b$  du fond sont uniformes

- La couverture est opaque vis-à-vis du rayonnement IR

- La couverture, l'absorbeur et le fond sont supposés être des corps gris avec des propriétés optiques différentes vis-à-vis du rayonnement solaire dans l'intervalle [0,  $3\mu$ m] et vis-à-vis du rayonnement IR [ $>3\mu$ m].

#### **III.1.4.1.1 Pertes thermiques vers le haut :**

Les pertes thermiques vers le haut peuvent s'écrire :

$$
\varphi^{\scriptscriptstyle \uparrow} = \varphi_{\scriptscriptstyle c,p-c} + \varphi_{\scriptscriptstyle r,p-c} = \varphi_{\scriptscriptstyle c,c-a} + \varphi_{\scriptscriptstyle r,c-c}
$$

Où :

 $\varphi$ <sub>cn-c</sub>: Flux échangé par convection-conduction entre la paroi absorbante et la couverture

 $\varphi_{r,n-c}$ : Flux échangé par rayonnement entre la paroi absorbante et la couverture

 $\varphi_{c,c-a}$ : Flux échangé par convection entre la couverture et l'air extérieur

 $\varphi_{r}$ : Flux échangé par rayonnement entre la couverture et le milieu extérieur.

Chacun de ces flux peut s'exprimer de la manière suivante :

$$
^{\ast }\varphi _{_{c,p-c}\text{ }-c\text{ }=h_{_{c,p-c}\text{ }(}T_{_{pm}\text{ }-T_{cm}\text{)}}\text{S}
$$

Où

 $h_{c,p-c}$ : est le coefficient de transfert de chaleur entre deux surfaces parallèles délimitant un espace clos contenant de l'air.

 $*\varphi_{\epsilon n-c}$ : peut être calculé en considérant la paroi absorbante et la couverture comme deux surfaces parallèles infinies (la distance les séparant est faible devant leur largeur et leur longueur) grises et opaques (hypothèse de la couverture opaque au rayonnement IR), ces hypothèses permettent d'écrire :

$$
\varphi_{\scriptscriptstyle r,p-c}=\sigma\frac{T_{pm}^4-T_{cm}^4}{\frac{1}{\alpha_{pi}}+\frac{1}{\alpha_{ci}}-1}S
$$

Que l'on peut aussi écrire :

$$
\varphi_{r,p-c}=h_{r,p-c}(T_{pm}-T_{cm})S
$$

Avec :

$$
h_{_{r,p-c}}=\sigma\frac{(\tau_{pm}^{2}-\tau_{cm}^{2})-(T_{_{pm}}-T_{cm})}{\frac{1}{\alpha_{pi}+\frac{1}{\alpha_{ci}}-1}}
$$

Avec :

 $\alpha_{ni}$ : Coefficient d'absorption de la plaque par rapport au rayonnement IR  $\alpha_{ci}$ : Coefficient d'absorption de la couverture par rapport au rayonnement IR. <sup>\*</sup> $\varphi$ <sub>cc-a</sub> : qui dépend principalement de la vitesse du vent peut se calculer par :

$$
\varphi_{c,c-a}=h_{h,p-a}(T_{cm}-T_a)S
$$

Le coefficient de convection étant calculable par la corrélation suivante où  $u_{\text{vent}}$  est la vitesse moyenne du vent :

$$
h_{c,c-a} = h_{vent} = 5.7 + 3.8u_{vent} \t (W.m^{-2}.\,{}^{0}C^{1}) \t (III.14)
$$

$$
*\varphi_{r,c-a} = \sigma \alpha_{ci} (T_{cm}^{4} - \varepsilon_{a} T_{a}^{4})S = \sigma \alpha_{ci} (T_{cm}^{4} - T_{ciel}^{4})S
$$

Où :

 $\varepsilon_a$ : Emissivité de l'atmosphère calculable par les relations

 $T_{\text{ciel}}$ : Température équivalente du ciel

 $T_{cm}$ : Température moyenne de la couverture.

Que l'on peut mettre sous la forme :

$$
\varphi_{r,c-a}=h_{r,c-a}(T_{cm}-T_a)S
$$

 $T_{cm}-T_a$ 

Avec :  $h_{r,c-a} = \frac{\sigma \alpha_{ci} (T_{cm}^4 - \varepsilon_a T_a^4)}{T - T}$ 

Le flux perdu vers le haut par la plaque absorbante peut alors s'écrire :

$$
\varphi^{\dagger} = (h_{c,p-c} + h_{r,p-c}) + (T_{pm} - T_{cm})S = (h_{vent} + h_{r,a-c}) + (T_{cm} - T_a)S
$$

Soit encore :

$$
\varphi_p^{\uparrow} = \frac{T_{pm} - T_{cm}}{\frac{1}{h_{c,p-c} + h_{r,p-c}}} S = \frac{T_{cm} - T_a}{\frac{1}{h_{c,a-c} + h_{r,a-c}}} = \frac{T_{pm} - T_a}{\frac{1}{h_{c,p-c} + h_{r,p-c}} + \frac{1}{h_{vent} + h_{r,a-c}}} S
$$

#### **III.1.4.1.2 Pertes thermiques vers le bas :**

Les pertes thermiques vers le bas peuvent s'écrire :

$$
\varphi_{p\downarrow} = \varphi_{c,p-b} + \varphi_{r,p-b} = \frac{T_b - T_a}{\frac{e_i}{\lambda_i s} + \frac{1}{h_{vent}}}
$$

Où :

 $\varphi_{c, p-b}$ : Flux échangé par convection-conduction entre la paroi et le bas

 $\varphi_{r,p-b}$ : Flux échangé par rayonnement entre la paroi et le bas

 $e_i$ ,  $\lambda_i$ : Epaisseur et conductivité thermique de l'isolant.

Les deux flux échangés par la paroi absorbante avec le bas du capteur peuvent s'écrire :

$$
\varphi_{c,p-b} = \frac{T_p - T_b}{\frac{1}{h_1} + \frac{1}{h_2}} \approx \frac{T_p - T_b}{\frac{2}{h_i}}
$$

car  $h_1 \approx h_2 = h_i =$  coefficient de convection fluide/paroi.

Et: 
$$
\varphi_{r,p-b} = h_{r,p-b}(T_{pm} - T_b)S
$$
 avec :  $h_{r,p-b} = \sigma \frac{(T_{pm}^2 - T_b^2)(T_{pm} - T_b)}{\frac{1}{\alpha_{pi}} + \frac{1}{\alpha_{bi}} - 1}$ 

Avec  $\alpha_{bi}$  Coefficient d'absorption du fond du capteur par rapport au rayonnement IR.

On en déduit : 
$$
\varphi_{p\downarrow} = \frac{T_{pm} - T_b}{\frac{1}{h_{cp} - b + h_{r,p} - b}} S = \frac{T_b - T_a}{\frac{e_i}{\lambda_i s} + \frac{1}{h_{vent}}} S = \frac{T_{pm} - T_a}{\frac{1}{h_{cp} - b + h_{r,p} - b} + \frac{e_i}{\lambda_i s} + \frac{1}{h_{vent}}} S
$$

#### **III.1.4.1.3 Pertes thermiques totales :**

On obtient finalement :

$$
\varphi_p = \varphi_p^{\uparrow} + \varphi_{p\downarrow} = \frac{T_{pm} - T_a}{\frac{1}{h_{c,p-c} + h_{r,p-c}} + \frac{1}{h_{vent} + h_{r,a-c}}} + \frac{T_{pm} - T_a}{\frac{1}{h_{c,p-b} + h_{r,p-b}} + \frac{e_i}{\lambda_i s} + \frac{1}{h_{vent}}}
$$

Que l'on peut mettre sous la forme :

$$
\varphi_p=h_{_p}\big(T_{pm}-T_b\big)S
$$

Avec :

$$
h_p = \frac{1}{\frac{1}{h_{c,p-c} + h_{r,p-c} + \frac{1}{h_{vent} + h_{r,a-c}}} + \frac{1}{\frac{1}{h_{c,p-b} + h_{r,p-b} + \frac{e_i}{\lambda_i s} + \frac{1}{h_{vent}}}} \qquad (W. m^{-2}. \ ^0C^{-1}) \qquad (III.15)
$$

# **III.1.4.2 Capteur solaire couvert de type 2 :**

Air à T<sub>a</sub>

![](_page_60_Figure_8.jpeg)

*Figure III.2 : Schématisation des flux convectifs dans un capteur solaire couvert de type 2 [10].*

Une analyse similaire conduit au résultat suivant :

$$
h_p = \frac{1}{\frac{1}{h_{c,p-c} + h_{r,p-c} + \frac{1}{h_{vent} + h_{r,a-c}}} + \frac{1}{\frac{1}{h_{c,p-b} + h_{r,p-b} + \frac{e_i}{\lambda_i s} + \frac{1}{h_{vent}}}} \quad (W. m^{-2}. \ ^0C^{-1}) \qquad (III.16)
$$

**III.1.4.3 Capteur solaire non-couvert de type 3 :** 

Air à  $T_a$ 

![](_page_60_Figure_14.jpeg)

*Figure III.3 : Schématisation des flux convectifs dans un capteur solaire non-couvert de type 3 [10].*

On établit la relation :

$$
h_p = h_{vent} + h_{r,a-c} + \frac{1}{\frac{e_i}{\lambda_i s} + \frac{1}{h_{vent}}}
$$
 (W. m<sup>-2</sup>. <sup>0</sup>C<sup>-1</sup>) (III.17)

#### **III.1.4.4 Capteur solaire non-couvert de type 4 :**

![](_page_61_Figure_3.jpeg)

![](_page_61_Figure_4.jpeg)

*Figure III.4 : Schématisation des flux convectifs dans un capteur solaire non-couvert de type 4 [10].*

On établit la relatssion :

$$
h_p = h_{vent} + h_{r,a-p} + \frac{1}{\frac{e_i}{\lambda_i s} + \frac{1}{h_{vent}}}
$$
 (W. m<sup>-2</sup>. <sup>0</sup>C<sup>-1</sup>) (III.18)

#### **III.1.5 Bilan thermique de la couverture transparente :**

Le bilan thermique de la couverture transparente s'écrit d'après ce qui précède :

$$
(h_{c,p-c} + h_{r,p-c})(T_{pm} - T_{cm}) = (h_{vent} + h_{r,a-c})(T_{cm} - T_a)S
$$
 (III.19)

Avec :

$$
h_{r,c-a} = \frac{\sigma \alpha_{ci} (T_{cm}^4 - \varepsilon_a T_a^4)}{T_{cm} - T_a} \; ; \; h_{vent} = 5.7 + 3.8 \; u_{vent} \; ; h_{r,p-c} = \sigma \frac{(T_{pm}^2 - T_{cm}^2) - (T_{pm} - T_{cm})}{\frac{1}{\alpha_{pi} + \frac{1}{\alpha_{ci}} - 1}}
$$

Et  $h_{c.p-c}$  coefficient global de convection dans la cellule fermée délimitée par la paroi absorbante et la couverture transparente. La connaissance de  $T_{pm}$  permet de calculer  $T_{cm}$  par résolution de l'équation (III.19) par une méthode itérative.

#### **III.1.6 Température moyenne de l'absorbeur :**

Par définition du coefficient global de pertes défini par la relation (III.5), on a :

$$
\varphi_u = S \left[ \phi_{sa} - h_p \left( T_{pm} - T_a \right) \right]
$$

On en déduit :

$$
T_{pm} = T_a + \frac{\phi_{sa}}{h_p} - \frac{\varphi_u}{S h_p} \tag{III.24}
$$

 $h_n$ : Coefficient global de pertes de la paroi absorbante  $\phi_{sa}$ : Densité de flux solaire absorbé par la plaque.

#### **III.2.1 Influence de la puissance du rayonnement solaire :**

Les différentes courbes de rendement sont conventionnellement établies pour une puissance de rayonnement de 1 000 W/m². Or, en réalité, l'ensoleillement varie considérablement au fil du temps (de 0 la nuit à 1 000 W maximum en plein soleil). La courbe de rendement en est modifiée de la sorte [11] :

![](_page_62_Figure_7.jpeg)

*Figure III.5 : Influence sur la courbe de rendement d'une variation de l'intensité du rayonnement solaire.*

#### **III.2.2 Influence du delta de température :**

La différence de température entre l'absorbeur et l'extérieur génère des pertes thermiques. Plus cette différence de température est importante, plus les pertes le sont aussi. Pour une puissance de rayonnement et une inclinaison donnée, le point de fonctionnement du capteur se situera donc sur une courbe dont la pente et la courbure sont déterminées par ses coefficients de déperdition thermique.

![](_page_62_Figure_11.jpeg)

*Figure III.6 : Influence du delta de température*

#### **III.2.3 Influence de l'angle d'incidence :**

![](_page_63_Figure_3.jpeg)

L'inclinaison du capteur et la position du soleil influencent le rendement du capteur. Selon l'angle d'incidence, la transmission du rayonnement solaire au travers du vitrage sera modifiée. En effet, au moins les rayons sont perpendiculaires au capteur, au plus la composante réfléchie du rayonnement est importante. Le rendement en est donc diminué.

Cette diminution est décrite par un facteur d'angle Kθ ou IAM, en général donné par les fabricants. En pratique, on constate que ce facteur varie relativement peu pour des angles d'incidence inférieurs à 50° [11].

![](_page_63_Figure_6.jpeg)

*Figure III.8 : Influence sur la courbe de rendement d'une modification importante de l'angle d'incidence par rapport à une situation de départ où l'angle d'incidence est perpendiculaire au capteur.*

*Chapitre IV*

# Etude et analyse d'un capteur plan à air avec deux chicanes

# **IV Introduction :**

Les problèmes physiques rencontrés dans notre quotidien (le transport de polluants, les problèmes de convection, les écoulements dans les conduites, la modélisation de l'écoulement des polymères fondus, la modélisation de la pollution atmosphérique, etc.) sont décrits par des équations à dérivées partielles fortement couplées et non linéaires.

En général, Ces équations n'admettent pas de solutions analytiques sauf dans des cas très simplifiés. C'est pourquoi un recours aux méthodes de résolution numériques s'avère nécessaire. Il existe plusieurs méthodes numériques :

- méthode des différences finies
- méthode des volumes finis
- méthode des éléments finis
- méthodes spectrales, …

Chaque méthode de résolution numérique d'un problème continu comporte une phase de maillage et une phase de discrétisation.

La phase de maillage consiste à diviser le domaine d'étude en de petits volumes appelés volumes de contrôle.

La phase de discrétisation transforme le problème continu en un problème discret. Les équations ainsi que les conditions aux limites sont approchées par des équations et conditions discrètes.

# **IV.1 Méthode des volumes finis :**

Dans la méthode des volumes finis le domaine est divisé en un nombre fini de volumes de contrôle qui recouvrent le domaine de calcul. Sur chaque volume de contrôle ou cellule les lois de conservation sont appliquées pour déterminer les différentes variables associées au problème en des points (ou noeuds) qui ne correspondent pas forcément avec les points du maillage ou de la grille. Dans cette méthode les choix des volumes de contrôle et des noeuds sont très nombreux (cellcentered, cell-vertex, nodevertex …) et seront discutés plus loin dans ce rapport. Le maillage associé au calcul peut être structuré ou non comme par exemple en éléments finis, ce qui donne une grande souplesse à la méthode [12].

![](_page_66_Figure_1.jpeg)

*Figure IV.1 : Maillage Volumes finis structurés* 

Un des principaux avantages de la méthode est que la discrétisation spatiale est faite directement sur le domaine physique. Il n'y a ainsi aucune transformation entre différents systèmes de coordonnées comme par exemple c'est le cas en élément fini où l'on doit effectuer une transformation de l'élément réelle à l'élément de référence pour lequel les fonctions de formes sont connus ou bien encore pour les différences finis lorsque l'on n'utilise pas une grille cartésienne [12].

Contrairement aux différences finies cette méthode peut être utilisé sur des maillages structurés ou non.

La formulation de type volumes finis étant basée sur une discrétisation des lois de conservation, ces dernières se trouvent alors naturellement satisfaites sur les volumes de contrôles par le schéma numérique. Cette propriété est très importante lorsque l'on doit traiter des chocs (ou d'autres types de discontinuités) puisqu'elle permet de garantir que les relations de Rankine-Hugoniot seront satisfaites par la méthode.

La simplicité de mise en œuvre alliée à la souplesse pour représenter des géométries complexes en fait la méthode la plus utilisé actuellement en Mécanique des fluides dans les codes de calcul commerciaux (FLUENT, STAR CD, PHOENICS, CFDFASTRAN, CFD, KIVA…).

# **IV.2 Le maillage :**

La localisation des variables du problème qui doit être calculé est définie par le maillage (ou grille) qui correspond à une représentation discrète du domaine physique à représenter. Le domaine de calcul se trouve alors divisé en un nombre fini d'éléments et de volumes de contrôle qui ne coïncident pas forcément (comme nous le verrons par la suite). La distinction que nous faisons ici entre éléments et volumes de contrôle est essentielle. Nous appelons ici élément une surface ou un volume en 3D créé à partir des points et qui sert uniquement dans la construction du maillage et permet de discrétiser spatialement le milieu. Le volume de contrôle correspond quant à lui à une surface ou un volume dans lequel les équations de bilan sont calculées [12].

Les choix des maillages (ou grille de calcul) et des volumes de contrôle sont nombreux.

Dans les différents codes de calcul utilisant la méthode des volumes finis on rencontre principalement deux types de grilles :

- · Les maillages structurés réguliers de type 'différences finis',
- · Les maillages non structurés de type 'élément finis'.

![](_page_67_Figure_7.jpeg)

![](_page_67_Figure_8.jpeg)

*Figure IV.2 : Exemple de Maillages Structuré et non structuré* 

Les possibilités offertes par la méthode des volumes finis sont très variées et nous ne présentons ici qu'un aperçu des techniques les plus couramment utilisées.

#### **IV.2.1 Maillages structurés :**

Dans cette catégorie les possibilités sont nombreuses, la grille de calcul peut être régulière, ou bien encore structurée par blocs, avec ou sans recouvrement des sous domaines.

En général la mise en œuvre de la méthode des volumes finis est plus aisée dans cette catégorie, elle conduit le plus souvent à des schémas numériques plus simples et notamment à des structures ''bande'' des systèmes matricielles à résoudre lorsque l'on utilise un schéma implicite par exemple. La structure des données associée s'en retrouve simplifiée par rapport à un maillage non structuré de type éléments finis et la méthode est plus efficace en termes de temps de calcul. Par contre les domaines complexes sont difficiles à représenter.

#### **IV.2.2 Maillages à interfaces non conformes :**

Il n'est pas nécessaire, toutefois, qu'il y ait une concordance parfaite à l'interface de chaque bloc. On parle alors de grilles non compatibles ou à interfaces non conformes. Dans ce cas on ajoute encore un peu de complexité au solveur car un traitement particulier des interfaces est nécessaire pour calculer les flux.

Par contre on peut construire séparément les différents domaines et utiliser des maillages plus fins dans certaines régions (ou blocs) (voir Figure suivante « a ») ou bien encore ''coller'' deux maillages différents (cf. Figure suivante « b »). Là encore cette méthode offre d'intéressantes possibilités quant à son implémentation sur des machines parallèles en utilisant la méthode des sous domaines [12].

![](_page_68_Figure_7.jpeg)

*Figure IV.3 : maillage structuré par blocs à interface non conforme [12]* 

#### **IV.2.3 Maillages non structurés :**

Cette catégorie de maillage offre la plus grande flexibilité dans la construction de géométries complexes. En effet il est toujours possible de créer des maillages de manière automatiques avec des triangles en 2D (et des tétraèdres en 3D et ce, quel que soit la complexité de l'enveloppe du domaine. En pratique on préfère utiliser des quadrangles et des hexaèdres qui permettent d'obtenir une meilleure précision dans les calculs.

Types d'éléments 2D :

![](_page_69_Figure_4.jpeg)

La construction de maillages non structurés est en général beaucoup plus simple et plus rapide à mettre en œuvre dans un contexte de calculs Industriels. Il est aussi plus facile de raffiner localement certaine partie du domaine.

![](_page_69_Figure_6.jpeg)

*Figure IV.4 : Maillage non structuré en triangle* 

Un autre avantage des maillages non structurés est que les nœuds et la connectivité ne possèdent pas une structure globale comme les maillages structurés.

Ainsi il est possible d'ajouter ou d'éliminer des nœuds et/ou des éléments en cours de calcul si besoin est. Dans le cas de l'utilisation d'un maillage adaptatif, pour par exemple, représenter localement avec plus de précision un fort gradient de pression, cette spécificité est essentielle.

Par contre la structure des données associées est plus complexe (la localisation des nœuds et la connectivité avec leurs voisins doit être spécifiées …) ce qui nécessite plus de mémoire et un traitement spécifique dans les solveurs. La structure des données nécessitant un adressage indirect les performances s'en voient diminuées par rapport à un maillage structuré.

Dans le cas d'un schéma numérique implicite par exemple, la matrice associée au système d'équations algébriques n'a plus une structure diagonale régulière, ce qui conduit à des coûts de résolution plus élevées.

#### **IV.2.4 Maillages mixtes :**

Comme son nom l'indique les maillages mixtes sont composés de maillages structurés dans certaines régions et de maillages non structurés lorsque la géométrie est plus complexe. Les maillages sont, en général, connectés entre eux ''nœud à nœud'' mais peuvent aussi être à interfaces non conformes. Cette méthode permet d'améliorer les performances des calculs par rapport à un maillage non structuré.

![](_page_70_Figure_7.jpeg)

*Figure IV.5 : Maillage mixte à interface non conforme* 

#### **IV.3 Le système d'équation :**

Pour formuler un phénomène physique, on utilise souvent des équations mathématiques. Ces dernières représentent une modélisation de ce phénomène. Une formulation mathématique doit obligatoirement exprimer le comportement de ce phénomène dans l'espace et dans le temps.

Les équations gouvernantes sont l'équation de conservation de la masse, les équations de Navier-Stockes, l'équation de conservation de l'énergie dans le fluide et dans le solide et les équations de la turbulence.

De façon à obtenir un modèle mathématique simple qui décrit la physique de ce problème, on suppose les Hypothèse simplificatrices suivantes :

- L'écoulement et le transfert de chaleur sont bidimensionnels.
- L'écoulement d'air est supposé turbulent et stationnaire.
- Les propriétés physiques du fluide  $(\rho, \mu, Cp, \lambda_f)$  et du solide  $(\lambda_s)$  sont constantes et évaluées à la température du fluide à l'entrée du canal.
- Le fluide est newtonien et incompressible.
- Les Profils de vitesse et de température sont uniformes.
- La température des parois (supérieure et inférieure) constantes.
- Le transfert de chaleur par rayonnement est négligeable.

#### **IV.3.1 Conservation de la masse :**

$$
\frac{\partial(\rho u)}{\partial x} + \frac{\partial(\rho v)}{\partial y} = 0
$$
 (IV.1)

Où  $u$  et  $v$  étant les composantes du champ de vitesse dans les directions axiale  $(ox)$ et radiale  $(oy)$  respectivement.

#### **IV.3.2 Conservation de la quantité de mouvement**

# **IV.3.2.1 Conservation de la quantité de mouvement suivant la direction axiale :**

$$
\rho u \frac{\partial u}{\partial x} + \rho v \frac{\partial u}{\partial y} = -\frac{\partial p}{\partial x} + \frac{\partial}{\partial x} \left[ (\mu + \mu_t) \left( 2 \frac{\partial u}{\partial x} \right) \right] + \frac{\partial}{\partial y} \left[ (\mu + \mu_t) \left( \frac{\partial u}{\partial x} + \frac{\partial v}{\partial y} \right) \right] \quad (IV.2)
$$

**IV.3.2.2 Conservation de la quantité de mouvement suivant la direction radiale :** 

$$
\rho u \frac{\partial v}{\partial x} + \rho v \frac{\partial v}{\partial y} = -\frac{\partial p}{\partial y} + \frac{\partial}{\partial y} \left[ (\mu + \mu_t) \left( 2 \frac{\partial v}{\partial y} \right) \right] + \frac{\partial}{\partial x} \left[ (\mu + \mu_t) \left( \frac{\partial u}{\partial y} + \frac{\partial v}{\partial x} \right) \right] \quad (IV.3)
$$
#### **IV.3.3 Conservation d'énergie**

#### **IV.3.3.1 Conservation d'énergie dans le fluide :**

$$
\rho u \frac{\partial T}{\partial x} + \rho v \frac{\partial T}{\partial y} = \frac{\partial}{\partial x} \left[ \left( \frac{\mu}{Pr} + \frac{\mu_l}{\sigma_T} \right) \frac{\partial T}{\partial x} \right] + \frac{\partial}{\partial y} \left[ \left( \frac{\mu}{Pr} + \frac{\mu_l}{\sigma_T} \right) \frac{\partial T}{\partial y} \right]
$$
(IV.4)

#### **IV.3.3.2 Conservation d'énergie dans la paroi :**

$$
\left(\frac{\partial^2 T}{\partial x^2} + \frac{\partial^2 T}{\partial y^2}\right) = 0\tag{IV.5}
$$

#### **IV.3.4 Modèle de turbulence**  $k - \varepsilon$ :

Le modèle ( $k - \varepsilon$ ) standard est un modèle semi empirique basé sur les équations de transport de l'énergie cinétique turbulente «  $k \times k$  et de sa dissipation « $\epsilon \times k$ . L'équation modélisée de l'énergie turbulente est dérivée de l'équation exacte. Celle de la dissipation est obtenue sur la base d'un raisonnement physique.

L'équation de l'énergie cinétique est donnée comme suite :

#### **IV.3.5 Energie cinétique turbulente k :**

$$
\rho u \frac{\partial k}{\partial y} + \rho v \frac{\partial k}{\partial y} = \frac{\partial}{\partial x} \left[ \left( \mu + \frac{\mu_t}{\sigma_k} \right) \frac{\partial k}{\partial x} \right] + \frac{\partial}{\partial y} \left[ \left( \mu + \frac{\mu_t}{\sigma_k} \right) \frac{\partial k}{\partial y} \right] + p_k - \rho \varepsilon \quad (IV.6)
$$

#### **IV.3.6** Energie de dissipation  $\varepsilon$ :

 $\rho u \frac{\partial \varepsilon}{\partial x} + \rho v \frac{\partial \varepsilon}{\partial y} = \frac{\partial}{\partial x} \left[ \left( \mu + \frac{\mu_t}{\sigma_\tau} \right) \frac{\partial \varepsilon}{\partial x} \right] + \frac{\partial}{\partial y} \left[ \left( \mu + \frac{\mu_t}{\sigma_\tau} \right) \frac{\partial \varepsilon}{\partial y} \right] + \left( C_{\tau 1} f_1 p_k - \rho C_{\tau 2} f_2 \varepsilon \right) \frac{\varepsilon}{k}$  (IV.7)

 $p_k$ : Représente le terme de production d'énergie cinétique :

$$
p_k = \mu_t \left[ 2 \left( \frac{\partial u}{\partial x} \right)^2 + 2 \left( \frac{\partial v}{\partial x} + \frac{\partial u}{\partial y} \right)^2 \right]
$$
 (IV.8)

La viscosité turbulente est obtenue en combinant et  $k$  et  $\varepsilon$  comme suit :

$$
\mu_t = f_\mu \rho c_\mu \frac{k^2}{\varepsilon} \tag{IV.9}
$$

Les constantes empiriques du modèle de turbulence  $k - \varepsilon$  standard sont :  $C_{\mu} = 0.09$  ,  $C_{\tau1} = 1.44$  ,  $C_{\tau2} = 1.44$  ,  $\sigma_k = 1.0$  ,  $\sigma_{\tau} = 1.3$  ,  $\sigma_{\zeta} = 0.9$ Et  $f_1 = f_2 = f_u = 1.0$ 

#### **IV.4 Utilisation du programme FLUENT**

#### **IV.4.1 Introduction :**

WorkBench est une suite d'applications ANSYS travaillant en commun pour la réalisation de calculs numériques sous Fluent. Il est constitué de trois logiciels aux buts bien définis :

• ModelDesigner destiné à la création ou à la modification de la géométrie

2D ou 3D du problème.

- Mesher dévolu à la réalisation du maillage sur la géométrie.
- Fluent propre à la réalisation du calcul sur le maillage donné.

#### **IV.4.2 Créer le projet :**

Pour cela commencer par démarrer Workbench. Un nouveau projet s'ouvre automatiquement. Choisissez dans la boîte à outils  $\Rightarrow$  systèmes d'analyse  $\Rightarrow$ mécanique des fluides (Fluent) (à gauche), cliquez-glissez jusque dans l'espace de travail.

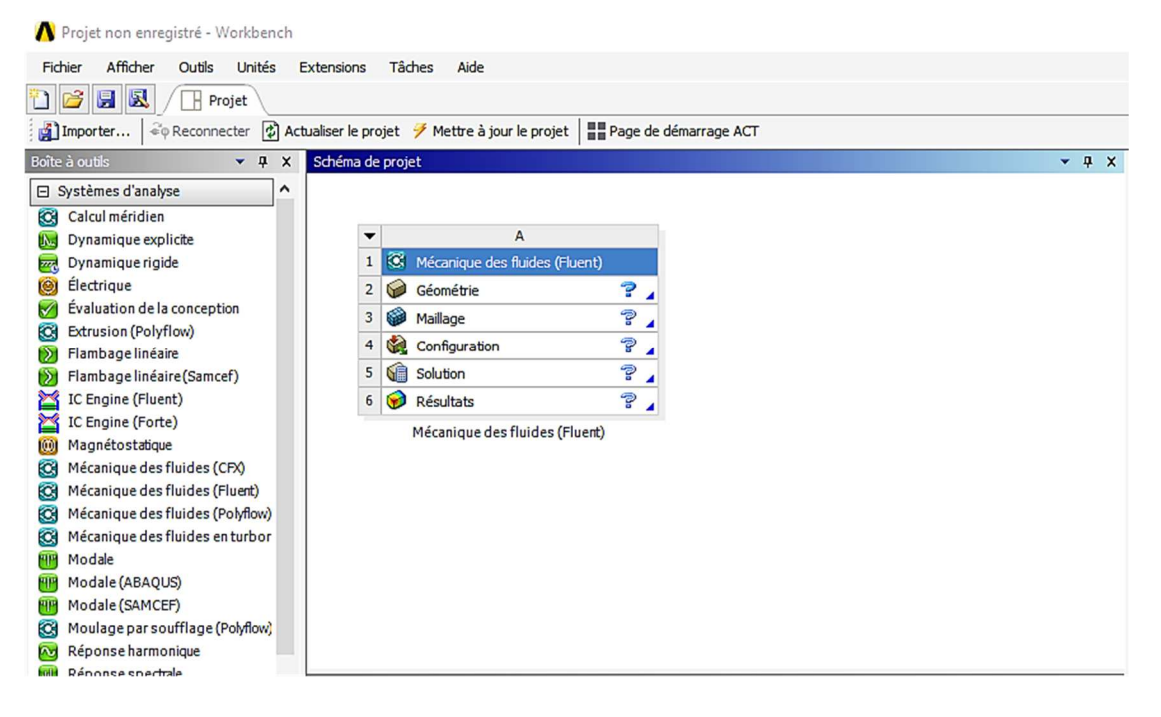

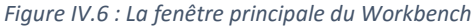

Nous allons lui préciser le type de géométrie que l'on veut créer. Cliquez sur Géométrie dans la boite que vous venez de créer. La colonne de droite se remplie.

Dans options de géométrie avancées => type d'analyse choisir 2D.

|                | Propriétés de Schéma A2: Géométrie                   | $\overline{a}$                  | × |
|----------------|------------------------------------------------------|---------------------------------|---|
|                | A                                                    | B                               | ^ |
| $\mathbf{1}$   | Propriété                                            | Valeur                          |   |
| $\overline{2}$ | $\overline{a}$ Général                               |                                 |   |
| 3              | Identifiant du composant                             | Geometry                        |   |
| 4              | Nom du répertoire                                    | <b>FFF</b>                      |   |
| 5              | <b>Notes</b><br>⊟                                    |                                 |   |
| 6              | <b>Notes</b>                                         |                                 |   |
| $\overline{7}$ | Licences utilisées<br>F.                             |                                 |   |
| 8              | Licences utilisées lors de la dernière mise à jour   |                                 |   |
| 9              | Options de géométrie de base<br>Ξ.                   |                                 |   |
| 10             | Corps volumiques                                     | $\overline{J}$                  |   |
| 11             | Corps surfaciques                                    | $\overline{\mathbf{v}}$         |   |
| 12             | Corps filaires                                       | Г                               |   |
| 13             | Paramètres                                           | $\overline{J}$                  |   |
| 14             | Clé paramètre                                        | ANS;DS                          |   |
| 15             | <b>Attributs</b>                                     |                                 |   |
| 16             | Sélections nommées                                   |                                 |   |
| 17             | Propriétés des matériaux                             |                                 |   |
| 18             | Options de géométrie avancées<br>Ξ                   |                                 |   |
| 19             | Type d'analyse                                       | 2D                              |   |
| 20             | Utiliser l'associativité                             | ☑                               |   |
| 21             | Importer des systèmes de coordonnées                 |                                 |   |
| 22             | Importer des points de travail                       |                                 |   |
| 23             | Enregistrer le fichier mis à jour par le Reader      |                                 |   |
| 24             | Importer sur la base des occurrences                 | $\overline{\mathbf{v}}$         |   |
| 25             | Mise à jour CAO intelligente                         | $\overline{J}$                  |   |
| 26             | Comparer les pièces sur la mise à jour               | Non<br>$\overline{\phantom{a}}$ |   |
| 27             | Traitement de la symétrie et de la fonction Englober | $\overline{J}$                  |   |
| 28             | Décomposer les géométries disjointes                 | $\overline{\mathbf{v}}$         |   |

*Figure IV.7 : Créer un système d'analyse Fluent en 2d*

Avant de dessiner la géométrie, nous allons enregistrer le projet :

Fichier => enregistrer sous.

- Vous l'appelez comme vous voulez maintenant, nous allons lancer Design Modeler, le logiciel permettant de tracer la géométrie.
- Pour cela, double cliquez sur Géométrie, dans la boite associée au projet.
- Nous pouvons passer à l'étape suivante, le tracé de la géométrie.

#### **IV.4.3 DesignerModel**

## **IV.4.3.1 Introduction :**

À la base de tout grand projet, on trouve une esquisse. C'est bien de là que par l'utilisateur : en dessinant un sketch, plan ou non. Cette esquisse peut être cotée et beaucoup plus complexe que le résultat qu'on veut obtenir. Elle peut en outre être constituée comme un assemblage basique de formes. Dans la mesure où l'esquisse est un brouillon, elle n'a pas d'autre but que d'approcher la géométrie désirée.

À partir des éléments intéressants de l'esquisse, l'utilisateur peut créer des lignes (edges) ou des surfaces (surfaces). Chacun est généré indépendamment pour donner lieu ensuite respectivement à un line body ou à un body [14].

#### **IV.4.3.2 La géométrie :**

Tout d'abord, le logiciel vous demande de choisir l'unité caractéristique du système, dans cas il s'agit du millimètre.

Pour créer une géométrie, il faut :

- Commencer par la tracer grossièrement (juste les formes),
- Préciser les côtes,
- Transformer le dessin en edge (bord de la géométrie pour le maillage),
- Préciser les zones et leur nature (fluide ou solide).

#### **IV.4.3.3 Traçons l'esquisse :**

Pour cela il faut choisir le plan dans lequel on travaille, ici ce sera le plan XY, pour le sélectionner, cliquer sur plan XY dans arborescence (au milieu de la colonne de gauche). Le repère apparaît. Pour se mettre perpendiculaire à un plan, il faut cliquer sur  $\sqrt{2}$  le plan en question et sur dans la barre d'outils. Vous devez obtenir cela :

#### Etude et analyse d'un capteur plan à air avec deux chicanes | Chapitre I

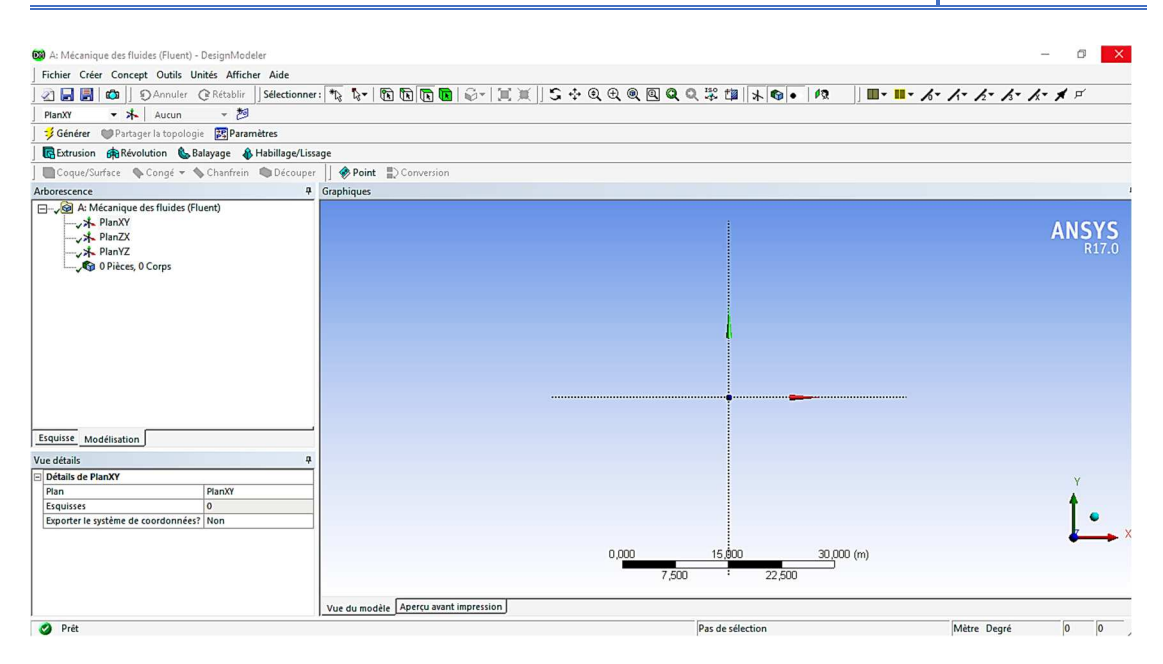

*Figure IV.8 : La fenêtre principale du Designer Modeler*

Nous allons maintenant attaquer le cœur du problème, la géométrie elle-même. Pour passer en mode dessin, cliquer sur esquisse dans arborescence (avec le plan qui vous intéresse toujours sélectionné). Un menu vous proposant différentes forme géométriques apparaît. Nous allons commencer avec les lignes. Tracer la géométrie.

 $\triangleright$  Voici quelques conseils :

Pour supprimer, cliquer sur  $\frac{1}{\sqrt{2}}$  (outils de sélection) et dans la barre d'outils, cliquer sur la partie de la géométrie à effacer et appuyer sur Suppr,

• Pour tracer des lignes verticales ou horizontales, incliner votre trait jusqu'à voir apparaître un "V" ou un "H", Design Modeler corrigera l'angle et vous ramènera à la verticale,

• Pour ajuster une ligne sur un point (par exemple la fin d'une autre ligne), il suffit de s'en approcher, Design Modeler vous rapprochera automatiquement du point visé.

## **IV.4.3.4 Créons la surface à mailler :**

Dans notre cas, c'est très simple, la surface à mailler est simplement celle délimité par l'esquisse. La définition des surfaces se fait dans le menu Concept (tout en haut au milieu). On pourrait simplement utiliser Surface à partir d'esquisses, sélectionner notre esquisse (pensez à appuyer sur Appliquer dans la fenêtre de sélection) et appuyer sur Générer. Nous allons utiliser une technique plus subtile permettant par exemple de diviser notre esquisse en plusieurs zones.

Tout d'abord, nous allons spécifier la totalité de la région à mailler avec les fonctions qui viennent juste d'être décrites : Concept  $\Rightarrow$  Surface à partir d'esquisses  $\Rightarrow$ sélectionner Sketch1 => Générer.

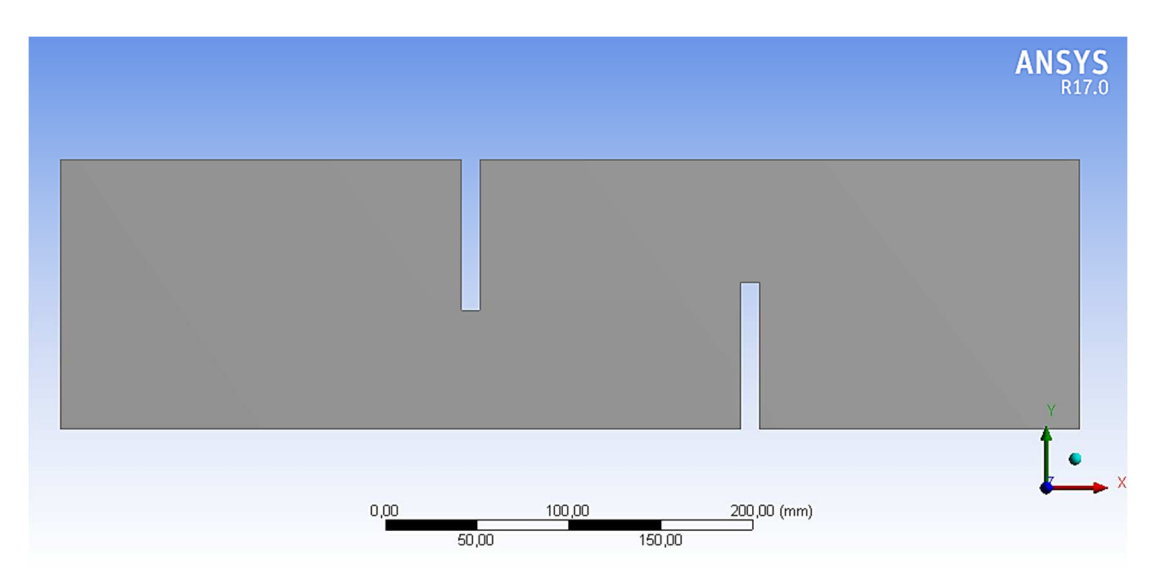

*Figure IV.9 : La géométrie de notre étude*

- Voilà, c'est fini pour la géométrie. Pour l'exporter, il suffit de la sauvegarder Fichier=>enregistrer Project
- Quitter Design Modeler et revenez sous Workbench.
- Nous pouvons passer à l'étape suivante, le maillage.

## **IV.4.4 Mailler**

## **IV.4.4.1 Introduction :**

Les globaux, ou méthode, permettent de spécifier les grandes lignes du maillage : Son type (quadrilatère, triangle), ses dimensions (Dimensionnement, Dimensionnement avancée...).

Les locaux, divers, permettent de donner des instructions spécifiques à des régions spécifiques :

• Inflation pour réaliser des couches limites sur les arêtes.

• Dimensionnement pour spécifier une logique de maillage propre à une surface.

Ce n'est qu'une fois que ces paramètres sont définis que l'utilisateur peut générer un maillage [13].

#### **IV.4.4.2 Le maillage :**

Nous allons créer le maillage, pour cela, lancez Mesher en double cliquant sur Maillage dans la boite Workbench. Une fois lancé, la première chose qu'il vous demande est la méthode de maillage.

## **IV.4.4.3 Nommer les parties :**

Nous allons commencer par nommer les régions qui auront un intérêt particulier :

- o Entrée
- o Sortie
- o Absorbeur
- o Isolant

Nommer ces parties permettra de leurs affecter des paramètres particuliers sous Fluent.

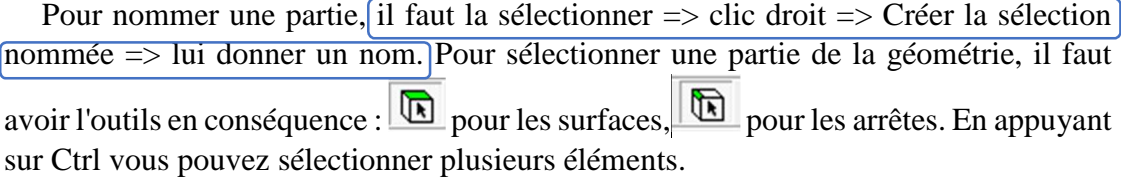

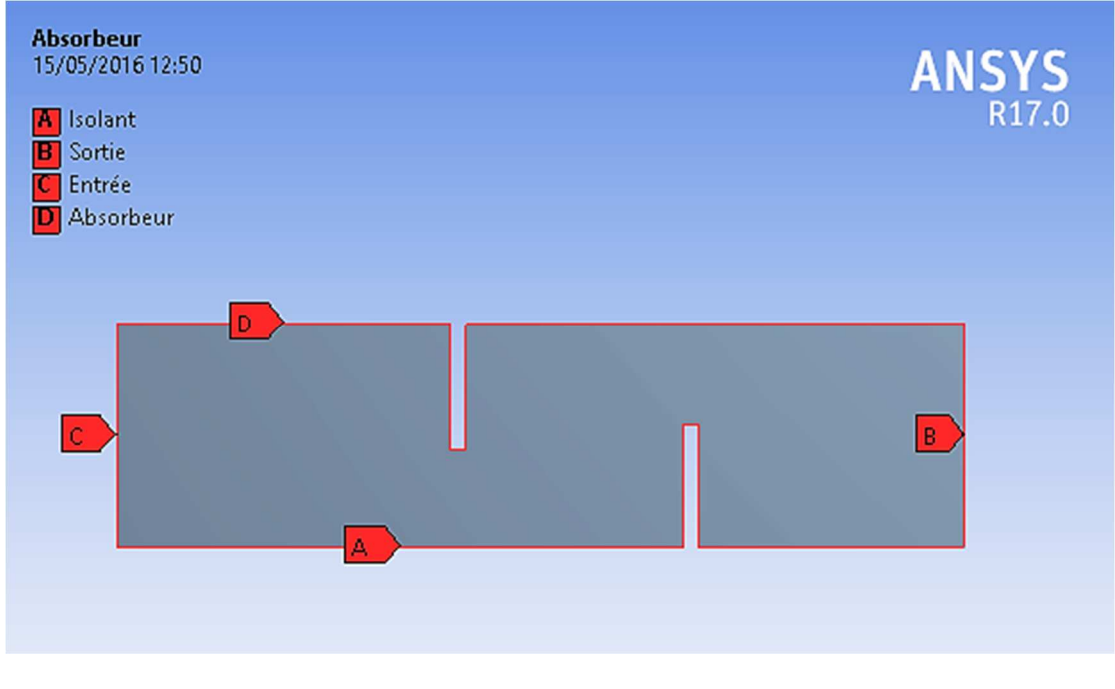

*Figure IV.10 : Nommer les parties*

## **Voilà ce que ça donne autour des parois :**

Pour cela : clic droit sur Maillage (dans le menu à gauche) => Insertions => Inflation.

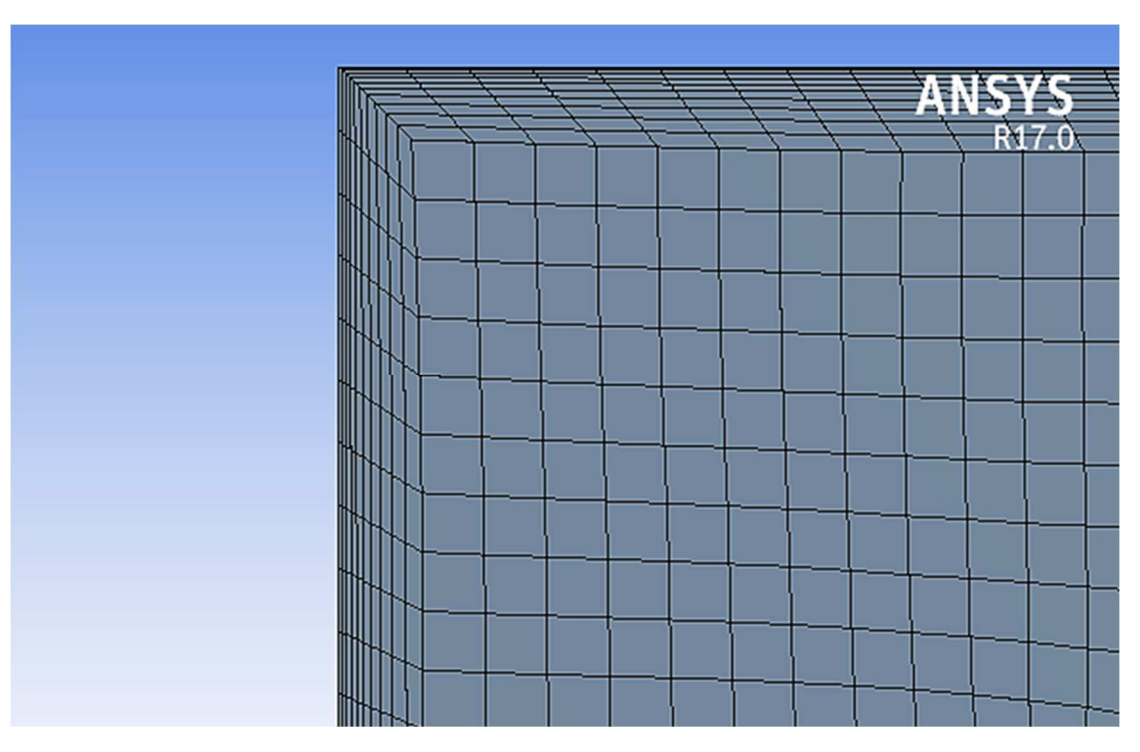

*Figure IV.11 : Inflation autour des parois*

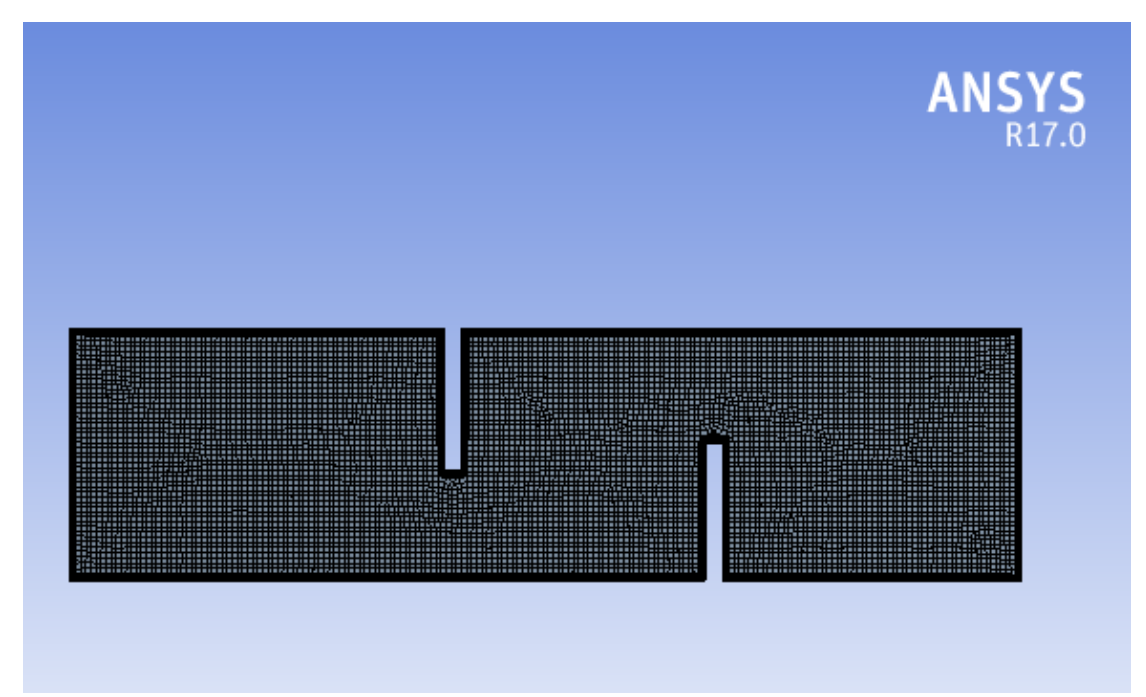

*Figure IV.12 : Le maillage de notre étude*

#### **IV.4.5 Présentation de Fluent**

## **IV.4.5.1 Lancer Fluent :**

De retour dans la fenêtre WorkBench, l'étape de maillage a été actualisée, on peut passer à la suivante qui consiste à mettre en données le problème sous Fluent.

En cas de problème, c'est-à-dire si le symbole dans la case Maillage n'est pas  $\Box$ , il faut recommencer l'étape précédente pour corriger le problème.

Dans la fenêtre du Workbench, double cliquer sur la case 4 : Configuration.

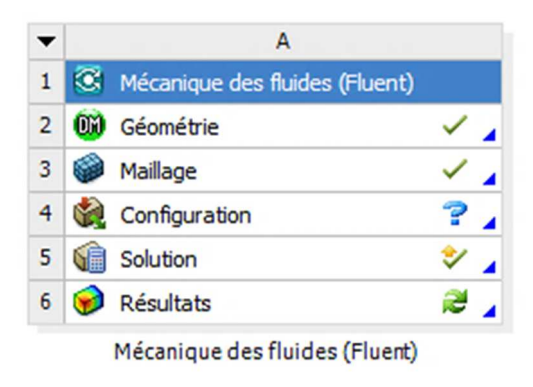

*Figure IV.13 : Schéma de projet Fluent*

#### **IV.4.5.2 Chargement l'échelle et vérifications du maillage :**

Cette opération est effectuée automatiquement car Fluent a été lancé depuis le Workbench. Le maillage apparaît dans la fenêtre de visualisation.

Vérification de la grille : La première chose à faire est toujours de vérifier l'intégrité du maillage, c'est à dire qu'il est adapté à un calcul Fluent et ne présente pas de problème géométrique : Setup => General => Check.

```
Vérifications l'échelle : \text{Setup} \Rightarrow \text{General} \Rightarrow \text{Scale}.Setup
                                              General
             General
                                                Mesh
         RR Models
     \rightarrowScale...
                                                                       Check
         品 Materials
         Cell Zone Conditions
                                                    Display...
         11 Boundary Conditions
```
*Figure IV.14 : Chargement l'échelle et vérifications du maillage*

## **IV.4.5.3 Réglage des paramètres du solveur :**

General : Les paramètres suivants servent à imposer les différents paramètres du solveur, avant de lancer le calcul.

Dans Setup => General

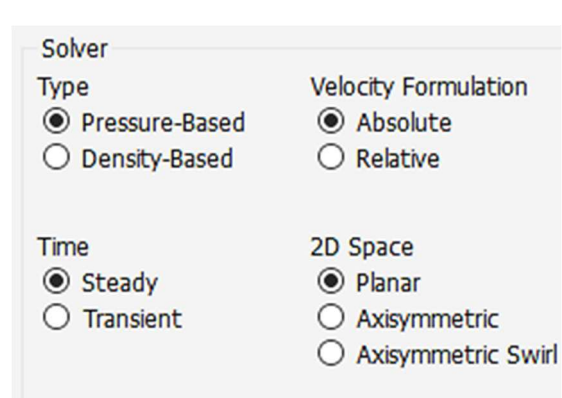

*Figure IV.15 : Choix du solveur*

Du type de solveur choisi dépendent les équations résolues :

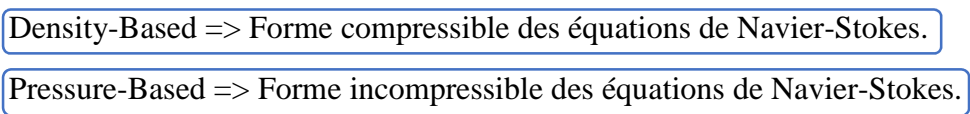

## **IV.4.5.4 L'équation de l'énergie :**

 $Setup \Rightarrow Models \Rightarrow Energy$ 

L'instruction énergie doit être activée pour l'étude du champ thermique.

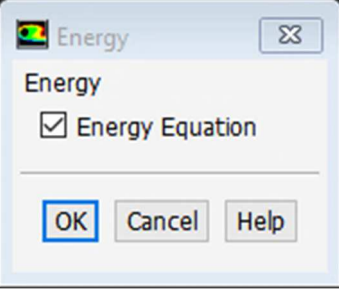

*Figure IV.16 : Equation de l'énergie*

## **IV.4.5.5 Choix du modèle de turbulence :**

C'est ici qu'il faut indiquer quels modèles doivent être résolus (turbulents, laminaire, écoulements non visqueux, etc…).

 $Setup \Rightarrow Models \Rightarrow viscous.$ 

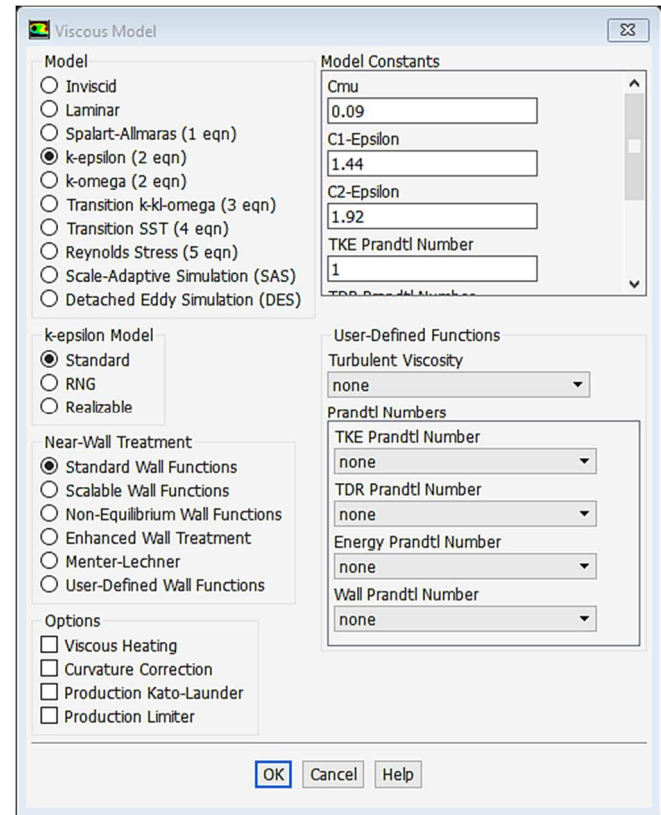

*Figure IV.17 : Choix du modèle de turbulence*

## **IV.4.5.6 Définition des caractéristiques du fluide :**

```
Setup => Materials.
```
Les caractéristiques du fluide sont chargées à partir de la bibliothèque de données de Fluent.

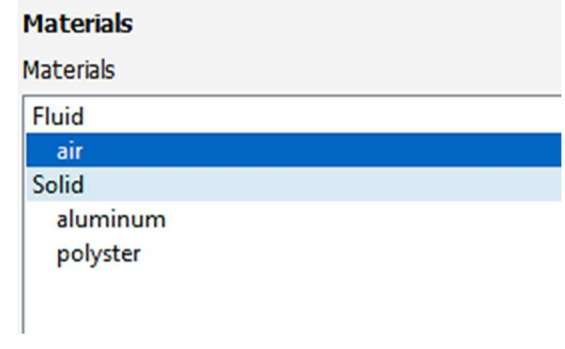

*Figure IV.18 : Les matériaux utilisés*

#### **IV.4.5.7 Operating conditions :**

```
Setup \Rightarrow Cell zones conditions \Rightarrow Operating conditions.
```
Avant de choisir les conditions aux limites, il faut choisir d'abord la valeur de la pression de référence « operating conditions ».

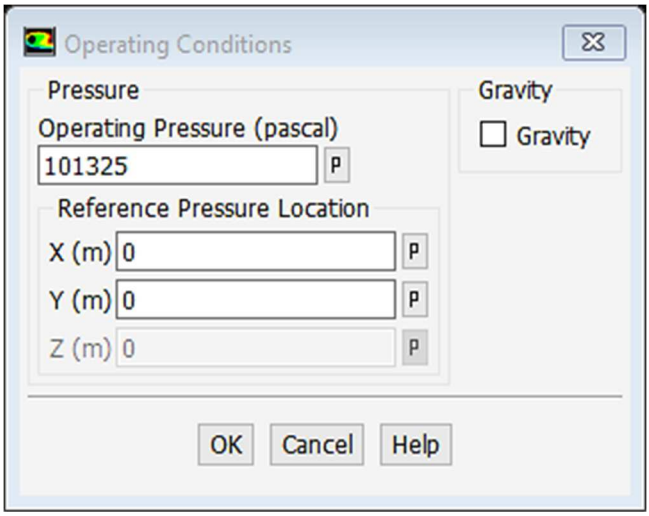

*Figure IV.19 : Choix de la pression de référence*

#### **IV.4.5.8 Boundary conditions (conditions aux limites) :**

Le type de condition a été imposé dans le logiciel de maillage. Il est possible dans ce menu de modifier les conditions aux limites (par ex transformer une entrée en une sortie etc…) et de régler les paramètres (vitesses d'entrée etc…).

 $Setup \Rightarrow Boundary conditions.$ 

Sélectionner l'entrée (velocity-inlet) dans la liste Zone et double-cliquer.

## **IV.4.5.8.1 Velocity inlet :**

Utilisée pour des écoulements incompressibles ou moyennement compressibles, quand la vitesse d'entrée est connue.

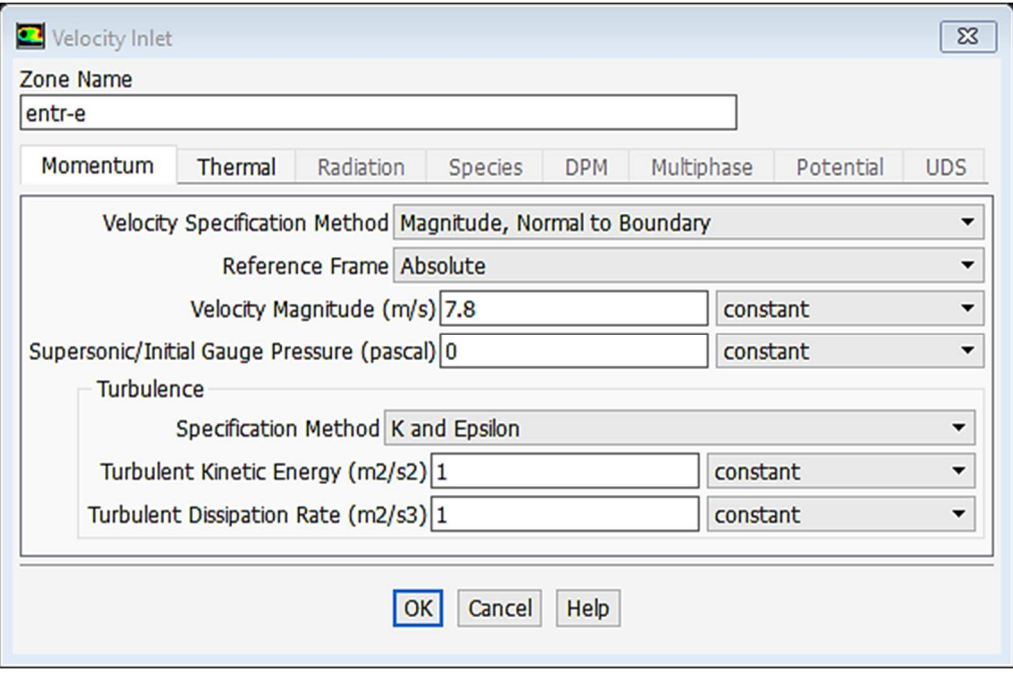

*Figure IV.20 : Vitesse d'entrée*

## **IV.4.5.8.2 Wall :**

Il est utilisé pour délimiter les régions solides des régions fluides.

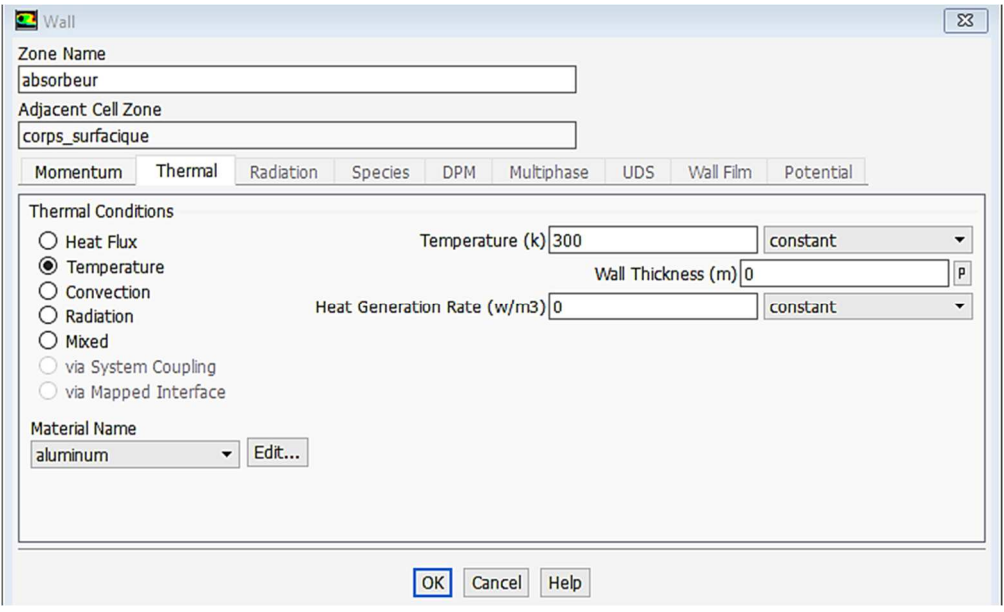

*Figure IV.21 : Parois inférieure et supérieure*

## **IV.4.5.8.3 Pressure Outlet :**

Spécifie la pression statique de sortie.

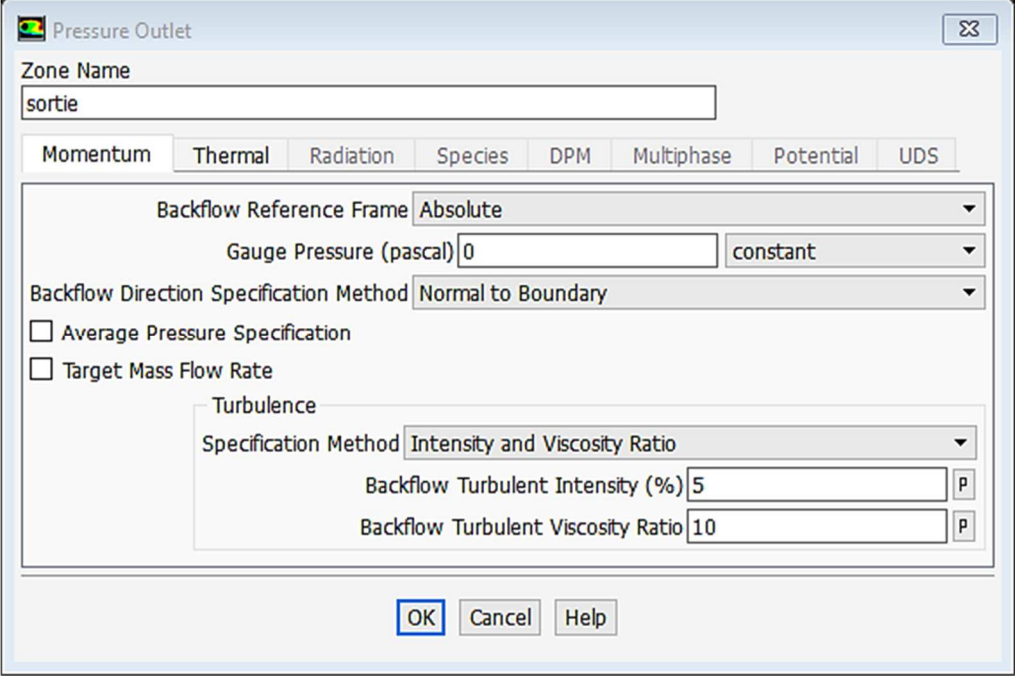

*Figure IV.22 : Pression à la sortie*

## **IV.4.5.9 Choix d'ordre des équations et l'algorithme :**

![](_page_85_Picture_47.jpeg)

Ceci permet de spécifier le degré d'ordre des équations à résoudre, ainsi l'algorithme.

![](_page_85_Picture_48.jpeg)

*Figure IV.23 : Choix d'ordre des équations et l'algorithme* 

## **IV.4.5.10 Solution Initialisation :**

 $\overline{\text{Setup}} \Rightarrow \text{Solution Initalisation} \Rightarrow \text{Initialize.}$ 

Cette fonction permet d'initialisé le calcul.

![](_page_86_Picture_29.jpeg)

*Figure IV.24 : Initialisation du calcul*

#### **IV.4.5.11 Lancement du calcul :**

 $\text{Setup} \Rightarrow \text{Run Calculation} \Rightarrow \text{Calculate}.$ 

Pour commencer les calculs il faut d'abord choisir le nombre des itérations.

![](_page_87_Picture_73.jpeg)

*Figure IV.25 : Choix du nombre des itérations*

La figure suivante montre la convergence de la solution. La précision de la convergence est nettement meilleur  $(10^{-6})$ .

![](_page_87_Figure_7.jpeg)

*Figure IV.26 : La convergence de la solution* 

## **IV.5 Exemple des résultats :**

Un exemple des résultats obtenus par simulation est donné pour l'étude des performances de capteur solaire.

![](_page_88_Figure_3.jpeg)

*Figure IV.27 : La géométrie étudiée.*

Nous avons deux cas étudiés :

- 1- La hauteur des chicanes  $h = 0.04 \, m$
- 2- La hauteur des chicanes  $h = 0.08 \, m$

#### **IV.5.1 Description de la géométrie**

Les dimensions du canal présentées dans ce travail :

- La longueur du capteur :  $L = 0.554$  m
- La hauteur des chicanes :  $h = 0.04$   $m / h = 0.08$   $m$
- L'espace entre l'entrée et la chicane supérieure :  $L1 = 0.218 m$
- L'espace entre les deux chicanes :  $L2 = 0.142 m$
- L'espace entre la chicane inférieure et la sortie :  $L3 = 0.174$  m
- L'espace entre l'absorbeur et l'isolant :  $L3 = 0.146$  m
- L'épaisseur des chicanes :  $e_{chi} = 0.01 \, m$

#### **IV.5.2 Les conditions aux limites :**

- $\triangleright$  La vitesse de l'air à l'entrée :  $U_0 = 7.8 \text{ m/s}$
- $\triangleright$  La température de l'air à l'entrée  $T_e = 300^\circ K$
- $\triangleright$  L'énergie cinétique turbulente à l'entrée  $k = 0.005$ .  $U02 = 0.3042 \frac{m^2}{s^2}$
- $\triangleright$  L'énergie de dissipation à l'entrée  $\varepsilon = 0,1$ .  $k^2 = 0,009253764$   $m^2/s^3$
- $\triangleright$  La température de l'absorbeur et de la chicane supérieure :  $T_{abs} = 380 \degree K$
- $\triangleright$  La température de l'isolant et de la chicane inférieure :  $T_{iso} = 340 \degree W$
- $\triangleright$  La pression à la sortie :  $P_s = P_{atm}$
- $\triangleright$  La température à la sortie :  $T_s = 360 \degree K$

#### **IV.5.3 Discussions et interprétations**

#### **IV.5.3.1 Les lignes de courant :**

 Dans la zone « 1 », on a une création d'un noyau tourbillonnaire très actif de dimensions différentes pour chaque type. Le noyau de 1er type chicane de h=0.04m ; voir (Figure IV.28) est moins important par contre, la chicane de h=0.08m (Figure IV.29) possède des dimensions plus élevé.

Dans la zone « 2 », il ya une naissance d'une zone de recirculation pour les deux types ; cette zone est très importante pour le cas de la chicane h=0.08m. Voir (Figure IV.28).

![](_page_89_Figure_5.jpeg)

*Figure IV.28 : les lignes de courant (chicane = 0.04 m)*

![](_page_89_Figure_7.jpeg)

*Figure IV.29: les lignes de courant (chicane = 0.08 m)* 

#### **IV.5.3.2 Le vecteur de vitesse V :**

La vitesse est faible juste on amont de la première chicane zone « 1 » pour les deux cas.

Dans la zone « 2 » la vitesse devient très importante dans la chicane de h=0.08m (22.7m/s pour la Figure IV.31), mais presque la moitié dans le cas de h0.04m (11.7m/s pour la Figure IV.30).

Dans la zone « 3 » la vitesse devient très importante (18m/s pour la Figure IV.30et 35m/s pour la Figure IV.31).

Dans la zone « 4 » on a une création d'une dépression causée par l'existence de la première chicane dans les deux cas mes pas les mêmes vitesses

La zone « 5 » est une zone a grande turbulence des deux géométries mais le cas de chicane h=0.08m (Figure IV.31) est plus importante que celle de h=0.04m (Figure IV.30).

![](_page_90_Figure_7.jpeg)

*Figure IV.30 : Le vecteur de vitesse V (chicane = 0.04 m)*

![](_page_90_Figure_9.jpeg)

![](_page_90_Figure_10.jpeg)

#### **IV.5.3.3 La Composante de la vitesse longitudinale u :**

La configuration des vitesses axiales est différente entre nos deux cas de simulation

Pour mieux comprendre on doit faire une comparaison sur les différentes zones de la géométrie :

La zone « 1 » est une zone à caractère constant on ne remarque pas grand changement de vitesse, la vitesse de chicane h=0.04m (Figure IV.32) est grande que la chicane h=0.08m (Figure IV.33).

Pour la zone « 2 » on remarque un changement dans la vitesse entre les deux cas cela est dû à la différence de taille des chicanes, les turbulences de la chicane h=0.08m (Figure IV.33) est plus grande que la chicane h=0.04m (Figure IV.32).

Ce qui est de la zone « 3 » on remarque une différence notable sur la vitesse axiale sur la chicane h=0.04m (Figure IV.32) la vitesse est plus importante que dans la chicane  $h=0.08$ m (Figure IV.33).

La zone « 4 » et une zone à haute vitesse dans la chicane h=0.08m (Figure IV.33) mais une différence notable de ce qui est de la diffusion de la vitesse sur la chicane h=0.04m (Figure IV.32) elle est plus diffuse.

La zone « 5 » est une zone a grande turbulence des deux géométries mais le cas de chicane h=0.08m (Figure IV.33) est plus importante que celle de h=0.04m (Figure IV.32).

![](_page_91_Figure_9.jpeg)

![](_page_91_Figure_10.jpeg)

![](_page_91_Figure_11.jpeg)

*Figure IV.33 : Composante de la vitesse longitudinale u (chicane = 0.08 m)* 

#### **IV.5.3.4 La composante de la vitesse transversale v :**

Pour le cas de la composante transversale (v) ; on constate des gradients de vitesse positifs au niveau du sommet de la deuxième chicane (cas de chicane h=0.08m (Figure IV.35) est plus grand que la chicane h=0.04m (Figure IV.34)) et des gradients de vitesse négatifs au niveau du sommet de la première chicane et cela pour les deux cas étudiés.

![](_page_92_Figure_3.jpeg)

*Figure IV.34 : Le vecteur de vitesse v (chicane = 0.04 m)* 

![](_page_92_Figure_5.jpeg)

*Figure IV.35 : Le vecteur de vitesse v (chicane = 0.08 m)*

#### **IV.5.3.5 Champs des températures :**

Les champs de températures sont donnés par les figures (IV.36, IV.37). La température devient importante juste en aval de la deuxième chicane ; C'est-à-dire que seulement un tiers de la veine fluide sera chauffé, par contre dans le premier cas de la chicane h=0.04m (Figure IV.36) en remarque une très faible température en avale de deuxième chicane.

![](_page_93_Figure_3.jpeg)

*Figure IV.36 : le champ de température (chicane = 0.04 m)* 

![](_page_93_Figure_5.jpeg)

*Figure IV.37 : le champ de température (chicane = 0.08 m)*

#### **IV.5.3.6 Energie cinétique turbulente k :**

La distribution de l'énergie cinétique turbulente (k) est donnée par la figure (IV.39) dans le cas de chicane h=0.08m, il est clair que l'écoulement a une faible énergie cinétique turbulente ou dessus de deuxième chicane (142 m2/s2), contrairement dans le premier cas dans la figure IV.38 l'écoulement a une très faible énergie cinétique turbulente  $(26.7m^2/s^2)$ 

On constate aussi que l'énergie cinétique turbulente est très faible on amont de la première chicane pour les deux cas (22.2 m²/s² pour le cas de chicane h=0.04m (Figure IV.38) et 50.9 m²/s² pour le cas de chicane h=0.08m (Figure IV.39)) ; elle augmente on aval de la deuxième chicane pour les deux cas (88.8 m²/s² pour le cas de chicane h=0.04m (Figure IV.38) et 203 m<sup>2</sup>/s<sup>2</sup> pour le cas de chicane h=0.08m (Figure IV.39)).

![](_page_94_Figure_4.jpeg)

*Figure IV.38 : les lignes de k (chicane = 0.04 m)*

![](_page_94_Figure_6.jpeg)

![](_page_94_Figure_7.jpeg)

## **IV.5.3.7 Les profils de la vitesse :**

Nous avons relevé le profil de la vitesse à plusieurs endroits

- $\ge X=0.15m$  (h chicane = 0.04 m, Figure IV.40)
	- $[0m; 0.015m]$  : la vitesse augmente rapidement pour se stabiliser à une  $V_{max}$ de 8.75 m/s.
	- $[0.015m; 0.12m]$ : la vitesse diminue progressivement jusqu'à V= 7.2 m/s.
	- [0.12m ; 0.146m] : la vitesse diminue brusquement.

![](_page_95_Figure_7.jpeg)

*Figure IV.40 : profile de vitesse x=0.15m (chicane = 0.04 m)* 

## $\triangleright$  **X=0.15m** (h chicane = 0.08 m, Figure IV.41)

- $[0m; 0.015m]$  : la vitesse augmente rapidement pour se stabiliser à une  $V_{max}$ de 10.4 m/s.
- $[0.015m; 0.12m]$  : la vitesse diminue progressivement jusqu'à V = 6.5 m/s.
- [0.12m; 0.146m] : la vitesse diminue brusquement.

![](_page_95_Figure_13.jpeg)

![](_page_95_Figure_14.jpeg)

#### $\triangleright$  X=0.223m (h chicane = 0.04 m, Figure IV.42)

- $[0m \; ; \; 0.087m]$ : la vitesse diminue progressivement jusqu'à  $V_{max} =$  $12 \frac{m}{s}$  jusqu'à 0.087m.
- [0.087m ; 0.106m] : la vitesse diminue brusquement pour devenir négative signe de début de turbulences au point 0.106m (chicane 1).

![](_page_96_Figure_4.jpeg)

*Figure IV.42 : profile de vitesse x=0.223m (chicane = 0.04 m)* 

## $\triangleright$  X=0.223m (h chicane = 0.08 m, Figure IV.43)

- [0m ; 0.045m] : la vitesse initiale constatée est constante à 19.5 m/s jusqu'à 0.045m.
- $[0.045m; 0.066m]$ : la vitesse diminue brusquement pour devenir négative signe de début de turbulences au point 0.066m (chicane 1).

![](_page_96_Figure_9.jpeg)

*Figure IV.43 : profile de vitesse x=0.223m (chicane = 0.08 m)* 

#### $\triangleright$  X=0.229m (h chicane = 0.04 m, Figure IV.44)

- $[0m; 0.085m]$  : la vitesse augmente rapidement pour une  $V_{max}$  de 11.7 m/s.
- [0.085m ; 0.146m] : la vitesse diminue jusqu'à -4m/s (moyenne turbulences).

![](_page_97_Figure_4.jpeg)

*Figure IV.44 : profile de vitesse x=0.299m (chicane = 0.04 m)*

![](_page_97_Figure_6.jpeg)

## $\ge X=0.229$ m (h chicane = 0.08 m, Figure IV.45)

- 
- $[0.012m; 0.146m]$ : la vitesse diminue jusqu'à -10m/s (fortes turbulences).

*Figure IV.45 : profile de vitesse x=0.299m (chicane = 0.08 m)*

Curve Length (m)

 $0.16$ 

#### **X=0.375m (h chicane = 0.04 m, Figure IV.46)**

• [0m ; 0.035m] : la vitesse initiale est négative : -8m/s à la fin de la deuxième chicane (légères turbulences) puis augmente jusqu'à atteindre la vitesse de 13.7m/s au point 0.03m.

![](_page_98_Figure_3.jpeg)

•  $[0.035m; 0.106m]$ : la vitesse diminue pour atteindre  $4m/s$ .

*Figure IV.46 : profile de vitesse x=0.375m (chicane = 0.04 m)* 

## $\ge X=0.375$ m (h chicane = 0.08 m, Figure IV.47)

•  $[0m; 0.03m]$  : la vitesse initiale est négative : -8m/s à la fin de la deuxième chicane (légères turbulences) puis augmente jusqu'à atteindre la vitesse de 23m/s au point 0.03m.

![](_page_98_Figure_8.jpeg)

• [0.03m ; 0.066m] : la vitesse diminue pour atteindre 14m/s.

*Figure IV.47 : profile de vitesse x=0.375m (chicane = 0.08 m)* 

#### $\triangleright$  **X=0.467m** (h chicane = 0.04 m, Figure IV.48)

• [0m ; 0.110m] moyennes turbulences avec une vitesse de -3m/s qui diminuent progressivement jusqu'au point 0.035m, la vitesse poursuit ensuite son augmentation jusqu'à atteindre 15m/s à la fin du capteur.

![](_page_99_Figure_3.jpeg)

• [0.110m ; 0.146m] la vitesse diminue pour atteindre 11m/s.

*Figure IV.48 : profile de vitesse x=0.467m (chicane = 0.04 m)* 

## $\triangleright$  X=0.467m (h chicane = 0.08 m, Figure IV.49)

• [0m ; 0.146m] fortes turbulences avec une vitesse de -8m/s qui diminuent progressivement jusqu'au point 0.064m, la vitesse poursuit ensuite son augmentation jusqu'à atteindre 35m/s à la sortie du capteur.

![](_page_99_Figure_8.jpeg)

*Figure IV.49 : profile de vitesse x=0.467m (chicane = 0.08 m)* 

## **IV.5.3.8 Les profils de température :**

Nous avons relevé le profil de la température à plusieurs endroits

#### $\triangleright$  **X=0.15m** (h chicane = 0.04 m, Figure IV.50)

- $[0; 0.130]$  : la température est constante à 300°K.
- [0.0130 ; 0.146] : la température augmente jusqu'à 353°K.

![](_page_100_Figure_6.jpeg)

*Figure IV.50 : profile de température x=0.15m (chicane = 0.04 m)* 

## $\ge X=0.15$ m (h chicane = 0.08 m, Figure IV.51)

- $[0; 0.123]$  : la température est constante à 300 $\rm{°K}$ .
- [0.0123 ; 0.146] : la température augmente jusqu'à 366°K.

![](_page_100_Figure_11.jpeg)

*Figure IV.51 : profile de température x=0.15m (chicane = 0.08 m)*

#### $\triangleright$  X=0.223m (h chicane = 0.04 m, Figure IV.52)

- [0m ; 0.080m] : la température est constante à 300°K.
- [0.080m ; 0.106m] : la température augmente jusqu'à 331°K (chicane 1).

![](_page_101_Figure_4.jpeg)

*Figure IV.52 : profile de température x=0.223m (chicane = 0.04 m)* 

#### $\triangleright$  X=0.223m (h chicane = 0.08 m, Figure IV.53)

- [0m ; 0.036m] : la température est constante à 302°K.
- [0.036m ; 0.066m] : la température augmente jusqu'à 333°K (chicane 1).

![](_page_101_Figure_9.jpeg)

*Figure IV.53 : profile de température x=0.223m (chicane = 0.08 m)* 

#### $\triangleright$  X=0.229m (h chicane = 0.04 m, Figure IV.54)

- [0m ; 0.075m] la température initiale est constante à 301°K.
- [0.075m ; 0.115m] la température augmente jusqu'à 315°K.
- [0.008m ; 0.133m] la température est constante à 315°K.
- [0.133m ; 0.146m] la température augmente progressivement pour atteindre 328°K.

![](_page_102_Figure_6.jpeg)

*Figure IV.54 : profile de température x=0.229m (chicane = 0.04 m)* 

## $\triangleright$  **X=0.229m** (h chicane = 0.08 m, Figure IV.55)

- [0m ; 0.003m] la température initiale est constante à 302°K.
- [0.003m ; 0.008m] la température jusqu'à 312°K.
- [0.008m ; 0.133m] la température diminue jusqu'à 310°K.
- [0.133m ; 0.146m] la température repart à la hausse pour atteindre 318°K.

![](_page_102_Figure_13.jpeg)

*Figure IV.55 : profile de température x=0.229m (chicane = 0.08 m)* 

#### **X=0.375m (h chicane = 0.04 m, Figure IV.56)**

- [0m ; 0.03m] : la température initiale de 340°K diminue au fur et à mesure qu'elle s'éloigne de la chicane pour atteindre 302°K.
- $[0.03m; 0.060m]$  : la température reste constante à 302°K.
- [0.050m ; 0.146m] : la température augmente jusqu'à 320°K.

![](_page_103_Figure_5.jpeg)

*Figure IV.56 : profile de température x=0.375m (chicane = 0.04 m)* 

## $\ge X=0.375$ m (h chicane = 0.08 m, Figure IV.57)

- [0m ; 0.02m] : la température initiale de 340°K diminue au fur et à mesure qu'elle s'éloigne de la chicane pour atteindre 305°K.
- [0.02m ; 0.050m] : la température reste constante à 305°K.
- [0.050m ; 0.146m] : la température augmente légèrement jusqu'à 312°K.

![](_page_103_Figure_11.jpeg)

![](_page_103_Figure_12.jpeg)

#### $\triangleright$  **X=0.467m** (h chicane = 0.04 m, Figure IV.58)

- [0m ; 0.110m] : la température initiale de 315°K diminue pour atteindre 303°K puis elle garde la même température à Y=0.110m.
- [0.110m ; 0.146m] : la température augmente jusqu'à 318°K.

![](_page_104_Figure_4.jpeg)

*Figure IV.58 : profile de température x=0.467m (chicane = 0.04 m)*

#### $\ge X=0.467$ m (h chicane = 0.08 m, Figure IV.59)

- [0m ; 0.132m] : la température initiale de 342°K diminue pour atteindre 327°K puis elle diminue rapidement pour atteindre 308°K à Y=0.132m.
- [0.132m ; 0.146m] : la température augmente légèrement jusqu'à 317°K.

![](_page_104_Figure_9.jpeg)

![](_page_104_Figure_10.jpeg)

## **IV.5.3.9 Conclusion**

On peut noter que quand la vitesse augmente, la température baisse et vice-versa et quand l'une des variables se stabilise, la seconde se stabilise aussi.

Après chaque chicane la vitesse augmente, preuve de la turbulence, la température diminue sensiblement (cf : x=299).

Il existe une relation inverse entre le comportement des deux variables, qui s'explique par le fait que lorsque la vitesse est élevée l'air passera moins de temps dans le capteur, alors il n'aura pas le temps s'échauffer.

# CONCLUSION GENERALE

Ce travail a cherché à explorer la manière avec laquelle il est possible d'augmenter le rendement et d'améliorer les performances d'un capteur plan solaire à air.

L'amélioration des performances des capteurs solaires consiste traditionnellement à limiter les déperditions thermiques entre l'absorbeur et l'ambiance par l'introduction de chicanes perforées. L'objectif de ce travail porte sur l'optimisation de leurs performances par l'étude du comportement du fluide caloporteur et de la manière dont il circule dans le capteur.

Nous avons mis en œuvre dans notre travail une comparaison théorique visant à expliquer certains principes concernant l'énergie solaire et consacré une partie analytique basée sur la simulation du comportement d'un capteur plan solaire comportant deux chicanes dans les deux géométries de notre étude, (capteur solaire plan muni des chicanes d'une hauteur de 0.04m pour le premier cas et de 0.08m pour le deuxième) que nous avons conçu pour les besoins de cette recherche.

Ces chicanes nous permettent l'orientation de l'écoulement du fluide caloporteur vers la paroi supérieure du capteur (Absorbeur), le ralentissement de la vitesse de fluide et la répartition du champ de l'énergie cinétique entre les extrémités des chicanes.

 La comparaison entre les résultats des deux capteurs montre la supériorité du capteur solaire plan à air avec deux chicanes de 0.08m de hauteur. L'étude du comportement du fluide caloporteur, l'air dans ce cas, en termes de température et de vitesse, a permis de mettre au jour qu'il existe une relation inverse entre le comportement des deux variables, qui s'explique par le fait que lorsque la vitesse est élevée l'air passera moins de temps dans le capteur, alors il n'aura pas le temps s'échauffer.

On peut conclure que les turbulences créées après les chicanes favorisent l'échange de chaleur.

## REFERENCES BIBLIOGRAPHIQUES

[1] R. CARLIEZ, " Histoire de l'énergie solaire", Lenergie-solaire-80.webself.net, 2016. [Online]. Available: http://www.lenergie-solaire-80.webself.net/a-histoire-delenergie-solaire. [Accessed: 2016].

[2] Avantages et inconvénients dans une perspective de développement durable, Québec:http://evb.lacsq.org/fileadmin/user\_upload/microsites/eavevb\_internet/documents/trousses-et-activites/a-lheure-des-choix-energetiques/feuilletenergie-solaire.pdf , 2016, pp. 2,09,10.

[3] PEUSER F.A., REMMERS K-H., SCHNAUSS M. : Installations solaires thermiques : conception et mise en oeuvre, Systèmes solaires, 2005, pp. 400.

[4] "L'ensoleillement", *Energieplus-lesite.be*. [Online]. Available: http://www.energieplus-lesite.be/index.php?id=16759. [Accessed: 2016].

[5] L. Touchal and M. Lekouaghet, "l'energie solaire avantage et inconvénient", projet, 2016, pp. 5,6,7,

[6] "Le solaire thermique", http://www.ecoconceptionpolymerescomposites.com/medias/files/solaire-thermique-11-12.pdf , 2016, pp. 11,12.

[7] G. Isabel, Les capteurs solaires à air. Paris : Eyrolles, 2014.

[8] "Capteur solaire plan — Solarpedia", Fr.solarpedia.net, 2015. [Online]. Available: http://fr.solarpedia.net/wiki/index.php?title=Capteur\_solaire\_plan#cite\_note-2. [Accessed: Mar- 2016].

[9] MODULE « CAPTEURS SOLAIRES » COURS DE BASE, 1st ed. Suisse : PENTA PROJECT, 2009, pp. 7,8.

[10] Yves Jannot "Thermique solaire", 2011, 2st ed
## REFERENCES BIBLIOGRAPHIQUES

[11] Energie+, Architecture et Climat, Faculté d'architecture, d'ingénierie architecturale, d'urbanisme (LOCI), Université catholique de Louvain (Belgique).

[12] P. GALON, Méthode des Volumes Finis pour les écoulements compressibles, 1st ed. DEN-DM2S, 2003, pp. 78-89.

[13] R. HILBERT, Modelisation Numerique En Mecanique Des Fluides Prise En Main Ansys/Fluent, 1st ed. supmeca, 2015, pp. 10-36.

[14] "Géométrie et maillage dans ANSYS Workbench", http://hmf.enseeiht.fr/, 2016. [Online]. Available: http://hmf.enseeiht.fr/travaux/projnum/content/2011-g17/logiquedutilisation-du-programme-0. [Accessed: Jun- 2016].

[15] A. SI CHAIB, Etude numérique d'une chaine énergétique solaire avec capteur solaire plan à air et stockage thermique pour une maison solaire, 2013, pp. 50,51.